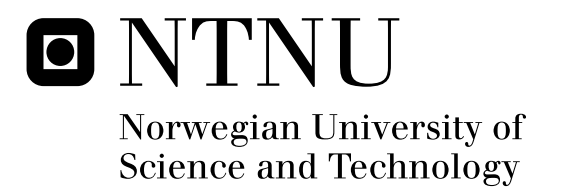

## Design configurations of the methanol synthesis loop

Kristian Bøhn

Chemical Engineering and Biotechnology Submission date: June 2011 Magne Hillestad, IKP Supervisor:

Norwegian University of Science and Technology Department of Chemical Engineering

### **Preface**

<span id="page-2-0"></span>This master thesis was written in the subject TKP4900, environmental engineering and reactor technology, at the Department of Chemical Engineering (NTNU), in the spring of 2011. The project used Honeywell's general purpose process simulator UniSim Design (R380 Build 14027) combined with MathWorks programming language MATLAB to evaluate different design considerations of the methanol synthesis loop.

Supervisor for the thesis was prof. Magne Hillestad. I greatly appreciate Magne Hillestad for his guidance and good advices during this project.

Kristian Bøhn (Sign.)

Trondheim 11.06.2011

### **Abstract**

<span id="page-4-0"></span>In recent years the chemical industry has undergone considerable changes due to increased environmental regulations and energy costs. This master thesis has evaluated three different design considerations of the methanol synthesis loop using Honeywell's general purpose process simulator UniSim Design (R380 Build 14027) combined with MathWorks programming language MATLAB. The three configurations are Lurgis methanol reactor loop as built on Tjeldbergodden, the use of interstage methanol removal by the means of condensation and Lurgis MegaMethanol configuration. It was shown that the base case simulation of Lurgis reactor loop, using kinetics from [Vanden Bussche and Froment](#page-51-0) [\(1996\)](#page-51-0), gave reasonable results compared to Tjeldbergodden methanol plant.

For the interstage methanol removal configuration it was found that the two reactors should be of equal length, 7.25 m, and that a cooling water temperature of 250◦C in the first reactor and 255◦C in the second reactor produced the highest amount of methanol. When operating with a recycle ratio of 2, this configuration had the potential of a net present worth of 47 million dollars compared to the base case over a 10 year horizon.

The addition of a gas cooled reactor for the MegaMethanol process only increased the methanol production by 0.2 tonne/h, making the project unfeasible.

## **Contents**

#### **[Preface](#page-2-0)**

#### **[Abstract](#page-4-0)**

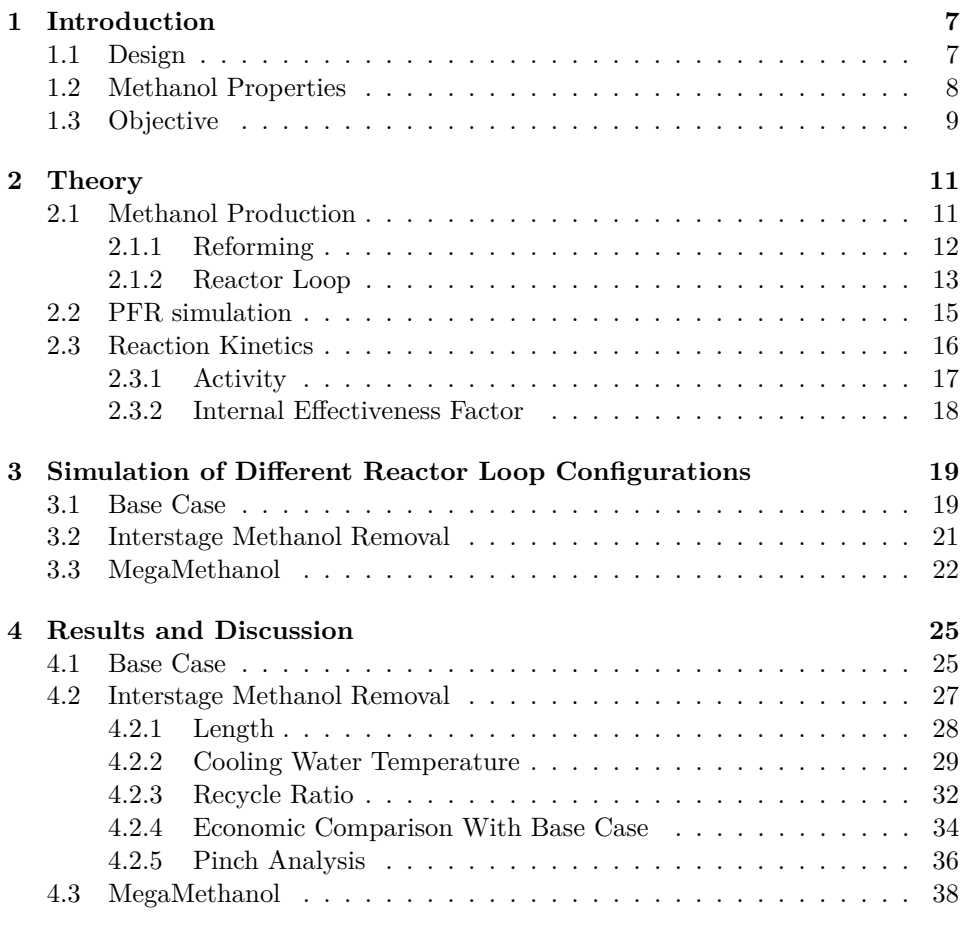

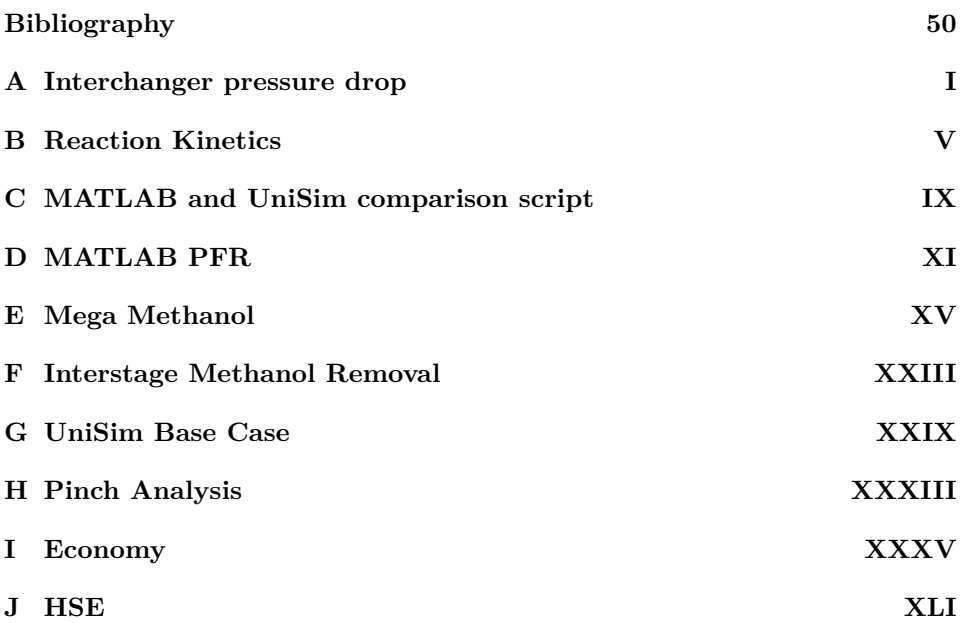

# <span id="page-8-0"></span>**Chapter 1 Introduction**

In recent years the chemical industry has undergone considerable changes due to increased environmental regulations and energy costs. Adaptations of both design procedures and operation conditions have been carried out to decrease costs, and to meet regulations. The main goal in plant design has always been to reduce operational and investment cost, while maximising sales income.

Methanol was first isolated by Robert Boyle in 1661 by distillation of boxwood. The first large scale methanol plant was build in Germany by BASF in 1923. The catalyst used in this plant  $(\text{ZnO}/\text{Cr}_2\text{O}_3)$  produced methanol at 240-300 bar and 350-400 ◦C. It also produced by-products like methane and other light hydrocarbons with 2–5 wt.% selectivity [\(Lange, 2001\)](#page-50-1). More active and selective catalysts were known, but they were not resistant to impurities like sulphur. In the 1960s a major improvement was conducted by the production of a sulphur free synthesis gas. This synthesis gas led to the use of a more active catalyst  $\left(\frac{\text{Cu}}{\text{ZnO}}\right)$ ,  $\text{O}_3$ ), and a new generation of methanol plants called Low-Pressure Plants (50-100 bar and 250-280 °C). The Cu/ZnO/Al<sub>2</sub>O<sub>3</sub> catalyst, operating at the reduced temperature, has over 99 % selectivity resulting in very little by-product formation [\(Moulijn](#page-51-1) [et al., 2008\)](#page-51-1).

This thesis uses information based on Tjeldbergodden methanol plant, which started operation June 5th 1997. Tjeldbergodden methanol plant is the largest in Europe, and produces around 900.000 tonnes of methanol each year. The methanol plant receives its raw material (natural gas) from the Heidrun field at Haltenbanken. The volume of methanol produced at Tjeldbergodden equals 25 % of Europe's methanol production, and 13 % of its consumption. Statoil's stake in the plant is 81.7 percent, while ConocoPhillips has the remaining 18.3 percent [\(Statoil, 2010\)](#page-51-2).

#### <span id="page-8-1"></span>**1.1 Design**

The methanol synthesis is characterised by the reforming of natural gas to synthesis gas, which is further reacted to methanol. This thesis focuses primarily on the methanol reactor loop, where synthesis gas is used to make methanol. The methanol reactor loop as used on Tjeldbergodden consists of a multitube reactor cooled with boiling water, a heat exchanger, a condenser and a recycle. It is called a loop due to the large recycle stream needed for an acceptable methanol yield and carbon efficiency. Attempts to make a once-through process with e.g. interstage methanol removal by condensation, absorption by a liquid or reactive chromatography have not produced satisfactory results [\(Lange, 2001\)](#page-50-1).

#### <span id="page-9-0"></span>**1.2 Methanol Properties**

Methanol (often abbreviated as MeOH) is the simplest alcohol. Methanol at room temperature is a clear, colourless liquid that is both flammable and toxic. It is soluble in water and in most organic solvents. Methanol is generally considered non-corrosive. Its physical data is summarised in Table [1.1.](#page-9-1) Methanol is solely produced synthetic, and by either of two methods [\(Aschehoug and Gyldendal,](#page-50-2) [2006\)](#page-50-2):

- Hydrogenation of carbon monoxide under high pressure in the presence of a catalyst
- Partial oxidation of hydrocarbons from natural gas

<span id="page-9-1"></span>

| Property                  | Value   | Unit                             |
|---------------------------|---------|----------------------------------|
| Freezing point            | $-97.8$ | $^{\circ}C$                      |
| Boiling point             | 64.7    | $^{\circ}C$                      |
| Critical temperature      | 239.4   | $\circ$ C                        |
| Flash point               | 11      | $\rm ^{\circ}C$                  |
| Auto ignition temperature | 385     | $\circ$ C                        |
| Vapour pressure           | 12.8    | kPa [20 $\degree$ C]             |
| Vapour density            | 1.354   | kg m <sup>-3</sup> [15 °C]       |
| Density                   | 787     | $\mathrm{kg}~\mathrm{m}^{-3}$    |
| Molar mass                | 32.04   | $\rm g$ mol <sup>-1</sup>        |
| $\Delta_f H^0$ (gas)      | $-201$  | kJ mol $^{-1}$                   |
| $\Delta_f G^0$ (gas)      | -163    | $kJ$ mol <sup>-1</sup>           |
| $\Delta_{vap}H^0$         | 38      | $kJ$ mol <sup>-1</sup>           |
| $S^0$ (gas)               | 240     | $\rm J K^{-1}$ mol <sup>-1</sup> |
| $C_p^0$ (gas)             | 44      | $\rm J~K^{-1}~mol^{-1}$          |
| $LD_{50}$                 | 5628    | $mg \text{ kg}^{-1}$ [oral, rat] |

Table 1.1: Methanol properties [\(Methanex, 2010b\)](#page-50-3), [\(Aylward and Findlay, 2002\)](#page-50-4)

Methanol is primarily used to make other chemical components, but it can also be used as a solvent, as engine fuel and for fuel in fuel cells [\(Hogarth and Hards,](#page-50-5) [1996\)](#page-50-5). Formalaldehyde, acetic acid and MTBE are the main chemical components made from methanol. Examples of secondary derivates made from methanol are plywood, particleboard, foams, resins and plastics [\(Methanex, 2010a\)](#page-50-6).

#### <span id="page-10-0"></span>**1.3 Objective**

The objective of this project is to find the best configuration of the methanol reactor loop out of three different options. These are:

- Lurgis methanol design as used on Tjeldbergodden.
- Use of methanol removal between the methanol reactors by the means of condensation.
- Lurgis MegaMethanol process.

The first design will serve as the base case for this thesis, and the two other designs will be compared to this.

The reason for studying different design configurations of the methanol synthesis is to increase profit. This can be done by maximizing the methanol yield while minimizing the operational and investment costs. One way of doing this is to simulate the plant and find out if one design has higher or lower profit. For the second process, where methanol is removed by interstage condensation, there are several different operational and design parameters to specify. To find the optimal value for these parameters, one can simulate the process and see what a change in an operational parameter results in. This is done in UniSim by a case study, which will be explained later.

### <span id="page-12-0"></span>**Chapter 2**

### **Theory**

#### <span id="page-12-1"></span>**2.1 Methanol Production**

Methanol is most commonly produced from natural gas. A typical block diagram of such process is shown in Figure [2.1.](#page-12-2)

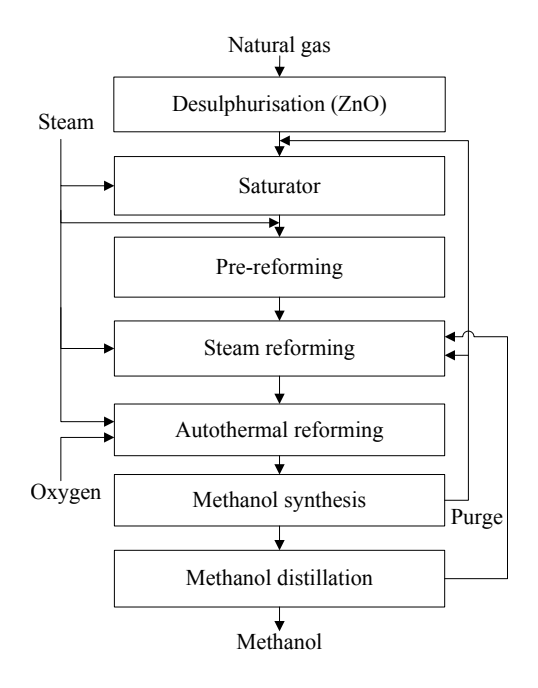

<span id="page-12-2"></span>Figure 2.1: Block diagram of a methanol plant

#### <span id="page-13-0"></span>**2.1.1 Reforming**

The natural gas is first fed to a sulphur removal unit. This is to avoid poisoning of the catalyst used in the following reforming step, which is reforming. Several different reactor layouts can be used for synthesis gas (syngas) production, but today the most common configuration is the combination of a steam reformer and an auto thermal reformer (ATR). This layout is commonly referred to as 'twostep' reforming and is developed by Lurgi and Haldor-Topsøe [\(Lange, 2001\)](#page-50-1). If the natural gas also contains parts of higher hydrocarbons it is necessary to include a pre-reformer. In the pre-reformer higher hydrocarbons are converted to methane according to Reaction [2.1.](#page-13-1)

<span id="page-13-1"></span>
$$
C_nH_{2n+2} + \frac{1}{2}(n-1)H_2O \to \frac{1}{4}(3n+1)CH_4 + \frac{1}{4}(n-1)CO_2
$$
 (2.1)

Reactions occurring in the reformers are listed below. The steam reformer produces syngas with a stoichiometric number around 3 (Reaction [2.2-](#page-13-2)[2.4\)](#page-13-3), but the gas contains considerable amounts of methane. In the ATR light hydrocarbons are reformed in a mixture of steam and oxygen to achieve close to total conversion of methane. The endothermic reforming duty is provided by the exothermic oxidation reaction happening in the combustion zone of the reactor. The ATR produces syngas with a lower stoichiometric number [\(Moulijn et al., 2008\)](#page-51-1), which is regulated by the amount of oxygen and steam fed to the ATR.

$$
CH_4 + H_2O \rightleftharpoons CO + 3H_2 \qquad \Delta H_{298}^0 = 206 \text{ kJ/mol} \qquad (2.2)
$$

$$
CO + H2O \rightleftharpoons CO2 + H2 \qquad \Delta H2980 = -41 kJ/mol \qquad (2.3)
$$
  
CH<sub>4</sub> + CO<sub>2</sub> = 2CO + 2H<sub>2</sub> \qquad \Delta H<sub>298</sub><sup>0</sup> = 247 kJ/mol \qquad (2.4)

$$
CH_4 + CO_2 \rightleftharpoons 2 CO + 2 H_2
$$
\n
$$
CH_4 + 1/2 O_2 \rightarrow CO + 2 H_2
$$
\n
$$
AH_{298}^0 = 247 \text{ kJ/mol}
$$
\n
$$
CH_4 + 1/2 O_2 \rightarrow CO + 2 H_2
$$
\n
$$
AH_{298}^0 = -36 \text{ kJ/mol}
$$
\n
$$
(2.5)
$$

$$
CH_4 + 2O_2 \rightarrow CO_2 + 2H_2O \qquad \Delta H_{298}^0 = -803 \text{ kJ/mol} \qquad (2.6)
$$

$$
CO + 1/2 O_2 \rightarrow CO_2
$$
  $\Delta H_{298}^0 = -284 \text{ kJ/mol}$  (2.7)

$$
H_2 + 1/2 O_2 \to H_2O \qquad \Delta H_{298}^0 = -242 \text{ kJ/mol} \qquad (2.8)
$$

In addition to these reactions some coking takes place.

One of the main characteristics of syngas is the stoichiometric number (SN), which is calculated as:

$$
SN = \frac{F_{H_2} - F_{CO_2}}{F_{CO} + F_{CO_2}}
$$
\n(2.9)

<span id="page-13-3"></span><span id="page-13-2"></span> $\Lambda H^0 = -41 \text{ kJ/mol}$  (2.3)

Where  $F_i$  is the molar flow of component i. According to the stoichiometry in Reaction [2.17](#page-17-1) and [2.18](#page-17-2) the ideal theoretical stoichiometric number for methanol production is 2. A small amount of  $CO_2$  (~5%) increases the catalyst activity, so for practical reasons the stoichiometric number for methanol production is slightly higher than 2.

#### <span id="page-14-0"></span>**2.1.2 Reactor Loop**

As described in Chapter [1](#page-8-0) there are three different reactor loop configurations of interest. Lurgis configuration at Tjeldbergodden is shown in Figure [2.2,](#page-14-1) and involve two reactors in parallel (simulated as one), a heat exchanger, condenser, separator and a recycle. The reactors used are multitube PFR reactors which transfers the heat generated by the reaction to the boiling water outside the tubes (Boiling Water Reactor, BWR). A heat exchanger called the interchanger heats the cold feed stream against the hot product stream from the reactors. This is the same configuration as used at Tjeldbergodden and will serve as a base case for the other methods.

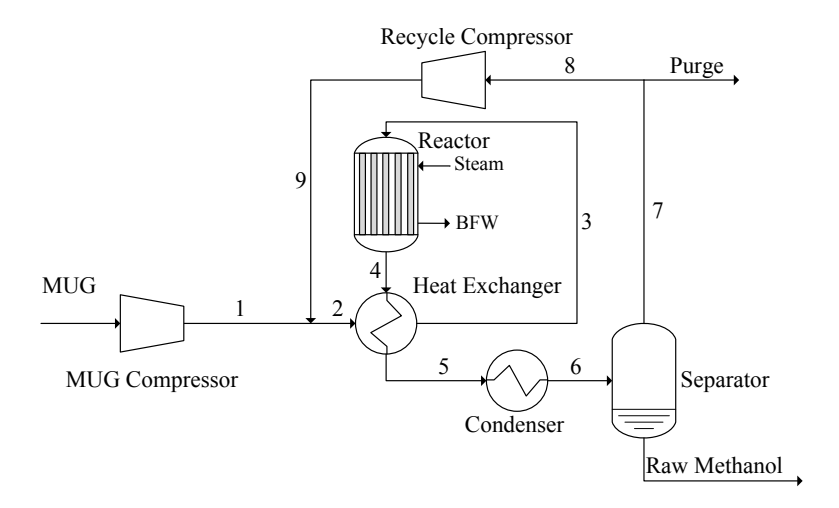

<span id="page-14-1"></span>Figure 2.2: The reactor loop

Some of the disadvantages with this configuration is the large recycle stream. This stream has to be recompressed back to the feed pressure resulting in increased compressor duty. It also contributes to larger equipment due to the big gas volume circulating in the loop, and the large volume of gas causes low residence times in the reactors. It was then suggested to set the methanol reactors in series and remove methanol between the reactors by condensation (Figure [2.3\)](#page-15-0). The idea behind this configuration is that the methanol formed in the first reactor is condensed out before entering the second reactor and therefore reducing the volume of the stream entering the second reactor. This will increase the residence time in the second reactor leading to additional methanol production. The disadvantage with this configuration is the extra heating and cooling duty that is needed to condense out the methanol together with the increased pressure drop. The hypothesis is that the advantages of increased methanol production, and the reduced volume of the recycle stream will outweigh the extra duties.

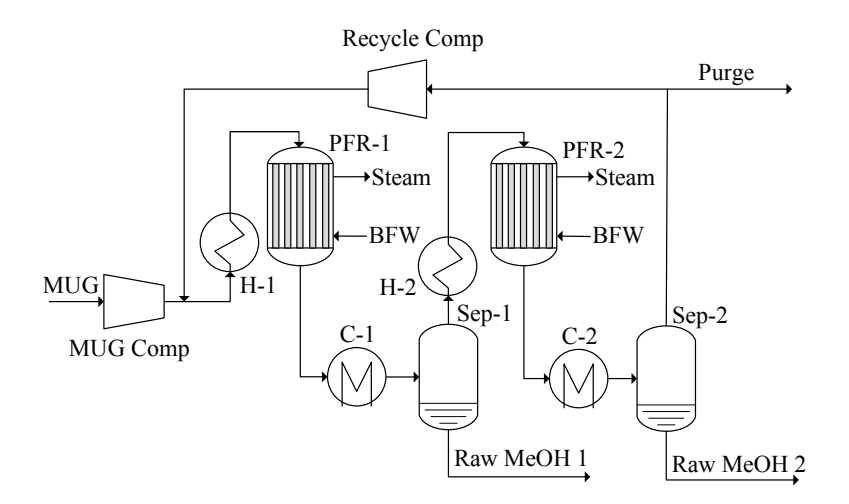

<span id="page-15-0"></span>Figure 2.3: PFD of the methanol reactor loop with interstage methanol removal

The MegaMethanol process seen in Figure [2.4](#page-15-1) utilised the fact that the methanol reactor and the interchanger are of similar design. Instead of using the interchanger just to transfer heat duty between the feed and product stream, the interchanger is filled with catalyst on the shell side allowing the products from the BWR to continue reacting. The heat generated by the reaction is removed by the counter currant flow of the feed gas to the BWR, and thus called a Gas Cooled Reactor, GCR. In theory this configuration will produce more methanol.

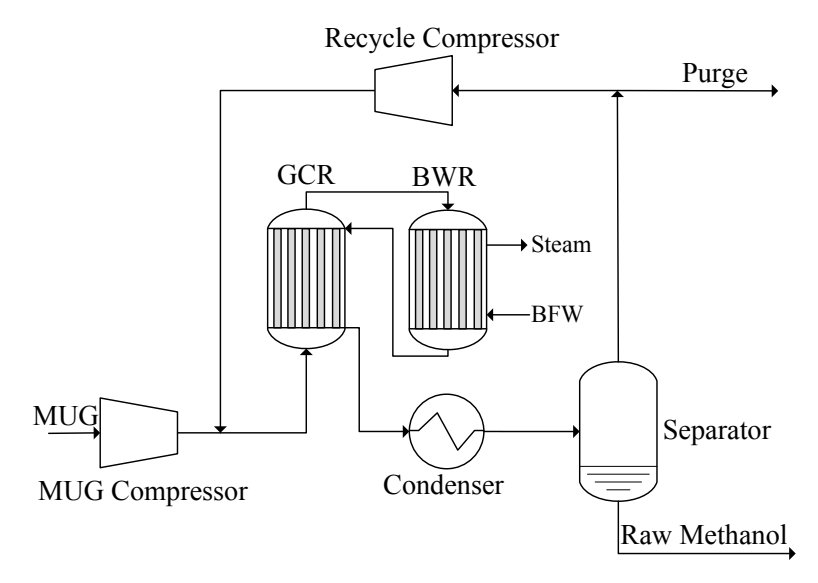

<span id="page-15-1"></span>Figure 2.4: MegaMethanol

For other configurations [Lange](#page-50-1) [\(2001\)](#page-50-1) is recommended.

An important parameter for the reactor loop is the carbon efficiency. The carbon efficiency is a measure of how much of the carbon that enters the loop as CO and  $CO<sub>2</sub>$  that leaves the loop as carbon in methanol. The carbon efficiency is therefore an indirect measure of the amount of carbon that is purged. The carbon efficiency is defined as:

$$
Carbon Efficiency = \frac{(F_{CH_3OH})_{out}}{(F_{CO} + F_{CO_2})_{inn}} \tag{2.10}
$$

In addition to the carbon efficiency, the recycle ratio is also of importance. The recycle ratio is defined in Equation [2.11.](#page-16-1)

<span id="page-16-1"></span>
$$
R = \frac{\text{Molar flow in recycle stream}}{\text{Molar flow in feed stream}} \tag{2.11}
$$

It can be seen here that the recycle ratio is a parameter showing how large the recycled stream is compared to the feed stream. The recycle ratio has a large influence in many parameters, such as total methanol production, purge flow, inert concentration in the reactor loop and others.

#### <span id="page-16-0"></span>**2.2 PFR simulation**

The reactors used for methanol production are simulated as a plug flow reactor, PFR, with a catalyst bed. The equations for solving a PFR with constant cooling temperature are given in Equation [2.13-](#page-16-2)[2.15](#page-16-3) [\(Scott Fogler, 2006\)](#page-51-3).

$$
\frac{dw}{dV} = \frac{\tilde{R}}{W} \tag{2.12}
$$

<span id="page-16-2"></span>
$$
\frac{dT}{dV} = \frac{r_A \Delta H_{rx} - U \frac{4}{D} (T - T_c)}{W \overline{C_p}}
$$
\n(2.13)

$$
\frac{dT_c}{dV} = \frac{U\frac{4}{D}\left(T_c - T\right)}{W_c C_{p_c}}\tag{2.14}
$$

<span id="page-16-3"></span>
$$
\frac{dP}{dV} = \frac{1.75\rho (v')^2}{D_p \psi} \frac{1-\epsilon}{\epsilon^3} A\tag{2.15}
$$

Equation [2.15](#page-16-3) is the turbulent part of Erguns equation, which calculates pressure drop through packed beds.

As described above, the GCR is cooled by a counter current flow of cold syngas. Since UniSim is only able to utilise co-current cooling of the PFR, the simulation of the GCR had to be done in MATLAB. The situation for a countercurrent cooled reactor is that both inlet temperatures are known, but neither of the outlet temperatures. To solve this two point boundary value problem, orthogonal collocation in MATLAB was used [\(Eaton, 1997\)](#page-50-7). The method of orthogonal collocation is to divide the reactor into 2 boundary condition points, and *n* internal collocation points. Each collocation point is represented as a residual that are to be zero. The chosen independent variable, in this case the reactor volume, must be normalized:

$$
\xi = \frac{V}{V_{tot}}
$$

The solution in each internal point is calculated by the Lagrange polynomial:

$$
y(\xi) = \sum_{i=0}^{n} y_i \varphi_i(\xi)
$$

$$
\varphi_i(\xi) = \prod_{k=0, k \neq i}^{n} \frac{(\xi - \xi_k)}{(\xi_i - \xi_k)}
$$

The orthogonal collocation method also yields discrete approximations to differential operators:

$$
\left(\frac{dy}{d\xi}\right)_{\xi_i} = \sum_j A_{i,j} y_j
$$

To force the residuals to zero, MATLABs optimizer fsolve is used. Fsolve solves a system of nonlinear equation by finding the root (zero) of the problem. The problem must be specified by:

<span id="page-17-3"></span><span id="page-17-2"></span><span id="page-17-1"></span>
$$
F(x) = 0 \tag{2.16}
$$

Where *x* is a vector and  $F(x)$  is a function that returns a vector value [\(Math-](#page-50-8)[Works, 2011\)](#page-50-8).

#### <span id="page-17-0"></span>**2.3 Reaction Kinetics**

Independent of the reactor loop configurations, the reactions occurring in any of the methanol reactors are:

$$
CO + 2H2 \rightleftharpoons CH3OH \qquad \Delta H2980 = -90.8 \text{ kJ/mol} \qquad (2.17)
$$

$$
CO_2 + H_2 \rightleftharpoons CO + H_2O \qquad \qquad \Delta H_{298}^0 = 41 \text{ kJ/mol} \tag{2.18}
$$

$$
CO_2 + 3H_2 \rightleftharpoons CH_3OH + H_2O
$$
  $\Delta H_{298}^0 = -49.6 \text{ kJ/mol}$  (2.19)

Out of the three reactions above, only two are independent. Reaction [2.17](#page-17-1) is the hydrogenation of CO, Reaction [2.18](#page-17-2) is the reverse water gas shift reaction (RWGS) and Reaction [2.19](#page-17-3) is the hydrogenation of  $CO_2$ . The conversion of CO and  $CO<sub>2</sub>$  at equilibrium is shown in Table [2.1.](#page-18-1) As seen in this table, and since the methanol reactions are exothermic, low temperatures are favourable (the  $CO_2$ ) conversion increases with temperature due to the reverse water gas shift reaction).

<span id="page-18-1"></span>

|                              | CO conversion  |       |       | $CO2$ conversion |       |       |
|------------------------------|----------------|-------|-------|------------------|-------|-------|
| Temp $\lceil \circ C \rceil$ | Pressure [bar] |       |       | Pressure [bar]   |       |       |
|                              | 50             | 100   | 300   | 50               | 100   | 300   |
| 252                          | 0.524          | 0.769 | 0.951 | 0.035            | 0.052 | 0.189 |
| 302                          | 0.174          | 0.440 | 0.825 | 0.064            | 0.081 | 0.187 |
| 352                          | 0.027          | 0.145 | 0.600 | 0.100            | 0.127 | 0.223 |
| 402                          | 0.015          | 0.017 | 0.310 | 0.168            | 0.186 | 0.260 |

Table 2.1: Equilibrium data for  $CO$  and  $CO<sub>2</sub>$  conversion [\(Moulijn et al., 2008\)](#page-51-1)

The rates of the reactions occurring in the methanol reactor are found from both [Graaf et al.](#page-50-9) [\(1988\)](#page-50-9) and [Vanden Bussche and Froment](#page-51-0) [\(1996\)](#page-51-0). The main difference between these two articles is which of the reactants that serves as carbon source for the methanol formation. [Graaf et al.](#page-50-9) [\(1988\)](#page-50-9) compares previously published articles, and concludes that the safest way is to include both  $CO$  and  $CO<sub>2</sub>$  as the source, while [Vanden Bussche and Froment](#page-51-0) [\(1996\)](#page-51-0) only includes  $CO_2$ . The reason for this is studies performed with labelled  $\mathbf{C}^{14}$  isotopes which [Vanden Bussche and Froment](#page-51-0) [\(1996\)](#page-51-0) used to eliminate CO as a carbon source. Based on previous simulations where kinetics from Graaf and Vanden Bussche were used, it was concluded that Vanden Bussche kinetics describes the methanol production best and is thus used in this thesis. The kinetics from [Vanden Bussche and Froment](#page-51-0) [\(1996\)](#page-51-0) is tested at pressures up to 50 bar, but it is assumed that it provides acceptable results at 80 bar.

These reaction rates are developed using a fresh, pulverized catalyst, and in a bench scale set up. When simulating a large industrial reactor with catalyst pellets, one has to take account for the activity of the catalyst, *a*, and the internal effectiveness factor, *η*. The correlation between the reaction rate, activity and effectiveness factor is given in Equation [2.20.](#page-18-2)

<span id="page-18-2"></span>
$$
r_{Actual}(t) = a(t) \cdot \eta \cdot r \tag{2.20}
$$

#### <span id="page-18-0"></span>**2.3.1 Activity**

The activity of the catalyst is 1 when the catalyst is fresh, but deactivates over time as a result of sintering (aging), fouling and poisoning [\(Scott Fogler, 2006\)](#page-51-3). The activity is defined as:

<span id="page-18-3"></span>
$$
a(t) = \frac{r(t)}{r(t=0)}
$$
\n(2.21)

As indicated by Equation [2.21,](#page-18-3) the activity of the catalyst is decreasing over time. A common way to counteract this phenomenon is to increase the temperature, or the pressure. The temperature must not exceed the operating temperature of the catalyst, (∼300 ◦C) because at this temperature unacceptable sintering of the catalyst will take place [\(Ertl et al., 1997\)](#page-50-10). For the new MK-121 methanol catalyst from Haldor-Topsøe the operating temperature is between 200-310 ◦C [\(Haldor-](#page-50-11)[Topsøe, 2011\)](#page-50-11). It is assumed that the catalyst used in this thesis is fresh.

#### <span id="page-19-0"></span>**2.3.2 Internal Effectiveness Factor**

The effectiveness factor has a magnitude ranging from 0 to 1, and implies the relative importance of diffusion and reaction limitations inside the catalyst pellet [\(Scott Fogler, 2006\)](#page-51-3). The internal effectiveness factor is defined as

Actual overall rate of reaction

 $\eta = \frac{R}{\eta}$  Rate of reaction that would result if entire interior surface were exposed to the external pellet surface conditions

And is in symbols described as

$$
\eta = \frac{-r}{-r_s}
$$

Where the subscript s indicates the reaction rate evaluated at the surface conditions.

The internal efficiency factor is greatly dependent on the dimensions of the catalyst particle. Smaller particles will have a larger factor but also create a larger pressure drop through the reactor, due to the more dense packing. The efficiency factor is assumed to be the same for all of the reactions that takes place in the methanol reactor. [Hillestad](#page-50-12) [\(1995\)](#page-50-12) performed a simulation of the internal effectiveness factor for the catalyst used in methanol synthesis, and found that *η* would typically have a value of 0.7.

### <span id="page-20-0"></span>**Chapter 3**

## **Simulation of Different Reactor Loop Configurations**

The three different reactor loop configurations described in Chapter [2.1.2](#page-14-0) where simulated. Lurgis methanol synthesis as built on Tjeldbergodden served as the base case.

#### <span id="page-20-1"></span>**3.1 Base Case**

Lurgis methanol reactor loop was simulated using Honeywell's process simulator UniSim. Peng-Robinson was selected as the property package for the simulation because it is a well known package, and has been enhanced to yield accurate phase equilibrium calculations for systems containing  $CH<sub>3</sub>OH$ . The SRK property package would be the second choice, but this package should not be used for systems including  $CH<sub>3</sub>OH$  [\(Aspen Technology, 2005\)](#page-50-13). A sketch of the base case is given in Figure [2.2.](#page-14-1)

The make up gas (MUG) composition is meant to resemble the conditions at Tjeldbergodden methanol plant and is given in Table [3.1.](#page-20-2)

| Component          | Molar flow [kmol $h^{-1}$ ] | Composition $[mol\%]$ |
|--------------------|-----------------------------|-----------------------|
| CO                 | 2377                        | 21                    |
| CO <sub>2</sub>    | 931                         | 8.2                   |
| H <sub>2</sub>     | 7825                        | 69.1                  |
| $H_2O$             | 10                          | 0.1                   |
| CH <sub>3</sub> OH | $\theta$                    | $\theta$              |
| $CH_4$             | 180                         | $1.6\,$               |
| Total              | 11323                       | 100                   |

<span id="page-20-2"></span>Table 3.1: Make up gas composition

The MUG enters the loop at 25◦C and 30 bar. It is compressed to 80.3 bar, and mixed with the recycle stream. This stream enters the tube side of the interchanger, where it is heated against the hot products from the reactor. The heat exchanger has a specified cold outlet temperature of 210◦C, and a pressure drop of 0.3 bar on each side (Appendix [A\)](#page-52-0). The reactor is a multitube PFR with the catalyst pellet inside the tubes. The reactor specifications and the catalyst specifications are given in Table [3.2.](#page-21-0)

|          | Parameter                                                                                                    | Value                                            | Unit                                                                                                    |
|----------|----------------------------------------------------------------------------------------------------|--------------------------------------------------|----------------------------------------------------------------------------------------------------|
| Design   | Tube length<br>Number of tubes<br>Wall thickness<br>Total volume                                                  | 7.25<br>11030<br>0.002<br>103                    | m<br>m<br>m <sup>3</sup>                                                                                              |
| Cooling  | Heat transfer coefficient<br>Mole flow<br>Heat capacity<br>Inlet temperature                                      | 1000<br>$10^{20}$ [1]<br>870000<br>250           | W m <sup><math>-2</math></sup> °C $-1$<br>kmol $h^{-1}$<br>J mol <sup>-1</sup> $\circ$ C <sup>-1</sup><br>$^{\circ}C$ |
| Catalyst | Particle diameter<br>Particle sphericity<br>Solid density<br>Bulk density<br>Solid heat capacity<br>Void fraction | 0.006<br>0.857<br>1950<br>1170<br>250000<br>0.40 | m<br>$\mathrm{kg}~\mathrm{m}^{-3}$<br>$\text{kg m}^{-3}$<br>kJ kg <sup>-1</sup> °C <sup>-1</sup>                      |

<span id="page-21-0"></span>Table 3.2: PFR specifications

The reactor and the catalyst information are collected from the already constructed reactor at Tjeldbergodden [\(Hillestad, 1995;](#page-50-12) [Haldor-Topsøe, 2011\)](#page-50-11). The boiling water used as a cooling medium will have the same inlet and outlet temperature of 250◦C. This is achieved by simulating the cooling medium with a large flow of water (See  $[1]$  in Table [3.2\)](#page-21-0).

The interchanger does not provide sufficient cooling duty to condense out the methanol, so this is done in a separate condenser. The condenser has a specified pressure drop of 0.2 bar and an outlet temperature specified to 20 ◦C. The methanol and water is separated from the recycle stream in a gas-liquid separator, and sent to a temporary storage tank. The stream leaving the top of the separator is split into a purge stream and a recycle stream, where the recycle stream is recompressed back to the feed pressure of 80.3 bar. The reaction set associated with the PFR is given in Appendix [B.](#page-56-0)

#### <span id="page-22-0"></span>**3.2 Interstage Methanol Removal**

The simulation basis used for the base case was also used for this simulation. The layout of the heat exchanger network was constructed using pinch technology  $(4.2.5).$  $(4.2.5).$ 

After the MUG stream and the recycle stream are mixed it enters the shell side of a heat exchanger. On the tube side the hot products from the second PFR heats the feed to the first PFR. The heat exchanger has a pressure drop of 0.2 bar on each side (See Appendix [A\)](#page-52-0), and a specified cold stream outlet temperature of 210 ◦C. The PFR reactors are constructed with the same specifications as the one in the base case (Table [3.2\)](#page-21-0) except that the number of tubes in each PFR is 5515. The products leaving the first reactor are cooled in a heat exchanger against the cold gas leaving the first separator. The heat exchanger has a pressure drop of 0.2 bar on each side, and a specified outlet temperature of 240 ◦C. The heat exchanger does not have sufficient cooling to condense out the methanol, so an additional condenser is placed between the heat exchanger and the separator. The condenser uses cooling water at 15 ◦C and has a specified hot product outlet temperature of 30 ◦C. After the gas leaves the separator it is reheated in the heat exchanger, and sent to the second PFR. The products from the second PFR are cooled in the first heat exchanger. The gas is passed through another condenser similar to the first, where methanol and water is removed. The gas leaving the second separator is split into a purge stream and a recycle stream. The recycle stream is recompressed, and mixed with the MUG stream.

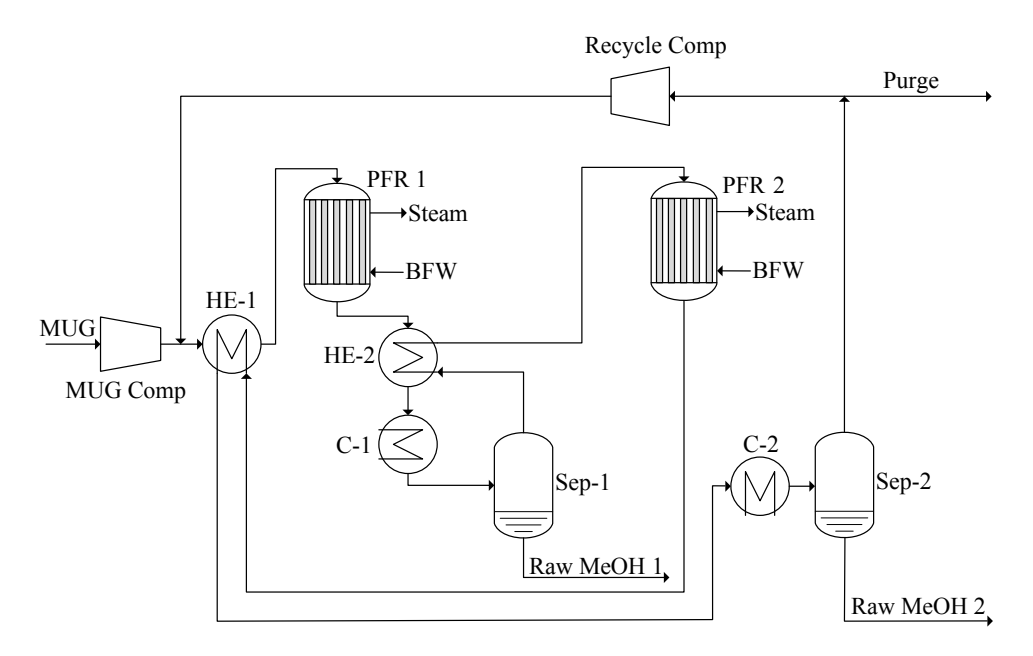

Figure 3.1: Interstage methanol removal

#### <span id="page-23-0"></span>**3.3 MegaMethanol**

The already built interchanger at Tjeldbergodden was used as basis for the GCR. The design specifications for the interchanger are shown in Table [3.3.](#page-23-1)

| Parameter                 | Value Unit |                         |
|---------------------------|------------|-------------------------|
| Length                    | 18         | m                       |
| Tubes                     | 5412       |                         |
| Inner diameter            | 19         | mm                      |
| Shell diameter            | 2.50       | m                       |
| Heat transfer coefficient | 150        | $\rm W~m^{-2}~^oC^{-1}$ |
| Tube volume               | 27         | m <sup>3</sup>          |
| Shell volume              | 24         | m <sup>3</sup>          |

<span id="page-23-1"></span>Table 3.3: GCR specifications

The gas cooled reactor used in the MegaMethanol system was not possible to simulate in UniSim due to the limitation to co currant cooling. It was therefore simulated using Mathworks computing software MATLAB. To be able to simulate the process in MATLAB some assumptions were made. These assumptions are:

- The heat of reaction is independent upon temperature.
- Fugacity coefficients for the components are equal to 1.
- Constant component heat capacities.
- No pressure drop in the GCR.

The three first assumptions are shown to be valid in [Hillestad](#page-50-12) [\(1995\)](#page-50-12). The assumption of no pressure drop in the GCR was made to make it simpler to solve the GCR. The pressure drop would only have negligible impact on the methanol production.

First it was important to see that MATLAB and UniSim produce the same results. Inlet values from the base case BWR in UniSim was implemented in a MATLAB script, and values calculated by both MATLAB and UniSim were compared. To simulate the BWR, MATLABs ODE45 solver was used. The scripts made to do this can be found in Appendix [C.](#page-60-0)

The next step in simulating the process was to use MATLAB to open an interface between itself and UniSim, so that MATLAB could read information from UniSim, and write the calculated values back. Since this is a reactor loop MAT-LAB would also have to handle the recycle iteration. The commands written in Table [3.4](#page-24-0) opens a ActiveX/COM interface between MATLAB and UniSim, allowing MATLAB to retrieve information from the simulation run in UniSim.

| h= actxserver('UnisimDesign.Application') Creates an ActiveX server |
|---------------------------------------------------------------------|
| Call the active simulation                                          |
| Call the current flowsheet                                          |
| Call a material stream                                              |
| Call the UniSim solver                                              |
| Turn on the UniSim solver                                           |
|                                                                     |

<span id="page-24-0"></span>Table 3.4: Commands to open MATLAB/UniSim interface

To get the temperature in stream 2 one would have to write everything in Table [3.4](#page-24-0) and then "g.Item('2').TemperatureValue".

The script for simulating the MegaMethanol process was then developed step by step. First the GCR was modelled, without the recycle, using orthogonal collocation as described in Chapter [2.2.](#page-16-0) Then the recycle iteration was modelled. The recycle was modelled by a fsolve where the component mass flows, pressure and temperature at point 2' in Figure [3.2](#page-24-1) were guessed, without the GCR, and comparing these to the values in 2 after calculating the BWR and returning the values to UniSim. This way UniSim does all the thermo dynamical calculations, but the recycle and BWR are lifted out to MATLAB. Finally these scripts were combined. In the MegaMethanol script fsolve has to guess the values at 2' and 4 to solve the GCR and BWR simultaneously. The MATLAB script for simulating the MegaMethanol process can be found in Appendix [E.](#page-66-0)

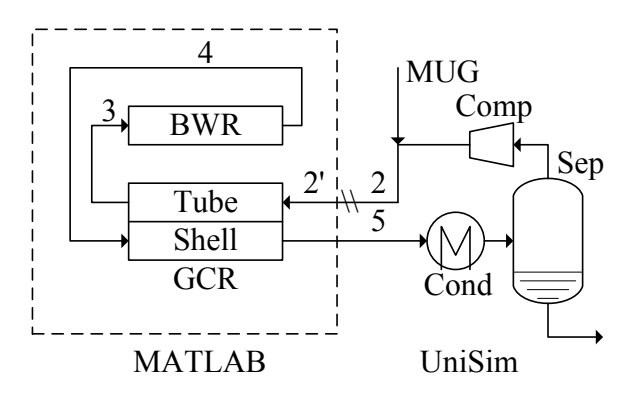

<span id="page-24-1"></span>Figure 3.2: Sketch of the MegaMethanol process

# <span id="page-26-0"></span>**Chapter 4 Results and Discussion**

The simulations were constructed as explained in Chapter [3.](#page-20-0) All results were generated using kinetics from [Vanden Bussche and Froment](#page-51-0) [\(1996\)](#page-51-0) with *aη* equal to 0.7. The compressors used had an adiabatic efficiency of 85 %.

#### <span id="page-26-1"></span>**4.1 Base Case**

The base case was simulated as described in Chapter [3.1.](#page-20-1) The base case represents the standard, which the other designs will be compared against, since this configuration is well known and is currently in use by Statoil at Tjeldbergodden. The setup of the simulation is presented in Figure [4.1.](#page-26-2) The temperature profile and weight fractions in the PFR are presented in Figure [4.2](#page-27-0) and [4.1.](#page-27-0) Data generated from the simulation can be found in Appendix [G.](#page-80-0) Key results are presented in Table [4.1](#page-28-1)

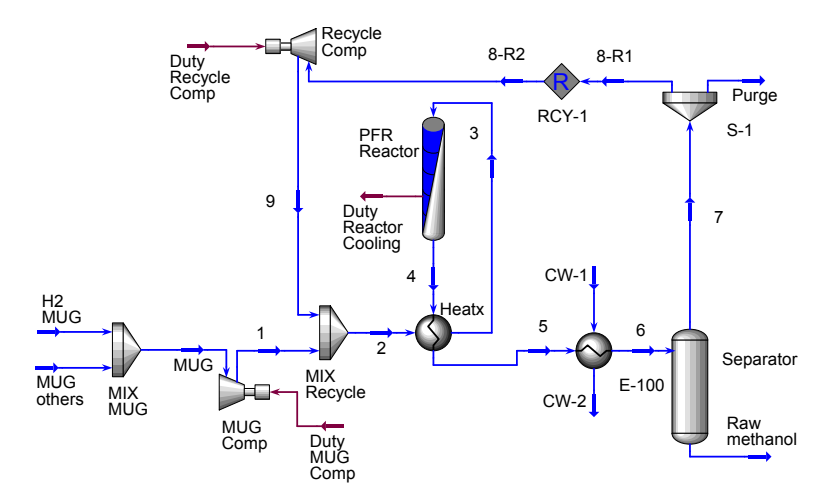

<span id="page-26-2"></span>Figure 4.1: Temperature profile in the base case PFR

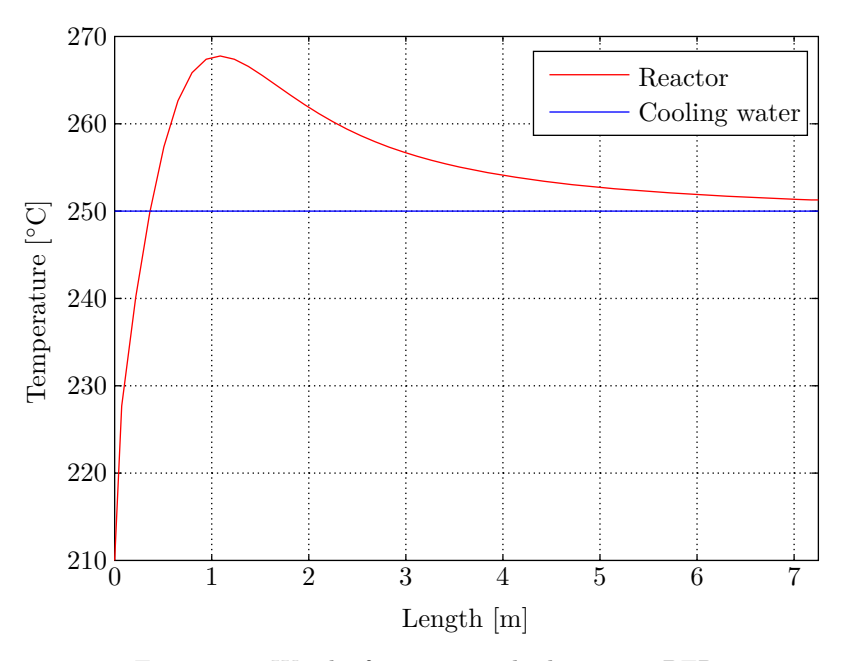

<span id="page-27-0"></span>Figure 4.2: Weight fractions in the base case PFR

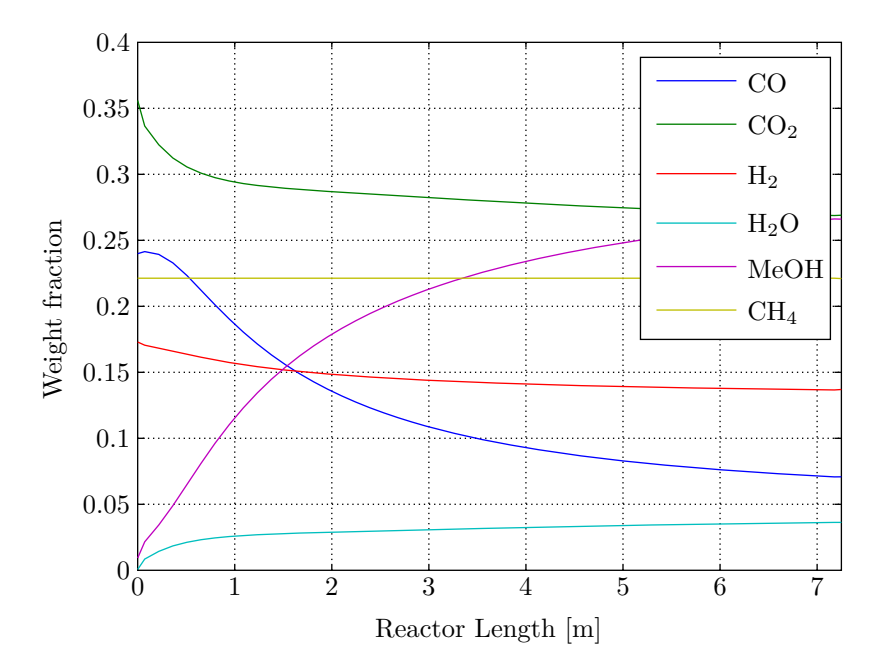

Figure 4.3: Base case simulation

<span id="page-28-1"></span>

| Variable            | Value   | Unit           |
|---------------------|---------|----------------|
| SN                  | 2.08    |                |
| Recycle ratio       | 3       |                |
| Recycle power       | 572     | kW             |
| Inert concentration | 11.83   | $\%$           |
| Carbon efficiency   | 94.06   | $\%$           |
| Methanol production | 3 1 1 2 | kmol $h^{-1}$  |
| Purge flow          | 1076    | kmol $h^{-1}$  |
| Purge energy        | 378     | $GJ h^{-1}$    |
| MP steam production | 127     | tonne $h^{-1}$ |

Table 4.1: Key values from the base case simulation

To find the energy of the purge stream, a Gibbs reactor was connected to the purge. The Gibbs reactor minimizes the Gibbs free energy, so when oxygen was sent into the reactor the reactive components in the purge stream,  $CO,H_2,CH_3OH$ and  $\text{CH}_4$ , were reacted to  $\text{CO}_2$  and  $\text{H}_2\text{O}$ . The temperature in the outlet stream was set so there were no liquids present. The medium pressure steam production was calculated by routing the energy from the reactor into a heater. The inlet stream was water at 250  $\degree$ C with a vapour fraction of 0, while the outlet stream was specified with 250  $\,^{\circ}\mathrm{C}$  and a vapour fraction of 1.

A methanol production of 3112 kmol/h corresponds to approximately 800 000 tonnes annually with the assumption of 8000 working hours per year. In Chapter [1](#page-8-0) it is stated that Tjeldbergodden produces 900 000 tonnes annually. The reason for this deviation can be a slightly different reactor layout, more than 8000 working hours, fluctuations in the MUG stream or imperfections in the simulation kinetics.

#### <span id="page-28-0"></span>**4.2 Interstage Methanol Removal**

The same simulation basis as in the base case was used in this simulation. Several case studies were performed with the system simulated in UniSim. A case study in UniSim varies a chosen parameter, while tabulating the response in the parameters of interest. The only difference between the base case and the case study is the chosen variable. All other inputs are kept constant, if not otherwise specified. The simulation is shown in Figure [4.4,](#page-29-1) and data from the simulation can be found in Appendix [F.](#page-74-0)

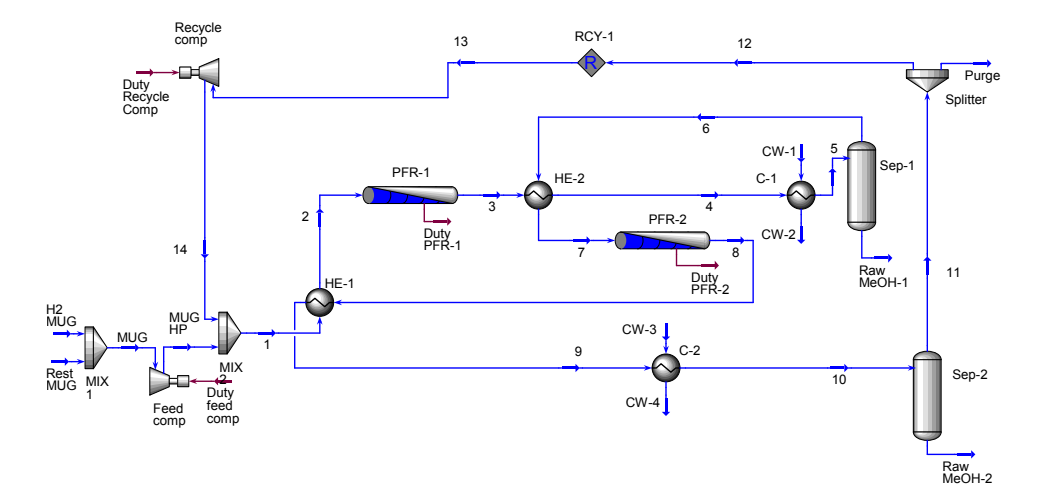

<span id="page-29-1"></span>Figure 4.4: Interstage methanol removal simulation

#### <span id="page-29-0"></span>**4.2.1 Length**

One of the first encountered design issues with the new design was the individual length of the two reactors. The reactors used in the base case have an individual length of 7.25 m, but these are set parallel to each other. If the reactors are placed in series instead the first reactor will have a larger volume flow than the second, due to methanol and water are removed in between, and it may be beneficiary with a shorter reactor first. A case study was conducted where the length of the first reactor was changed. The length of the second reactor was set to 14.5 m minus the length of the first reactor. Both methanol production and pressure drop was recorded, and the results are shown in Figure [4.5.](#page-30-1)

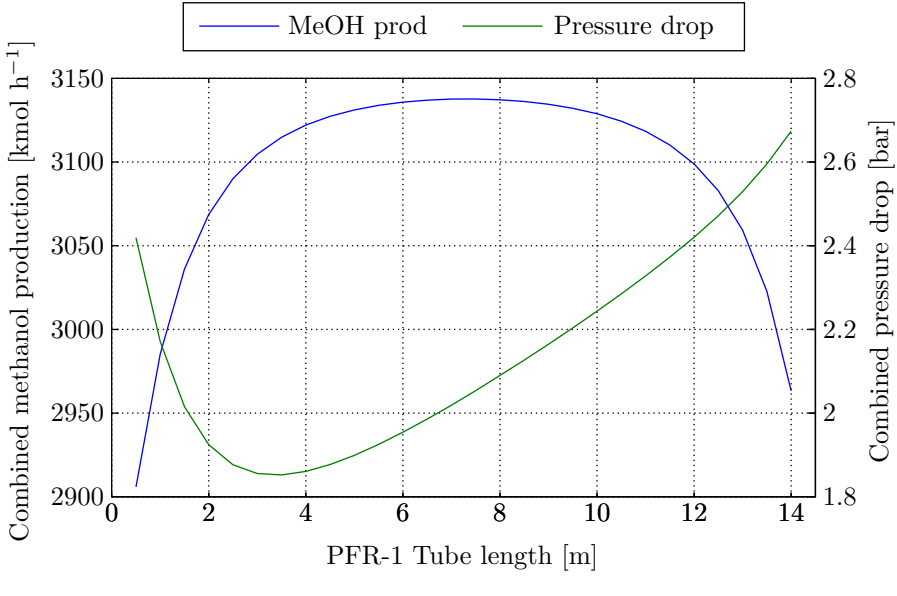

<span id="page-30-1"></span>Figure 4.5: Length of the first PFR

From Figure [4.5](#page-30-1) it can be conducted that a configuration where both of the reactors are of equal length yields the largest methanol production. On the other hand the combined reactor pressure drop is lowest when the first reactor is shorter than the second, due to the higher gas velocity in the first reactor. It is desirable to build two identical reactors rather than two with different length due to the decreased construction cost. Since the difference in pressure drop at the minimum and where the two reactors are of the same length is less than 0.2 bar it is likely that the reactors should be constructed with the same length.

#### <span id="page-30-0"></span>**4.2.2 Cooling Water Temperature**

As explained in Chapter [2.1.2](#page-14-0) low temperatures are favourable for high equilibrium conversion, however higher temperatures are needed for larger reaction rates. To find the optimum operating temperatures, a case study varied the cooling water temperatures, and the resulting methanol production was recorded. The resulting contour plot is shown in Figure [4.6.](#page-31-0)

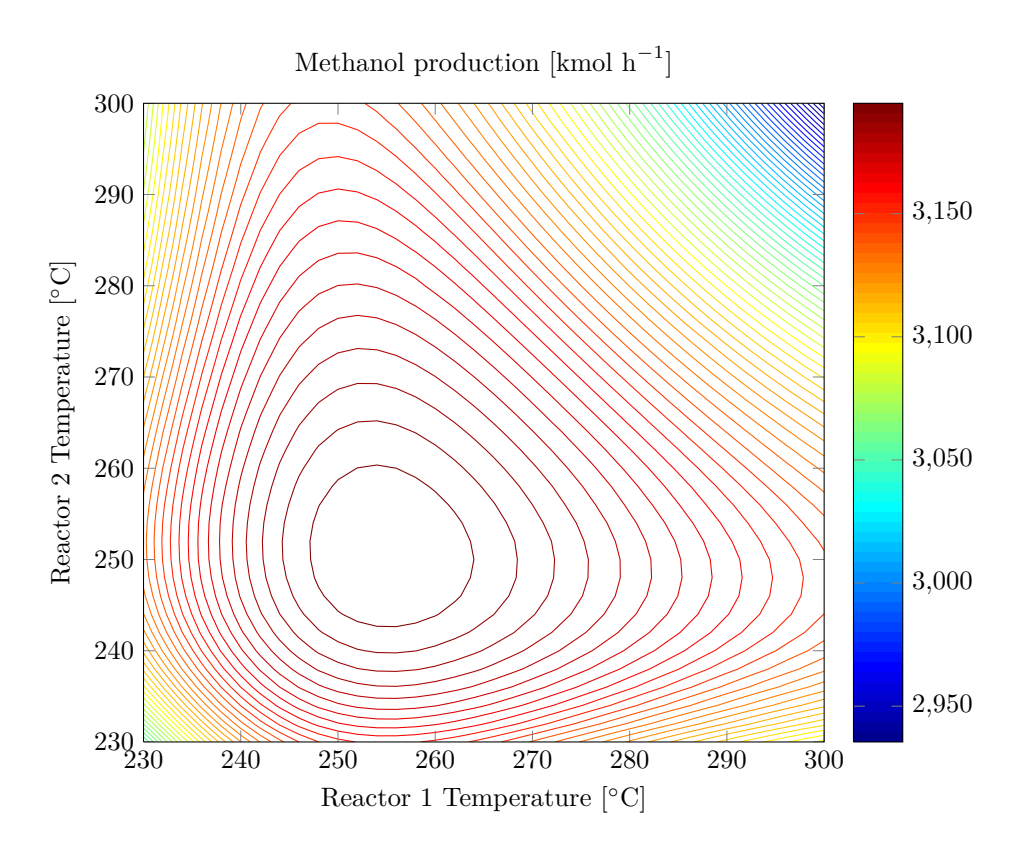

<span id="page-31-0"></span>Figure 4.6: Methanol production at different cooling water temperatures

Figure [4.6](#page-31-0) shows that the maximum methanol production is attained when the temperature in the first PFR is between 245 and 265◦C and between 240 and  $260\degree$ C in the second. The area between these temperatures is a bit flat, making the highest methanol production hard to find. A closer view of this area is found in Figure [4.7](#page-32-0)

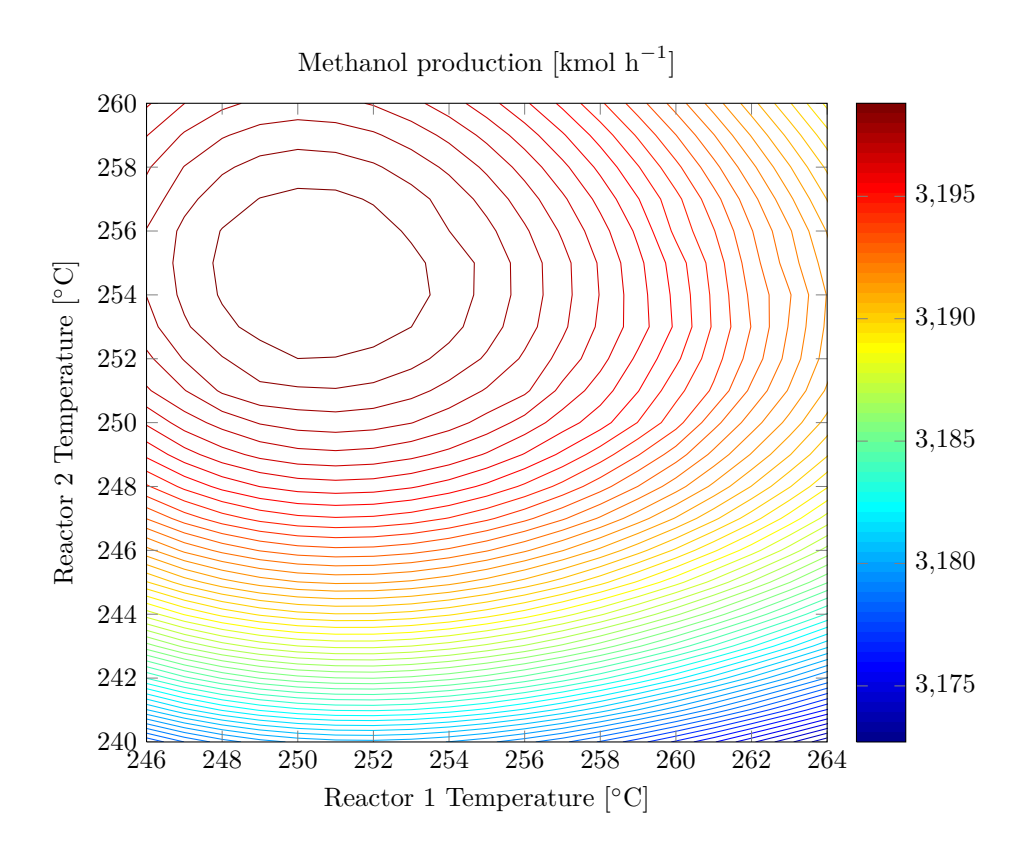

<span id="page-32-0"></span>Figure 4.7: Close up of Figure [4.6](#page-31-0)

In Figure [4.7](#page-32-0) it is shown that the optimum cooling water temperature is  $250^{\circ}$ C in the first reactor and 255◦C in the second reactor. As explained in Chapter [2.3.1](#page-18-0) the temperature in the reactor must never exceed 300◦C because of unacceptable sintering of the catalyst. As Figure [4.8](#page-33-1) shows, the highest temperature in the reactor is about  $10-15\degree C$  above the cooling water temperature, resulting in a max temperature of about 265◦C in the reactor when the cooling water temperature is around 250◦C.

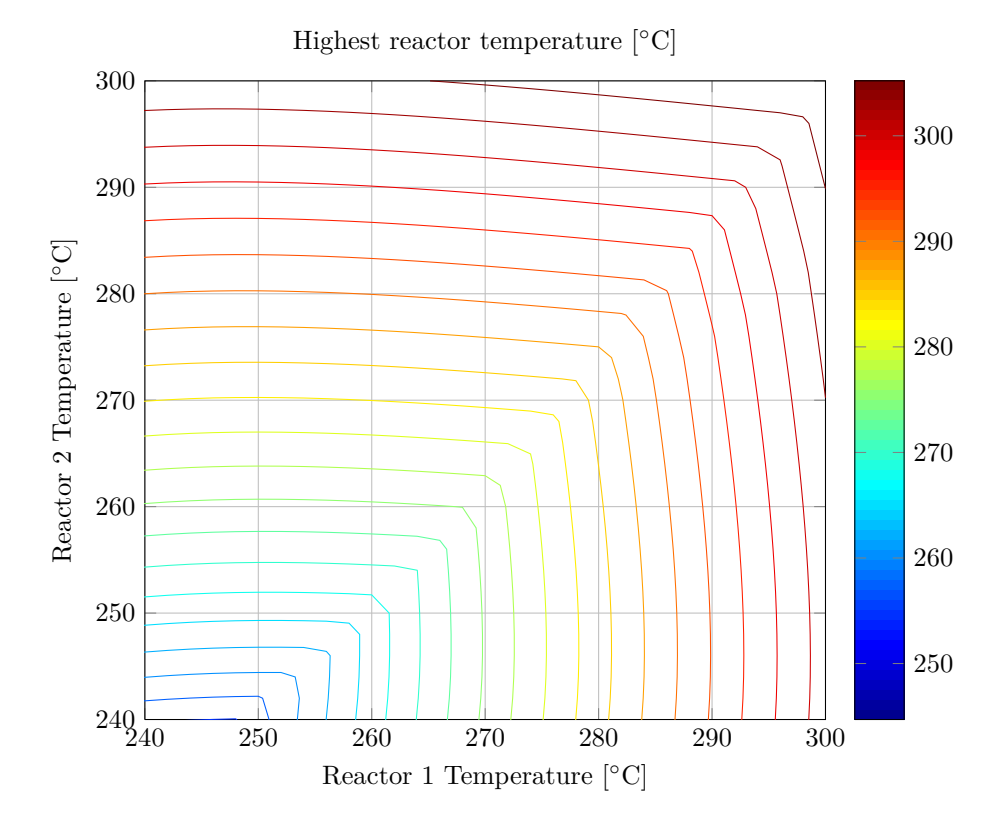

<span id="page-33-1"></span>Figure 4.8: Cooling water temperatures and reactor temperatures

#### <span id="page-33-0"></span>**4.2.3 Recycle Ratio**

Increasing the recycle ratio to achieve an increased methanol production is an important operational parameter. The recycle is limited by the cost of recompressing the recycle stream, and the cost of larger equipment due to the increased gas volume in the loop. The previous figures where all made with a recycle ratio equal to 2. To check if this value is appropriate a new case study was made. The results of this study are viewed in Figure [4.9](#page-34-0) and Figure [4.10.](#page-34-1)

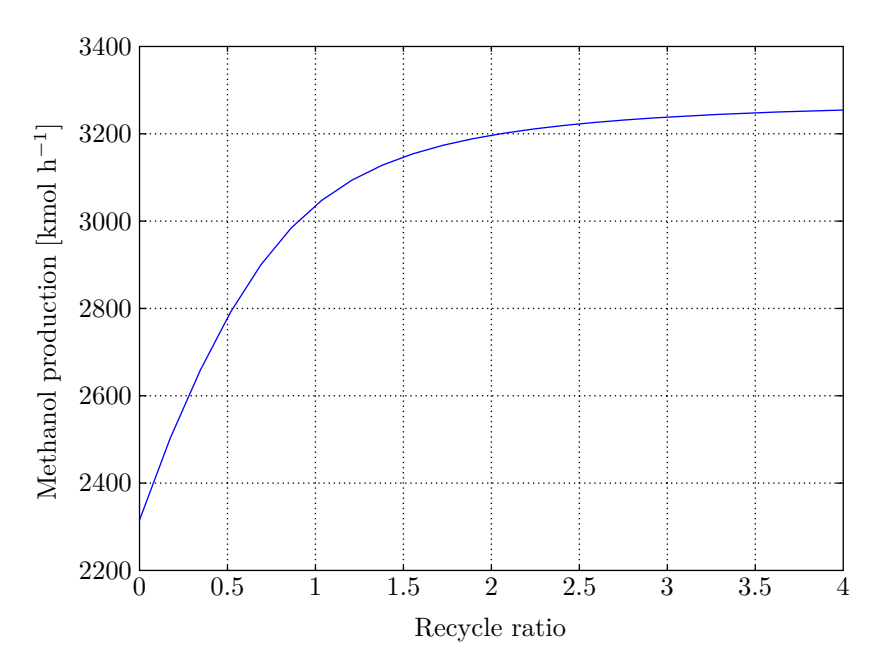

<span id="page-34-0"></span>Figure 4.9: Methanol production

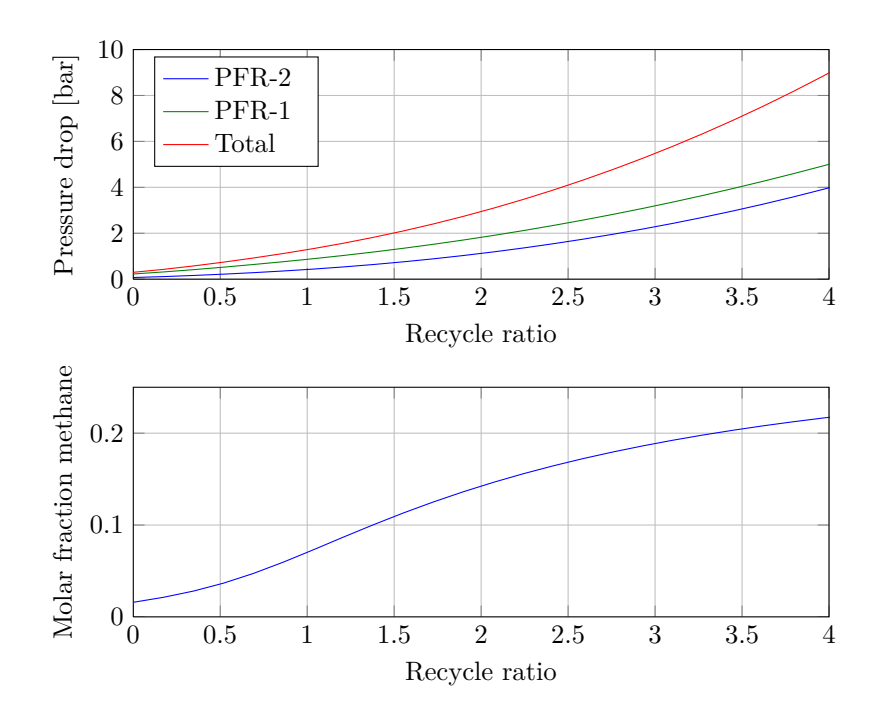

<span id="page-34-1"></span>Figure 4.10: Inert concentration and pressure drop

Considering that Figure [4.9](#page-34-0) and Figure [4.10](#page-34-1) does not have a maximum point it can be difficult to find the ideal recycle ratio. Considering this a recycle ratio of 2 seems reasonable.

#### <span id="page-35-0"></span>**4.2.4 Economic Comparison With Base Case**

Some key values from the two simulations are given in Table [4.2.](#page-35-1)

| Variable            | Base Case | Interstage removal | Change  | Unit           |
|---------------------|-----------|--------------------|---------|----------------|
| Recycle ratio       | 3.0       | 2                  | $-33\%$ |                |
| Recycle power       | 572       | 997                | 74 %    | kW             |
| Inert concentration | 11.83     | 14.36              | 21 %    | %              |
| Carbon efficiency   | 94.06     | 96.71              | $3\%$   | $\%$           |
| Methanol production | 3 1 1 2   | 3 1 9 9            | $3\%$   | kmol $h^{-1}$  |
| Methanol production | 99.71     | 102.51             | $3\%$   | tonne $h^{-1}$ |
| Purge flow          | 1 076     | 770                | $-28\%$ | kmol $h^{-1}$  |
| Purge energy        | 378       | 292                | $-23\%$ | $GJ h^{-1}$    |
| MP steam production | 127       | 129                | $2\%$   | tonne $h^{-1}$ |

<span id="page-35-1"></span>Table 4.2: Comparison of key values from the methanol removal and base case configuration

From Table [4.2](#page-35-1) it is clear that the interstage methanol removal configuration produce a greater amount of methanol. To find out if this increase in production is enough to compensate for the extra investment and recycle cost, an economical analysis was made. This analysis compares the difference in investment cost, operating cost and income between the base case and the interstage methanol removal configuration. This difference is used in a rentability study where the net present worth and the discounted cash flow rate of return are calculated. It is assumed that there are no extra operational problems for the interstage configuration due to the similarity with the base case. Trends produced from the rentability analysis are viewed in Figure [4.11,](#page-36-0) and key values from the economy comparison are listed in Table [4.3.](#page-35-2) Both analysis were done in Microsoft Excel and can be found in Appendix [I.](#page-86-0)

<span id="page-35-2"></span>Table 4.3: Key values from the economy comparison

|                 | Base Case   |             | Two PFR Difference | Unit.                          |
|-----------------|-------------|-------------|--------------------|--------------------------------|
| Investment cost | 8 400 000   | 12 340 000  | 3 940 000          | - 96                           |
| Operating cost  | 180 000     | 310 000     | 130 000            | $\text{\$}$ vear <sup>-1</sup> |
| Income          | 387 360 000 | 396 520 000 | 9 160 000          | $\gamma$ vear <sup>-1</sup>    |
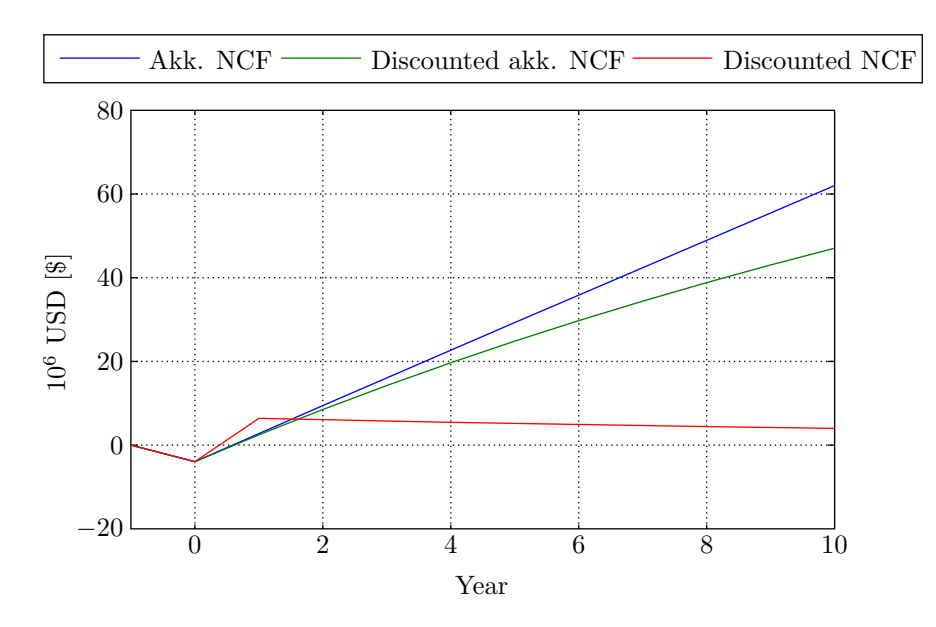

<span id="page-36-0"></span>Figure 4.11: Interstage methanol removal cash flow

| Parameter                | Value Unit    |       |
|--------------------------|---------------|-------|
| Rate of return (ROR)     | 229           | %     |
| Discounted cash-flow ROR | 170           | $\%$  |
| Net present worth (NPW)  | 47 055 000    | \$    |
| Payback time             | $0.5^{\circ}$ | Years |
| Project horizon          | 10            | Years |

<span id="page-36-1"></span>Table 4.4: Important economic parameters

From Table [4.3](#page-35-0) it is shown that the increased methanol production yields over 9 million dollars each year, and the investment cost difference is only approximately 4 million dollars. This clearly shows that the increased investment cost for the interstage methanol removal configuration is recouped before a year has passed. This is also viewed in Figure [4.11](#page-36-0) as the intersection between the x-axis and the net cash flow line. Table [4.4](#page-36-1) presents results of the analysis and predicts a net present worth of over 47 million dollars over a 10 year horizon.

The numbers produced from the economical analysis can be very sensitive in certain parameters. To find out which, a sensitivity analysis was made. This analysis changes the value of a parameter by a specified percentage, and plots the resulting response in the net present worth of the project. The result from the analysis can be seen in Figure [4.12](#page-37-0)

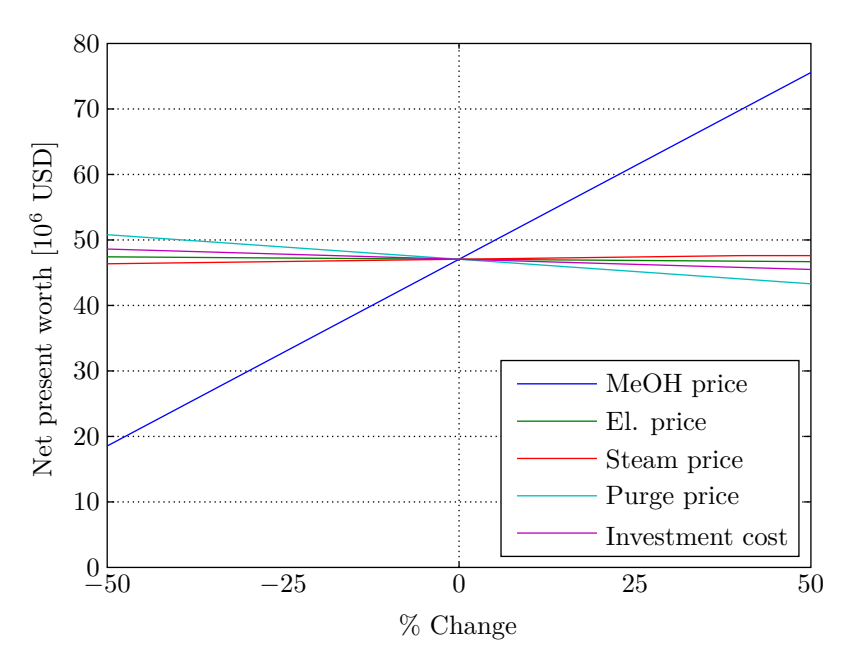

<span id="page-37-0"></span>Figure 4.12: Sensitivity analysis

It is shown in Figure [4.12](#page-37-0) that the methanol price has the largest influence on the net present worth of the project. Still, a 50 % reduction in the methanol price yields slightly below 20 MUSD in NPW over a 10 year horizon. Other parameters like investment cost, el. price, purge and steam price have little influence in the net present worth.

#### <span id="page-37-1"></span>**4.2.5 Pinch Analysis**

To find the optimum configuration for the heat exchanger network, a pinch analysis was conducted [\(Gundersen, 2001\)](#page-50-0). A pinch analysis is based on composite curves for the hot and cold streams in the facility, and uses these to find the pinch point in the process. The data was extracted from the simulation shown in Figure [4.13.](#page-38-0) The results from this analysis is found in Figure [4.14](#page-38-1) and in Appendix [4.2.5.](#page-37-1)

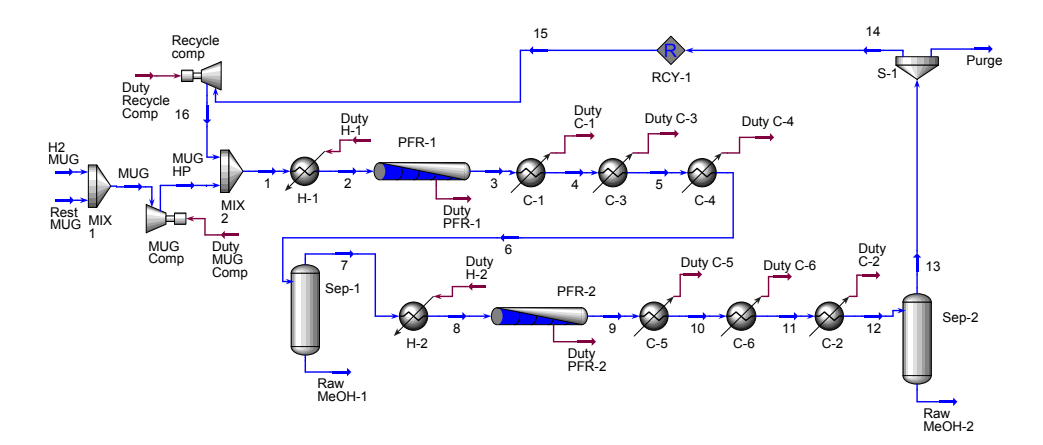

<span id="page-38-0"></span>Figure 4.13: UniSim layout

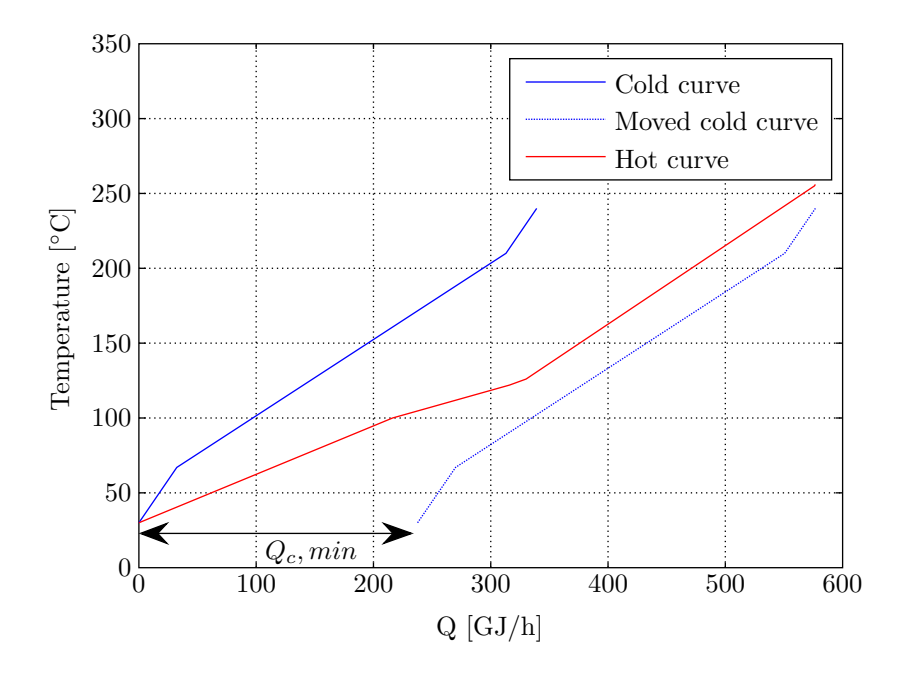

<span id="page-38-1"></span>Figure 4.14: Composite curves

In Figure [4.14](#page-38-1) it is shown that the pinch point is at the top of the graph. This means that it is not possible to transfer energy through the pinch point, and that  $\Delta T_{min}$  is equal to the temperature difference at the top of the curve.  $\Delta T_{min}$  is then equal to

$$
\Delta T_{min} = (256 - 240) \degree \text{C} = 16 \degree \text{C}
$$
\n
$$
(4.1)
$$

The design criteria below the pinch point is

$$
mCp_H \ge mCp_C \tag{4.2}
$$

<span id="page-39-0"></span>
$$
n_H \ge n_C \tag{4.3}
$$

Where *n* is the number of hot and cold streams. Since the criteria in Equation [4.3](#page-39-0) were valid for both possible heat exchanger configurations, the heat exchanger network with the least total heat exchanging area would be the best. The two possible configurations were both tested in UniSim, and the optimal network is shown in Figure [4.15](#page-39-1) and Figure [3.1.](#page-22-0)

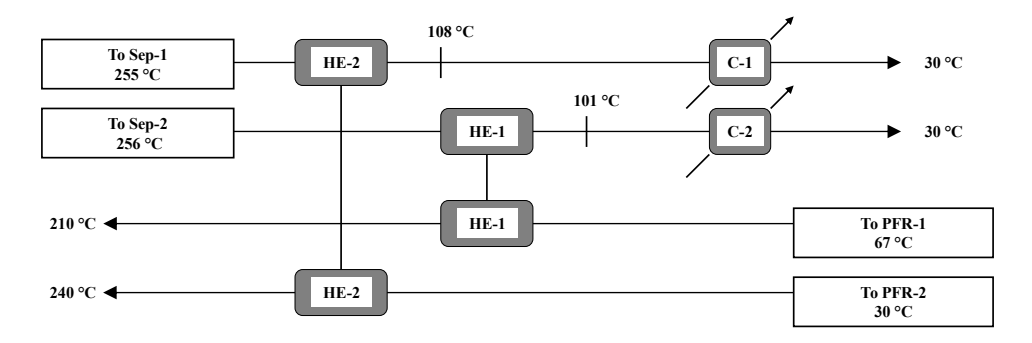

<span id="page-39-1"></span>Figure 4.15: Proposed optimum heat exchanger network

#### **4.3 MegaMethanol**

As explained in Chapter [3.3](#page-23-0) it was important to see that MATLAB and UniSim would yield the same results for the BWR. The script for simulating the BWR in MATLAB, and comparing these values with UniSim is found in Appendix [C](#page-60-0) and [D.](#page-62-0) The results are seen in Figure [4.16](#page-40-0) and [4.17.](#page-40-1)

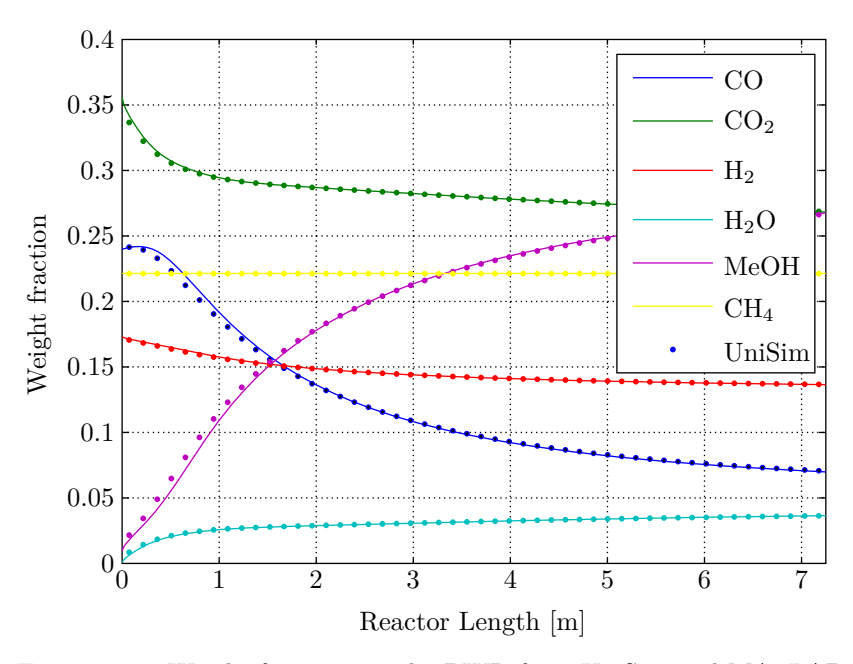

<span id="page-40-0"></span>Figure 4.16: Weight fractions in the BWR from UniSim and MATLAB

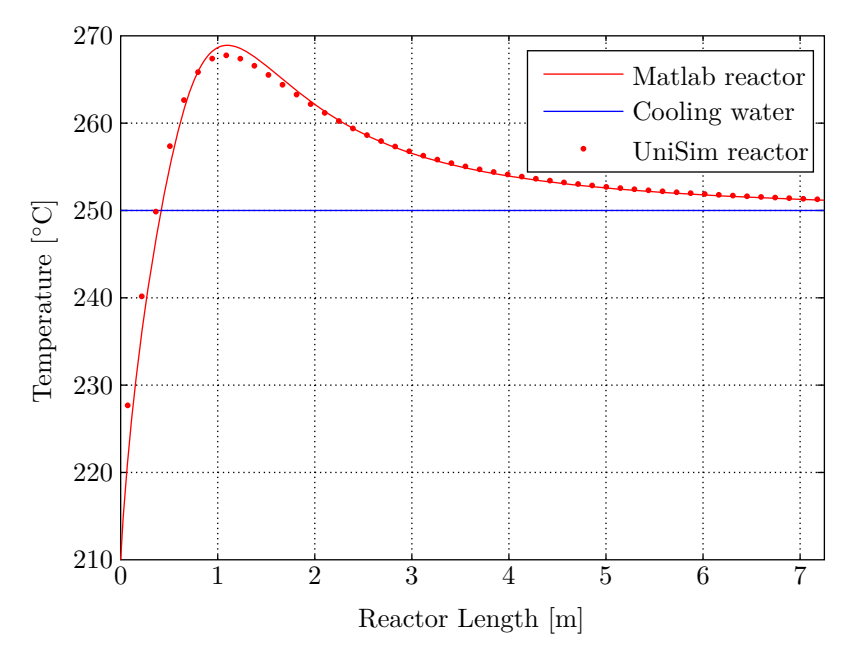

<span id="page-40-1"></span>Figure 4.17: Temperatures in the BWR from UniSim and MATLAB

From Figure [4.16](#page-40-0) and [4.17](#page-40-1) it can be concluded that MATLAB and UniSim calculates approximately the same values.

Collocation was used to simulate the GCR. The MegaMethanol process was then simulated by combining the simulation of the recycle loop with the simulation of the GCR. The resulting script is found in Appendix [E](#page-66-0) together with the UniSim flowsheet and databook. Results from this simulation is seen in Figure [4.18–](#page-41-0)[4.21.](#page-43-0)

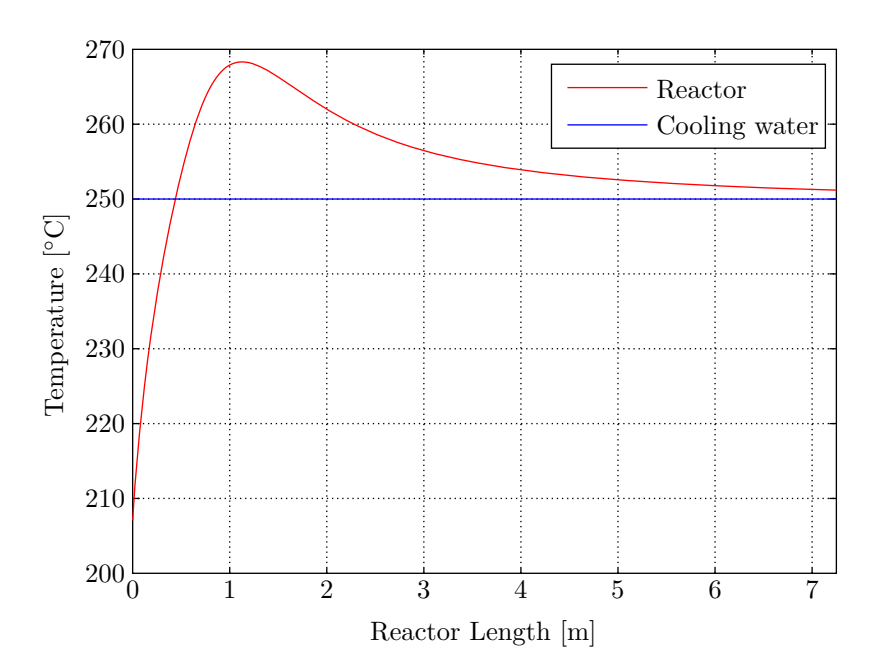

<span id="page-41-0"></span>Figure 4.18: Temperature profile in the BWR

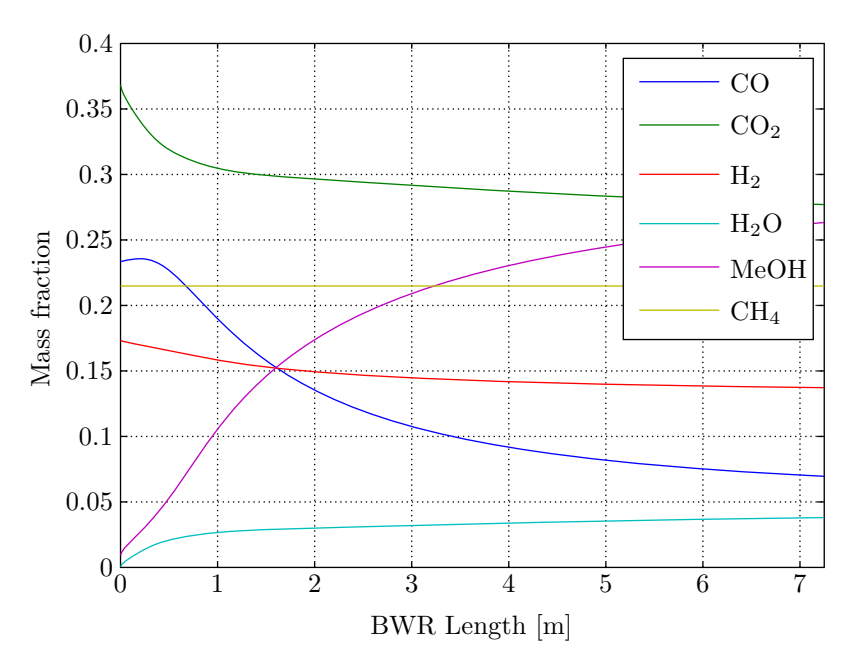

<span id="page-42-0"></span>Figure 4.19: Weight fractions in the BWR

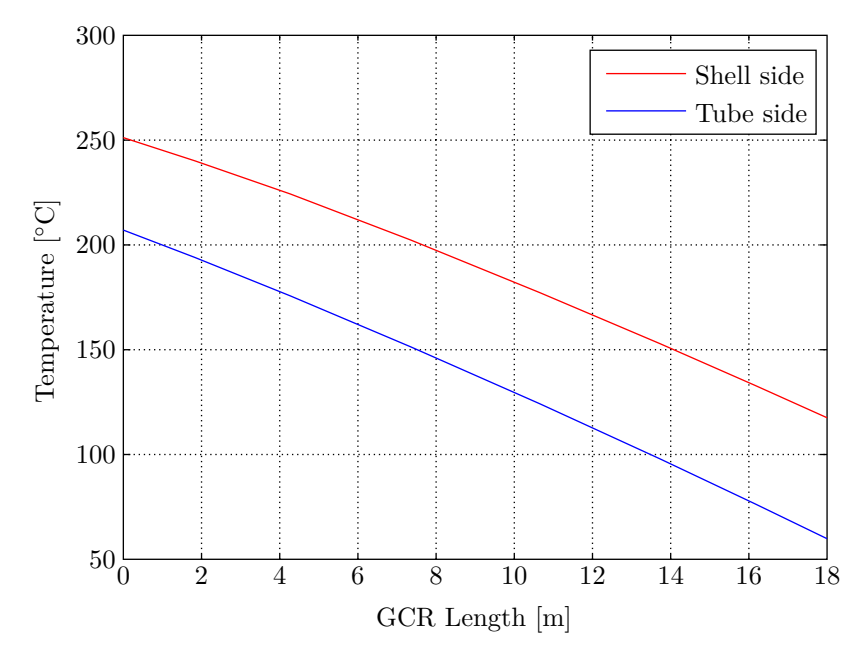

<span id="page-42-1"></span>Figure 4.20: Temperature profile in the GCR

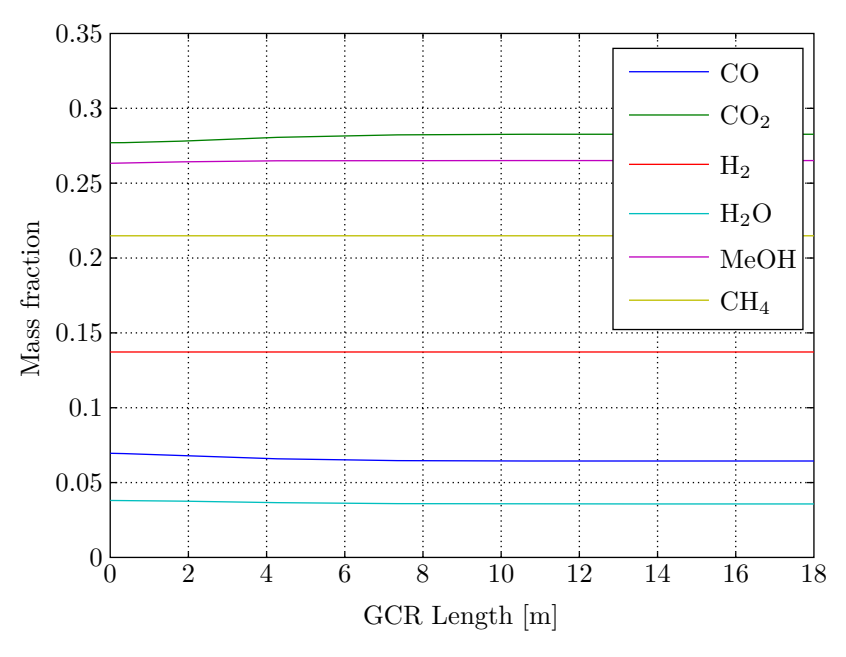

<span id="page-43-0"></span>Figure 4.21: Weight fractions in the GCR

Figure [4.18](#page-41-0) and [4.19](#page-42-0) corresponds to Figure [4.17](#page-40-1) and [4.16](#page-40-0) meaning that there are little change in the BWR from the base case to the MegaMethanol process. The temperature profile in the GCR, shown in Figure [4.20,](#page-42-1) demonstrate that the shell side temperature has a steep decline from the start of the reactor. This indicates that little heat is produced from the reaction in the GCR. This is also seen as the small changes in weight fractions in Figure [4.21.](#page-43-0) When the shell side temperature in the GCR is below 250  $\degree$ C the reaction kinetics decreases rapidly and limits the methanol production. This is demonstrated in Figure [4.22](#page-44-0) where the cooling water for the BWR in the base case is varied, and the resulting methanol production is mapped. It becomes clear from this figure that the GCR temperatures are far from ideal for methanol production. From the simulation it is calculated that the GCR produces 0.69 tonne/h while the BWR produces 98.83 tonne/h. Compared to the base case, this is a total increase of 0.2 tonne/h. The small amount of extra methanol produced will not be enough to make the MegaMethanol process profitable.

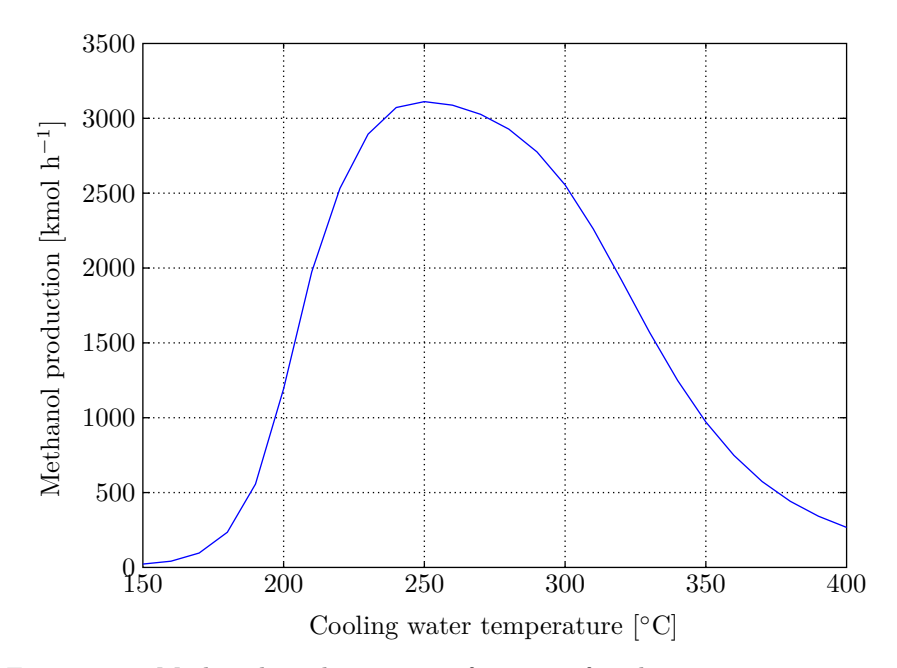

<span id="page-44-0"></span>Figure 4.22: Methanol production as a function of cooling water temperature

# **Chapter 5 Conclusion**

Simulations of the three different methanol reactor loop layouts was performed and it was concluded that:

- The base case simulation using kinetics from [Vanden Bussche and Froment](#page-51-0) [\(1996\)](#page-51-0) gave reasonable results compared to Tjeldbergodden methanol plant.
- An equal reactor length of 7.25 m produced the most methanol for the interstage methanol removal configuration.
- A case study of the cooling water temperatures for the two reactors in series showed that a temperature of 250◦C in the first reactor and 255◦C in the second reactor resulted in the largest methanol production.
- A recycle ratio of 2 seems to be a reasonable value for the interstage methanol removal configuration.
- The interstage methanol removal configuration produced 2.8 tonne/h (87) kmol/h) more methanol than the base case, resulting in a net present worth of over 47 million dollars over a 10 year horizon.
- It was proven that the addition of a GCR only increased the methanol production by 0.2 tonne/h. This will not be enough to make the MegaMethanol process profitable

## **List of symbols**

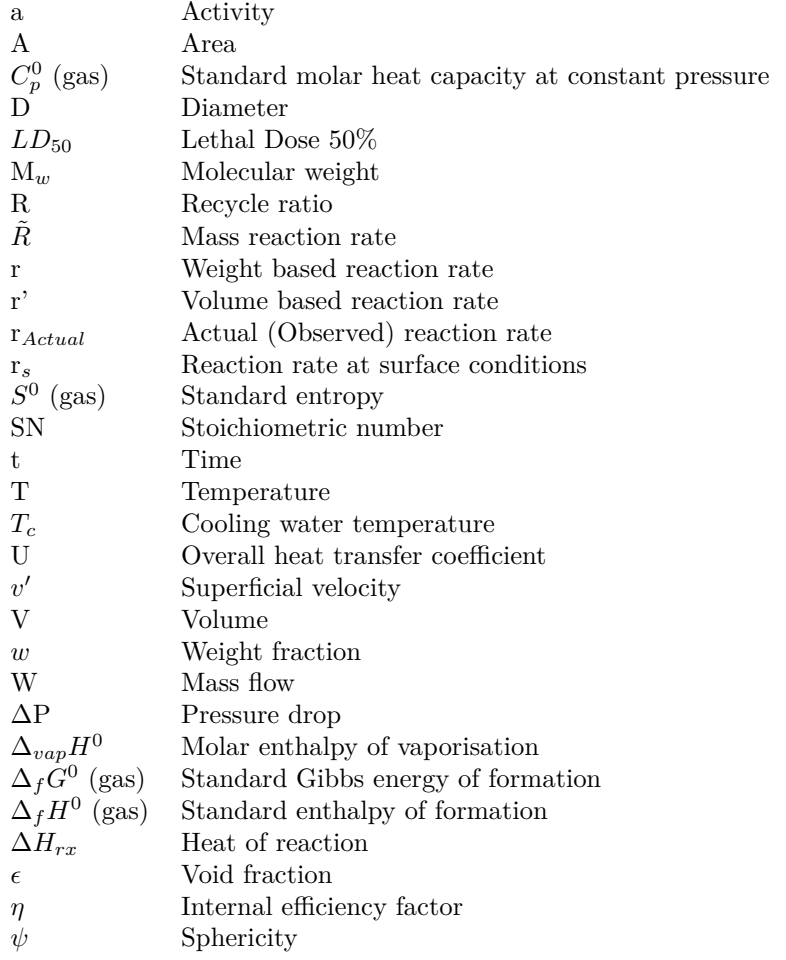

### **Bibliography**

- Aschehoug, H. and Gyldendal (2006). *Store Norske Leksikon*, Volume 10, 352–353. Oslo: Hendriksen, P.
- Aspen Technology, I. (2005). Simulation basis.
- Aylward, G. H. and T. J. V. Findlay (2002). *SI Chemical Data* (5th ed.). John Wiley & Sons.
- Eaton, J. W. (1997). Collocation. Free Software Foundation 59 Temple Place Boston, MA.
- Ertl, G., H. Knözinger, and J. Weitkamp (1997). *Methanol Synthesis*. Wiley-VCH.
- <span id="page-50-1"></span>Graaf, G., P. Sijtsema, E. Stamhuis, and G. Joosten (1986). Chemical equilibria in methanol synthesis. *Chemical Engineering Science 41* (11), 2883–2890.
- Graaf, G., E. Stamhuis, and A. Beenackers (1988). Kinetics of low-pressure methanol synthesis. *Chemical Engineering Science 43* (12), 3185–3195.
- <span id="page-50-0"></span>Gundersen, T. (2001). Pinch analyser for kontinuerlige prosesser.
- Haldor-Topsøe (2011). High activity methanol synthesis catalyst mk-121. http:// www.topsoe.com/business\_areas/methanol/Processes/MethanolSynthesis.aspx.
- Hillestad, M. (1995). *Modell av "Fixed Bed"' reaktor, Metanolsyntesen*. Statoil.
- Hogarth, M. F. and G. A. Hards (1996). Direct methanol fuel cells, technological advances and further requirements. *PlatinumMetals Rev 40* (4), 50–159.
- Lange, J. P. (2001). Methanol synthesis: a short review of technology improvements. *Catalysis Today 64*, 3–8.
- MathWorks (2011). fsolve. http://www.mathworks.com/help/toolbox/optim/ug /fsolve.html.
- Methanex (2010a, February). MeOH Uses. http://www.methanex.com/ products/documents/TISH\_english.pdf.
- Methanex (2010b, February). MSDS . http://www.methanex.com/products/ documents/MSDS\_USenglish.pdf.
- Moulijn, J., M. Makkee, and A. Van Diepen (2008). *Chemical Process Thecnology*. West Sussex, England: John Wiley & Sons Ltd.
- Scott Fogler, H. (2006). *Elements of Chemical Reaction Engineering*. Westford, Massachusetts: Prentice Hall.
- <span id="page-51-1"></span>Sinnott, R. and G. Towler (2009). *Chemical Engineering Design* (5 ed.). Jordan Hill Oxford: Elsevier.
- Statoil (2010, February). Informasjon om tjeldbergodden industrianlegg. http:// www.statoil.com/no/ouroperations/terminalsrefining/tjeldbergodden/ pages/default.aspx.
- <span id="page-51-0"></span>Vanden Bussche, K. and G. Froment (1996). A steady-state kinetic model for methanol synthesis and the water gas shift reaction on a comercial Cu/ ZnO/Al2O<sup>3</sup> catalyst. *Journal of Catalysys 161* (0156), 1–10.

# **Appendix A Interchanger pressure drop**

To calculate the pressure drop on the tube side in the heat exchanger the following equation was used [\(Sinnott and Towler, 2009\)](#page-51-1):

$$
\Delta P_t = N_p \left[ 8j_f \left( \frac{L}{d_i} \right) \left( \frac{\mu}{\mu_w} \right)^{-m} + 2.5 \right] \frac{\rho u_t^2}{2}
$$
 (A.1)

For the shell side:

$$
\Delta P_s = 8j_f \left(\frac{D_s}{d_e}\right) \left(\frac{L}{l_b}\right) \frac{\rho u_s^2}{2} \left(\frac{\mu}{\mu_w}\right)^{-0.14} \tag{A.2}
$$

The following assumptions where made:

- 1.5 velocity head pressure drop for nozzles
- Square pitch
- 35% bafflecut
- neglected viscosity correction at wall
- 2.5 velocity heads per pass
- 2.5 m baffle spacing

Values produced from excel for the base case:

|                            | Value                | $\operatorname{Unit}$            |
|----------------------------|----------------------|----------------------------------|
| Number of tube side passes | 1                    |                                  |
| Number of tubes            | 5412                 |                                  |
| Tube length                | 18.00                | m                                |
| Tube inner diameter        | 0.019                | m                                |
| Fluid viscosity            | $1.74 \cdot 10^{-5}$ | Pa <sub>s</sub>                  |
| Fluid viscosity at wall    | $1.74 \cdot 10^{-5}$ | Pa s                             |
| jf                         | 0.027                |                                  |
| m                          | 0.14                 |                                  |
| Average density            | 23.10                | $\mathrm{kg}~\mathrm{m}^{-3}$    |
| Vol stream 4               | 22 110               | $\mathrm{m}^{3} \mathrm{h}^{-1}$ |
| Vol stream 5               | 15 976               | $\mathrm{m}^{3}$ h <sup>-1</sup> |
| Average vol flow           | 19 043               | $\mathrm{m}^3$ h <sup>-1</sup>   |
| Average vol flow           | 5.29                 | $\mathrm{m}^3$ h <sup>-1</sup>   |
| Velocity                   | 3.45                 | $\mathrm{m} \mathrm{~s}^{-1}$    |
| Re                         | 87 048               |                                  |
| pressure drop              | 28 641               | Pa                               |
| pressure drop              | 0.286                | bar                              |

Table A.1: Tube side values

Table A.2: Shell side values

 $\overline{a}$ 

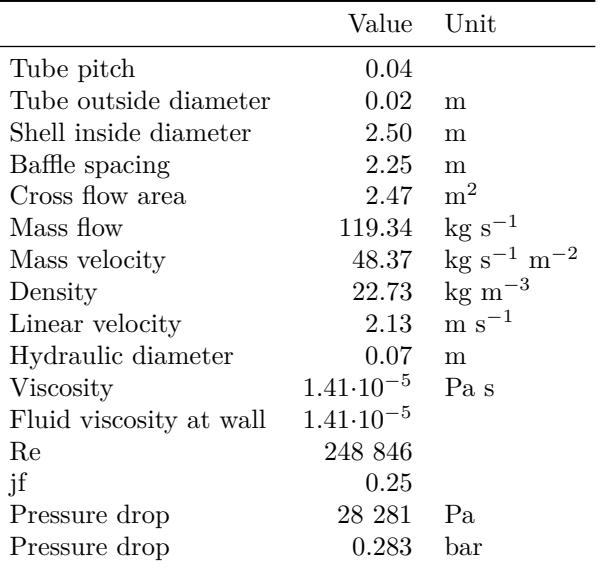

For the interstage methanol removal the following values were obtained for HE-1:

|                            | Value      | Unit                           |
|----------------------------|------------|--------------------------------|
| Number of tube side passes | 1          |                                |
| Number of tubes            | 5412       |                                |
| Tube length                | 18.00      | m                              |
| Tube inner diameter        | 0.019      | m                              |
| Fluid viscosity            | $1.26E-05$ | Pa s                           |
| Fluid viscosity at wall    | $1.26E-05$ | Pa s                           |
| jf                         | 0.032      |                                |
| m                          | 0.14       |                                |
| Average density            | 19.92      | $\text{kg m}^{-3}$             |
| Vol stream 8               | 11666      | $\mathrm{m}^3$ h <sup>-1</sup> |
| Vol stream 9               | 8194       | $\mathrm{m}^3$ h <sup>-1</sup> |
| Average vol flow           | 9930       | $\mathrm{m}^3$ h <sup>-1</sup> |
| Average vol flow           | 2.76       | $\rm m^3~h^{-1}$               |
| Velocity                   | 1.80       | $\rm m~s^{-1}$                 |
| Rе                         | 53 861     |                                |
| pressure drop              | 7933       | P <sub>a</sub>                 |
| pressure drop              | 0.079      | bar                            |

Table A.3: Tube side values

Table A.4: Shell side values

 $\overline{a}$ 

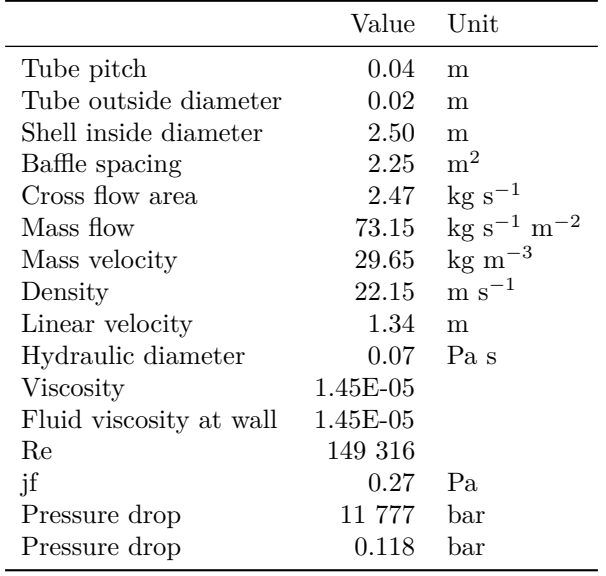

A pressure drop of 0.2 bar was used in both heat exchangers, because it was concluded to simulate the worst case scenario.

# **Appendix B Reaction Kinetics**

In the basis environment in UniSim under the reaction tab, all the reactions of interest must be implemented. There are different ways of specifying these reactions, such as equilibrium reaction, kinetic reaction, conversion reaction or as in this case a heterogeneous catalytic reaction. Since there are many different ways of setting up the reaction rate for a heterogeneous catalytic reaction, the reaction rate expression has been generalized in UniSim. The general reaction rate expression is

<span id="page-56-2"></span>
$$
Reaction rate = \frac{k \cdot f(Basis) - k' \cdot f'(Basis)}{(1 + K_1 \cdot f_1(Basis) + K_2 \cdot f_2(Basis) + ...)^{n}}
$$
(B.1)

Where

$$
k = A \cdot \exp(-E/RT) \cdot T^{\beta}
$$

$$
k' = A' \cdot \exp(-E'/RT) \cdot T^{\beta'}
$$

$$
K_1 = A_1 \cdot \exp(-E_1/RT)
$$

$$
\vdots
$$

$$
K_5 = A_5 \cdot \exp(-E_5/RT)
$$

The functions  $f(Basis)$ ,  $f'(Basis)$ ,  $f_1(Basis)$ ,  $f_2(Basis)$ , ... are the product of the concentrations (fugacity, partial pressure, ...) to the power of the exponent given by the kinetic model.

The relevant reactions for methanol synthesis are:

Reaction A  $CO + 2 H_2 \rightleftharpoons CH_3OH$  (B.2)

<span id="page-56-1"></span><span id="page-56-0"></span>Reaction B  $CO_2 + H_2 \rightleftharpoons CO + H_2O$  (B.3)

Reaction C  $CO_2 + 3 H_2 \rightleftharpoons CH_3OH + H_2O$  (B.4)

In the article of [Vanden Bussche and Froment](#page-51-0) [\(1996\)](#page-51-0) the reaction rate for methanol production is derived from the hydrogenation of  $\mathrm{CO}_2$  (Reaction [B.4\)](#page-56-0) and

the reverse water gas shift reaction (Reaction [B.3\)](#page-56-1). The reason for this is studies performed with labelled <sup>14</sup>C isotopes and [Vanden Bussche and Froment](#page-51-0) [\(1996\)](#page-51-0) used these results to eliminate CO as a carbon source. The developed intrinsic reaction rates are

$$
r_C = \frac{k_a p_{CO_2} p_{H_2} \left[1 - \left(1/K_1^*\right) \left(p_{H_2O} p_{CH_3OH}/p_{H_2}^3 p_{CO_2}\right)\right]}{\left(1 + k_c \left(p_{H_2O}/p_{H_2}\right) + \sqrt{k_d p_{H_2}} + k_e p_{H_2O}\right)^3}
$$

$$
r_B = \frac{k_b p_{CO_2} \left[1 - K_3^* \left(p_{H_2O} p_{CO}/p_{CO_2} p_{H_2}\right)\right]}{\left(1 + k_c \left(p_{H_2O}/p_{H_2}\right) + \sqrt{k_d p_{H_2}} + k_e p_{H_2O}\right)}
$$

Since the reaction rates must be on the form of Equation [B.1,](#page-56-2) these expressions are manipulated to

$$
r_C = \frac{k_a p_{CO_2} p_{H_2} - \frac{k_a}{K_1^*} \frac{p_{H_2O} p_{CH_3OH}}{p_{H_2}^2}}{\left(1 + k_c \left(p_{H_2O}/p_{H_2}\right) + \sqrt{k_d p_{H_2}} + k_e p_{H_2O}\right)^3}
$$
\n
$$
r_B = \frac{k_b p_{CO_2} - k_b K_3^* \frac{p_{H_2O} p_{CO}}{p_{H_2}}}{\left(1 + k_c \left(p_{H_2O}/p_{H_2}\right) + \sqrt{k_d p_{H_2}} + k_e p_{H_2O}\right)}
$$

#### **Hydrogenation of Carbon Dioxide**

The equilibrium constant for Reaction [B.4](#page-56-0) is found in [Graaf et al.](#page-50-1) [\(1986\)](#page-50-1) and is

$$
\log(K_1^*) = \frac{3066}{T} - 10.592
$$
  

$$
\ln(K_1^*) = \frac{3066 \cdot \ln(10)}{T} - 10.592 \cdot \ln(10) = \frac{7060}{T} - 24.39
$$
  

$$
K_1^* = 2.56 \cdot 10^{-11} exp\left(\frac{58695}{RT}\right)
$$

$$
\frac{k_a}{K_1^*} = \frac{1.07 \exp \left( \frac{36696}{RT} \right)}{2.56 \cdot 10^{-11} \exp \left( \frac{58695}{RT} \right)} = 4.18 \cdot 10^{10} \exp \left( \frac{-21999}{RT} \right)
$$

$$
r_C = \frac{1.07 \exp\left(\frac{36696}{RT}\right) p_{CO_2} p_{H_2} - 4.18 \cdot 10^{10} \exp\left(\frac{-21999}{RT}\right) p_{H_2O} p_{CH_3O} p_{H_2}^{-2}}{\left(1 + 3453.38 p_{H_2O} p_{H_2}^{-1} + 0.499 \exp\left(\frac{17197}{RT}\right) p_{H_2}^{-0.5} + 6.62 \cdot 10^{-11} \exp\left(\frac{124119}{RT}\right) p_{H_2O}\right)^3}
$$

UniSim allows different units for the reaction rate, but they are all on volume basis. The unit kmol·s<sup>-1</sup>·m<sup>-3</sup> was chosen, and it was discovered that m<sup>-3</sup> means void volume of the reactor. The reaction rates from [Vanden Bussche and Froment](#page-51-0) [\(1996\)](#page-51-0) have the units mol·s<sup>-1</sup>·kg<sup>-1</sup> and therefore must be multiplied with the solid density of the catalyst, multiplied by the catalyst volume over the void volume and divided by 1000 (Since UniSim uses kmol instead of mol).

$$
r_C[=]\frac{mol}{kgcat \cdot s}
$$
  

$$
r'_C = r_C \cdot \rho_c \cdot \frac{1 - \epsilon}{\epsilon} \cdot \frac{1 \text{kmol}}{1000 \text{mol}}
$$
  

$$
r'_C[=]\frac{kmol}{m_v^3 \cdot s}
$$

Where  $\rho_C = 1950$  is the density of the catalyst,  $\epsilon$  is the void fraction and  $m_v^3$ is the void volume.

$$
r_C = \frac{3.13 \exp\left(\frac{36696}{RT}\right) p_{CO_2} p_{H_2} - 1.22 \cdot 10^{11} \exp\left(\frac{-21999}{RT}\right) p_{H_2O} p_{CH_3OH} p_{H_2}^{-2}}{\left(1 + 3453.38 p_{H_2O} p_{H_2}^{-1} + 0.499 \exp\left(\frac{17197}{RT}\right) p_{H_2}^{0.5} + 6.62 \cdot 10^{-11} \exp\left(\frac{124119}{RT}\right) p_{H_2O}\right)^3}
$$

#### **Reverse Water Gas Shift Reaction**

The equilibrium constant for the reverse of Reaction [B.3](#page-56-1) is found in [Graaf et al.](#page-50-1) [\(1986\)](#page-50-1) and is

$$
\log\left(\frac{1}{K_3^*}\right) = \frac{-2073}{T} + 2.029
$$
  

$$
\ln\left(K_3^*\right) = \frac{2073 \cdot \ln(10)}{T} - 2.029 \ln(10) = \frac{4773}{T} - 4.672
$$
  

$$
K_3^* = 9.35 \cdot 10^{-3} exp\left(\frac{39685}{RT}\right)
$$

$$
k_b K_3^* = 1.22 \cdot 10^{10} \exp\left(\frac{-94765}{RT}\right) \cdot 9.35 \cdot 10^{-3} \exp\left(\frac{39685}{RT}\right) = 1.14 \cdot 10^8 \exp\left(\frac{-55080}{RT}\right)
$$

$$
r_B = \frac{1.22 \cdot 10^{10} \exp\left(\frac{-94765}{RT}\right) p_{CO_2} - 1.14 \cdot 10^8 \exp\left(\frac{-55080}{RT}\right) p_{H_2O} p_{CO} p_{H_2}^{-1}}{1 + 3453.38 p_{H_2O} p_{H_2}^{-1} + 0.499 \exp\left(\frac{17197}{RT}\right) p_{H_2}^{0.5} + 6.62 \cdot 10^{-11} \exp\left(\frac{124119}{RT}\right) p_{H_2O}}
$$

$$
r_B[=]\frac{mol}{kgcat \cdot s}
$$

$$
r'_B = \cdot \rho_c \cdot \frac{1 - \epsilon}{\epsilon} \cdot \frac{1 \text{kmol}}{1000 \text{mol}}
$$

$$
r'_B[=]\frac{kmol}{m_v^3 \cdot s}
$$

Where  $\rho_C$  is the density of the catalyst,  $\epsilon$  is the void fraction and  $m_v^3$  is the reactor volume.

$$
r_B^\prime = \frac{3.57\cdot 10^{10} \exp\left(\frac{-94765}{RT}\right) p_{CO_2}-3.34\cdot 10^8 \exp\left(\frac{-55080}{RT}\right) p_{H_2O} p_{CO} p_{H_2}^{-1}}{1+3453.38 p_{H_2O} p_{H_2}^{-1}+0.499 \exp\left(\frac{17197}{RT}\right) p_{H_2}^{0.5}+6.62\cdot 10^{-11} \exp\left(\frac{124119}{RT}\right) p_{H_2O}}
$$

#### **UniSim Input Values**

The input values for the nominator is multiplied by the value of  $a\eta = 0.7$  in Reaction [B.3](#page-56-1) and Reaction [B.4.](#page-56-0) The input values then becomes

| Constant     | Value                |                    | Components Forward Order Reverse Order |    |
|--------------|----------------------|--------------------|----------------------------------------|----|
| A            | 2.19                 | CO                 |                                        |    |
| Ε            | -36696               | CO <sub>2</sub>    |                                        |    |
| $A^{\prime}$ | $8.56 \cdot 10^{10}$ | H <sub>2</sub>     |                                        | -2 |
| E'           | 21999                | $H_2O$             |                                        |    |
|              |                      | CH <sub>3</sub> OH |                                        |    |

Table B.1: Nominator values for reaction [B.3](#page-56-1)

Table B.2: Nominator values for reaction [B.4](#page-56-0)

| Constant                  | Value                |                    | Components Forward Order Reverse Order |  |
|---------------------------|----------------------|--------------------|----------------------------------------|--|
|                           | $2.50 \cdot 10^{10}$ | CO                 |                                        |  |
| E                         | 94765                | CO <sub>2</sub>    |                                        |  |
| $\mathsf{A}^{\mathsf{a}}$ | $2.34 \cdot 10^8$    | H <sub>2</sub>     |                                        |  |
| E'                        | 55080                | $H_2O$             |                                        |  |
|                           |                      | CH <sub>3</sub> OH |                                        |  |

The denominator values are

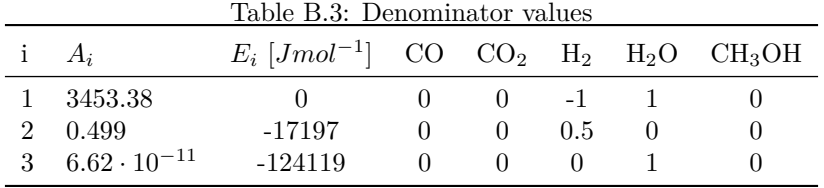

The denominator exponent is 3 for  $\mathrm{CO}_2$  hydrogenation and 1 for the RWGS reaction.

# <span id="page-60-0"></span>**Appendix C MATLAB and UniSim comparison script**

clear all clc global a  $Pfeed = 80;$  %[bar] Tfeed =  $210.0134$ ;  $\{(C)\}$  $m$ vfeed = 1.566e-05;  $\frac{1}{2}$ [Pa\*s] a.Wcomp = [25.89,38.41,18.67,0.0683,1.0037,23.89]; a.Wcomp =  $a.Wcomp(1:6)$ ; % CO CO2 H2 H2O MeOH CH4 a.M =  $[28.010 44.010 2.016 18.016 32.042 16.042]$ ;  $\frac{6}{6}$ [kq/kmol] a.n =  $6$ ;  $\frac{1}{2}$   $\frac{1}{2}$  a.cpm = [1.073 1.025 14.51 1.975 1.9 3]; % cp [kJ/kg−K] a.Wflow = sum(a.Wcomp);  $\frac{1}{2}$   $\frac{1}{2}$   $\frac{1}{2$  $a.w0 = a.Wcomp'/a.Wflow;$  % mass frac at inlet  $[-]$ a.T0BWR = Tfeed; extending the state of  $\frac{1}{2}$  and  $\frac{1}{2}$  and  $\frac{1}{2}$  and  $\frac{1}{2}$  and  $\frac{1}{2}$  and  $\frac{1}{2}$  and  $\frac{1}{2}$  and  $\frac{1}{2}$  and  $\frac{1}{2}$  and  $\frac{1}{2}$  and  $\frac{1}{2}$  and  $\frac{1}{2}$  and  $\frac{1}{2}$  and a.P0 = Pfeed; end =  $\frac{1}{2}$  end =  $\frac{1}{2}$  end =  $\frac{1}{2}$  end =  $\frac{1}{2}$  end =  $\frac{1}{2}$  end =  $\frac{1}{2}$  end =  $\frac{1}{2}$  end =  $\frac{1}{2}$  end =  $\frac{1}{2}$  end =  $\frac{1}{2}$  end =  $\frac{1}{2}$  end =  $\frac{1}{2}$  end =  $\frac{1}{2}$   $a. Tw0 = 250;$   $\&$  cooling water T [C]  $x0 = [a.w0; a.T0BWR; a.P0; a.Tw0];$  % initial conditions a.dHr =  $[-49.6 \t 41.0]*1e3;$  % Heat of reac  $[kJ/kmol]$ <br>a.d =  $40.5e-3;$  % inner diam  $[m]$ a.d = 40.5e−3; % inner diam [m] a.S =  $pi*(a.d/2.0)^2$ ;  $\frac{1}{2}$  eross section [m2] a.Vtube =  $a.5*7.25$ ;<br>  $a.$ Ntubes=  $5515*2$ ;<br>  $a.$ Ntubes=  $5515*2$ ; % Number of tubes [−]<br>% Reactor volume [m3] a.Vreact=  $a.Vtube*a.Ntubes; a.bh = 4e-3;$ % pellet height [m] a.dp = 6e−3;<br>
a.eps =  $0.40$ ;<br>  $\frac{1}{2}$  a.eps =  $0.40$ ; a.eps = 0.40; % void fraction [−] a.my = myfeed;  $a.U = 1000;$   $a.U = 1000;$ a.U = 1000;<br>
a.rhoC = 1950;<br>  $\frac{1}{2}$  a.rhoC = 1950;<br>  $\frac{1}{2}$  a.rhoC = 1950; % cat solid dens [kg/m3] a.rhoB = a.rhoC\*(1-a.eps);  $\frac{1}{2}$  & bulk solid dens [kg/m3]<br>a.Vp = pi\*(a.dp/2)^2\*a.ph;  $\frac{1}{2}$  & Pellet vol [m3]  $a.Vp = pi*(a.dp/2)^2*a.php;$ 

```
a.Ap = (2*pi*(a.dp/2)^2)+(2*pi*(a.dp/2)*a.php); surf area [m2]
a.spheri= (pi^{(1/3)*(6*a.Vp)^(2/3))/(aAp); % sphericity [-]<br>a.Fc = 1e9; % 80001815 sphericity [+]a.Fc = 1e9;<br>a.Cpc = 87.76;<br>a.Cpc = 87.76;<br>a.Cpc = 87.76;<br>a.Cpc = 87.76;% Coolant Cp [kJ/kmol*C]
opt=odeset('AbsTol',1e−5,'RelTol',1.e−5);
[V X]=ode45(0pr; [0 a.Vreact], x0, opt);w = X(:,1:a.n);y = mass2mol(w,a.M');L=V/(a.S*a.Ntubes);
P=X (:, a.n+2);
T=X(:, (a.n+1));
Tc=round(X(:,a.n+3));load UniSim \frac{1}{2} and UniSim \frac{1}{2} and UniSim \frac{1}{2} and UniSim \frac{1}{2} and UniSim \frac{1}{2} and UniSim \frac{1}{2} and UniSim \frac{1}{2} and UniSim \frac{1}{2} and UniSim \frac{1}{2} and UniSim \frac{1}{2} and UniSim 
    UniSim
LU=Uniform(:,1);wUniSim=UniSim(:,2:7);
TUniSim=UniSim(:,8);
% Plot weight fractions from UniSim and MATLAB
figure(1)
plot(L,w(:,1),L,w(:,2),L,w(:,3),L,w(:,4),L,w(:,5),L,w(:,6),'y')
hold on
plot(LU,wUniSim(:,1),'.',LU,wUniSim(:,2),'.',LU,wUniSim(:,3),'.',...
    LU,wUniSim(:,4),'.',LU,wUniSim(:,5),'.',LU,wUniSim(:,6),...
    'y.','MarkerSize',15)
hold off
xlabel('Reactor Length [m]')
ylabel('Weight fraction')
legend('CO','CO_2','H_2','H_2O','MeOH','CH_4','UniSim')
grid on
xlim([0 7.25])
% Save the figure as pgf
matfig2pgf...
('C:\...\Grafer\matlabwf')
% Plot the temperature profile from UniSim and MATLAB
figure(2)
plot(L,T,'r',L,Tc,'b',LU,TUniSim,'.r','MarkerSize',15)
xlabel('Reactor Length [m]')
ylabel('Temperature [^{\circ}C]')
legend('Matlab reactor','Cooling water','UniSim reactor')
grid on
xlim([0 7.25])
% Save the figure as pgf
matfig2pgf...
('C:\...\Grafer\matlabT')
```
### <span id="page-62-0"></span>**Appendix D**

## **MATLAB PFR**

```
function [f]=pfr(V,x)%−−−−−−−−−−−−−−−−−−−−−−−−−−−−−−−−−−−−−−−−−−−−−−−−−−−−−−−−−−−−−−−−−−−−−
% name : Calculating the derivatives for the PFR reactor.
% author : Kristian Bøhn
% date : 08.03.2011
% last time rev : 25.05.2011
% input:
% V : Reactor volume [m3]
% x(1:n) : Gas composition [mass frac]
\frac{1}{2} x(n+1) : Temperature [C]
\frac{1}{2} x(n+2) : Pressure [bar]
\frac{1}{2} x(n+3) : Cooling water temp [C]
% a : Struct with parameters given in the main program
% output:
% dwdV : Weight fraction change per reactor volume [1/m3]
% dTdV : Temperature change per reactor volume [K/m3]<br>% dTdV : Temperature change per reactor volume [K/m3]
% dPdV : Pressure change per reactor volume [bar/m3]<br>% dTcdV : Cooling medium temp change per reac volume [K/m3]
              : Cooling medium temp change per reac volume [K/m3]
%−−−−−−−−−−−−−−−−−−−−−−−−−−−−−−−−−−−−−−−−−−−−−−−−−−−−−−−−−−−−−−−−−−−−−
global a
n = a.n;w = x(1:n);T = x(n+1);{}^{8}P = x(n+2);Tc = x(n+3);
% Call function to calculate pressure drop
[dPdL]=pressdrop(x);
% Call function giving the reaction rates
[R r]=reactionrates(x); % R reaction rates [kg/m3*s]
dwdV = R/a.Wflow;dTdV = (-a.dHrxr - a.U/1000 \times 4/a.d \times (T-Tc))/(a.Wflow*ac.cpm*w);dPdV = (dPdL/(a.S*a.Ntubes));dTcdV = (a.U/1000*4/a.d*(Tc-T))/(a.Fc*a.Cpc);
```

```
f = [dwdV;dTdV
       dPdV
       dTcdV];
```

```
end
```

```
function dPdL = pressdrop(x)
```

```
%−−−−−−−−−−−−−−−−−−−−−−−−−−−−−−−−−−−−−−−−−−−−−−−−−−−−−−−−−−−−−−−−−−−−−
% name : Calculating turbulent pressure drop using Erguns Eq.
% author : Kristian Bøhn
% date : 21.03.2011
% last time rev : 25.05.2011
% input:
% x(1:n) : Weight fractions
\text{R} & (x+1) : Temperature [C]
\frac{1}{2} x(n+2) : Pressure [bar]
\delta a.M(1:6) : Molecular weight [kg/kmol]
% T0 : Start temperature [C]
% P0 : Start pressure [bar]
% w0 : Start mass fractions [−]
% output:<br>% dPdL
          : Pressure drop per length
%−−−−−−−−−−−−−−−−−−−−−−−−−−−−−−−−−−−−−−−−−−−−−−−−−−−−−−−−−−−−−−−−−−−−−
global a
n = a.n;w = x(1:n);T = x(n+1);P = x(n+2);
R=8.314; \frac{8}{3} [J/(K*mol)]
T0 = a.T0BWR;
Wflow = a.Wflow;
Mw = inv(sum(w./a.M'));
F0 = Wflow*sum(a.w0./a.M');<br>F = Wflow./Mw;= Wflow./Mw;rhog = (P*1e5.*(Mw))./(R.*(T+273.15)); % [g/m3]<br>rhog = rhog/1000; % [kg/m3]
      = rhog/1000;
VFlow = Wflow./rho; \text{\$ [m3/s]}% Calculate superficial velocity
v = (VFlow/(a.S*a.Wtubes)) * (F/F0) * (a.P0./P) * (T+273)/(T0+273));% Turbulent pressure drop [bar]
dPturb=((1.75*rhog.*(v^2)*(1−a.eps))/(a.dp*a.spheri*(a.eps^3)))/1e5;
dPdL = -(dPturb);
```

```
end
```

```
function [R r]=reactionrates(x)
```

```
%−−−−−−−−−−−−−−−−−−−−−−−−−−−−−−−−−−−−−−−−−−−−−−−−−−−−−−−−−−−−−−−−−−−−−
% name : Vanden Bussche and Froment Reaction Kinetics
% author : Kristian Bøhn
% date : 18.03.2011
```

```
% last time rev : 25.05.2011
% input:
% x(1) : Mass fraction of CO
% x(2) : Mass fraction of CO2
% x(3) : Mass fraction of H2
% x(4) : Mass fraction of H2O
% x(5) : Mass fraction of CH3OH
\frac{2}{3} x(6) : Mass fraction of CH4<br>\frac{2}{3} x(7) : Temperature [C
                : Temperature [C]
\frac{1}{2} x(8) : Pressure [bar]
% a.M(1:6) : Molecular weight [kg/kmol]
% output:
*(1) : rate of reaction 1 [kmol/(m3*s)] CO2 + 3H2 = CH3OH + H2O<br>*(2) : rate of reaction 2 [kmol/(m3*s)] CO2 + H2 = CO + H2O
           : rate of reaction 2 [kmol/(m3*s)] CO2 + H2 = CO + H2O
% R(i) : component reaction rates [kg/(m3*s)] (i=1..6)<br>%
%−−−−−−−−−−−−−−−−−−−−−−−−−−−−−−−−−−−−−−−−−−−−−−−−−−−−−−−−−−−−−−−−−−−−−
```

```
global a
```

```
sumMol = sum(x(1:a.n) ./a.M(1:a.n)');
xCO = x(1)/a.M(1)/sumMol;xCO2 = x(2)/a.M(2)/sumMol;xH2 = x(3)/a.M(3)/sumMol;xH2O = x(4)/a.M(4)/sumMol;xMeOH = x(5)/a.M(5)/sumMo1;T = x(a.n+1)+273; \{[K]}<br>
Press = x(a.n+2); \{[bar]Pres = x(a.n+2);
R = 8.314;<br>
pCO = \text{Pres*xCO};
         = Pres*xCO;
pCO2 = Pres*xCO2;<br>
pH2 = Pres*xH2;
pH2 = Pres*xH2;<br>pH20 = Pres*xH20
         = Pres*xH2O;
pMeOH = Pres*xMeOH;
% Rate constants
K1=1.07*exp(36696/(R*T));
K2=4.18e10*exp(-21999/(R*T));
K3=1.22e10*exp(−94765/(R*T));
K4=1.14e8*exp(-55080/(R*T));
% Compute the denominator
denom1=1+(3453.38*pH2O*pH2^(−1));
denom2=(0.499*exp(17197/(R*T))*pH2^(0.5));denom3=(6.62e−11*exp(124119/(R*T))*pH2O);
denom=denom1+denom2+denom3;
% Compute the reaction rates [mol/(kg cat*s)]
r =zeros(2, 1);
r(1) = (K1*pCO2*pH2 - K2*pH2O*pMeOH*pH2^(-2))/(denom^3);<br>r(2) = (K3*nCO2 - K4*bH2O*nCO2o+bH2^(-1))(denom;r(2) = (K3*pCO2 − K4*pH2O*pCO*pH2^(−1))/denom;
% Internal efficiency factor * activity = ua = 0.7;<br>r=r*0.7*(a.rhoB/1000); % now [r]
                                                        s now [r] is kmol/(m3*s)
% component rates
g = [r(2); \frac{1}{2} \frac{1}{2} \frac{1}{2} \frac{1}{2} \frac{1}{2} \frac{1}{2} \frac{1}{2} \frac{1}{2} \frac{1}{2} \frac{1}{2} \frac{1}{2} \frac{1}{2} \frac{1}{2} \frac{1}{2} \frac{1}{2} \frac{1}{2} \frac{1}{2} \frac{1}{2} \frac{1}{2} \frac{1}{2} \frac{1}{2} -r(1)-r(2);
```
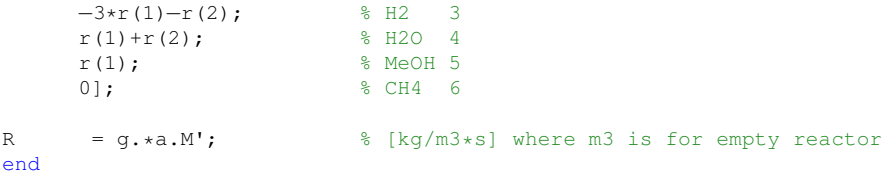

### <span id="page-66-0"></span>**Appendix E**

### **Mega Methanol**

If the commando for the material stream property is unknown, the fieldnames commando is very practical. E.g. writing fieldnames $(g$ .Item $('2'))$  in MATLAB yields every possible command for stream 2.

```
clear all
clc
global a b g
h = actxserver('UnisimDesign.Application');
hyCase = h.Activedocument:
sol = hyCase.Solver;
f = hyCase.Flowsheet;
q = f.MaterialStreams;sol.CanSolve = 1;%%%%%%%%%%%% Component properties %%%%%%%%%%%%%%%%%%%%%%%%%%%%%%%%%%
% CO CO2 H2 H2O MeOH CH4
a.M = [28.010 44.010 2.016 18.016 32.042 16.042]; % [kq/kmol]a.cpm = [1.064 \ 1.014 \ 14.51 \ 1.954 \ 1.9 \ 2.889]; %mass Cp at 500 K [kJ/kgK]a.n = 6; \frac{1}{2} a.n = 6;
a.dHr = [-49.6 \t41.0]*1e3; % heat of reac [kJ/kmol]a.my = q.Item('2').ViscosityValue*0.001; % qas viscosity [Pa*s]
%%%%%%%%%%%% Water cooled reactor specifications %%%%%%%%%%%%%%%%%%%
a.d = 40.5e−3; % inner diam [m]
a.S = pi*(a.d/2.0)^2; \frac{1}{2} eross section [m2]
a.Vtube = a.5*7.25;<br>
a.Ntubes= 5515*2;<br>
a.Ntubes= 5515*2;<br>
a.% number of tubes [−]<br>% reactor volume [m3]
a.Vreact= a.Vtube*a.Ntubes; a.php = 4e-3;% pellet height [m]
a.dp = 6e−3; % pellet diam [m]
a.\text{eps} = 0.40; % void fraction [-]a.U = 1000;<br>
a. \text{rho} = 1950 \times (1-a.\text{eps});<br>
a. \text{rho} = 1950 \times (1-a.\text{eps});<br>
a. \text{rho} = 1950 \times (1-a.\text{eps});
a.rhoB = 1950*(1−a.eps); % bulk solid dens [kg/m3]
a.Vp = pi*(a.dp/2)^2*a.php; % pellet vol [m3]
a.Ap = (2*pi*(a.dp/2)^2)+(2*pi*(a.dp/2)*a.php); % surf area [m2]
```

```
a.spheri= (pi^{(1/3)*(6*a,Vp)^{(2/3)})/(aAp)}; % sphericity [-]<br>a.Tw0 = 250; % sphericity [64]% cooling water T [C]
a.Fc = 1e9;<br>a.Cpc = 87.76;<br>a.Cpc = 87.76;<br>a.Cpc = 1e9;<br>a.Cpc = 1e9;<br>a.Cpc = 1e9;<br>a.Cpc = 1e9;% coolant Cp [kJ/kmol*C]
%%%%%%%%%%%% Gas cooled reactor specifications %%%%%%%%%%%%%%%%%%%%%%
b. z = 18;<br>
b. Ntubes = 5412;<br>
b. Ntubes = 5412;<br>
\frac{1}{2} \frac{1}{2} \frac{1}{2} \frac{1}{2} \frac{1}{2} \frac{1}{2} \frac{1}{2} \frac{1}{2} \frac{1}{2} \frac{1}{2} \frac{1}{2} \frac{1}{2} \frac{1}{2} \frac{1}{2} \frac{1}{2} \frac{1}{2} \frac{1}{2}b.Ntubes = 5412;<br>= 19e-3: % number of tubes [−]<br>% tube inner diameter
b.d = 19e−3; % tube inner diameter[m]
b.Vc = b.Ntubes*pi*(b.d/2)^2*b.z; % tube volume [m3]<br>b.do = 29e-3; % tube outer diame
                                                               % tube outer diameter [m]
b.Vco = b.Ntubes*pi*(b.do/2)^2*b.z; % tube outer volume [m3]<br>b.Dshell = 2.7-0.2; % shell diameter [m]
b.Dshell = 2.7–0.2;b.Vtot = pi*(b.Dshell/2)^2*b.z; % total shell vol [m3]<br>b.Vr = b.Vtot-b.Vco; % reactor volume [m3]
b.Vr = b.Vtot−b.Vco; % reactor volume [m3]
% Over heat trans [W/m2*K] from p.821 in Sinnott 5th ed.<br>b.U = 200;<br>% over heat
b. U = 200; \text{&} over heat trans [W/m2*K]%%%%%%%%%%%% Collocation %%%%%%%%%%%%%%%%%%%%%%%%%%%%%%%%%%%%%%%%%%%
\frac{1}{2} [r, A, B, q] = colloc( n [, 'left'] [, 'right'])
% inputs:
% n − number of interior node points
% 'left' - include left boundary
% 'right' − include right bounary also
% outputs:
% r − vector of roots
% A − Matrix of first derivative weights
% B − Matrix of second derivative weights
% q − Quadrature weights.
n=8;
[xq, A, \neg, \neg] = colloc(n, 1, 1);load tipp \begin{array}{c} \text{% } 0 \rightarrow \text{% } 0 \rightarrow \text{% } opt=optimset('Display','iter','TolFun',1e−5,'TolX',...
      1e−5 ,'MaxFunEvals',100000,'MaxIter ',20);
[x \text{ fval}]=f \text{solve}(\mathcal{C}(x) \text{ residual})%%%%%%%%%%%% Results GCR %%%%%%%%%%%%%%%%%%%%%%%%%%%%%%%%%%%%%%%%%%%
x=sqrt(x.^2);L = xg*b.z; \text{Eq} = x((n+2)*6)+1:(n+2)*7); \text{Eq} = x((n+2)*6)+1:(n+2)*7); \text{Eq}= x((n+2)*6)+1:(n+2)*7); % [C]<br>= x((n+2)*7)+1:(n+2)*8); % [C]
Tgc = x((n+2)*7)+1:(n+2)*8; % [C]<br>wh = x(1:(n+2)*6); % [-]
wh = x(1:(n+2)*(6);whCO = wh(1:n+2);whCO2 = wh((n+2)+1:(n+2) +2);<br>whH2 = wh(((n+2) +2)+1:(n+2)
           = wh(((n+2)*2+1;(n+2)*3);
whH2O = wh(((n+2)*3+1:(n+2)*4);
whMeOH = wh(((n+2)*4)+1:(n+2)*5);
whCH4 = wh(((n+2)*5+1:(n+2)*6;figure(1)
plot(L,Tgh,'r',L,Tgc,'b')
```

```
legend('Shell side','Tube side')
```

```
xlabel('GCR Length [m]')
ylabel('Temperature [^{\circ}C]')
grid on
xlim([0 18])
matfig2pgf('C:\...\Grafer\GCRtemp')
figure(2)
plot(L,whCO,L,whCO2,L,whH2,L,whH2O,L,whMeOH,L,whCH4)
legend('CO','CO_2','H_2','H_2O','MeOH','CH_4')
xlabel('GCR Length [m]')
ylabel('Mass fraction')
grid on
xlim([0 18])
matfig2pgf('C:\...\Grafer\GCRwf')
%%%%%%%%%%%% Results BWR %%%%%%%%%%%%%%%%%%%%%%%%%%%%%%%%%%%%%%%%%%%
LBWR = a.V/(a.S*a.Ntubes); % [m]
w = a.X(:,1:a.n);P = a.X(:,a.n+2); % [bar]
T = a.X(:,a.n+1); \{C\}TC = a.X(:,a.n+3); \{C\}figure(3)
plot(LBWR,w)
xlabel('Reactor Length [m]')
ylabel('Mass fraction')
legend('CO','CO_2','H_2','H_2O','MeOH','CH_4')
grid on
xlim([0 7.25])
matfig2pgf('C:\...\Grafer\GCRBWRwf')
figure(4)
plot(LBWR,T,'r',LBWR,Tc,'b')
xlabel('Reactor Length [m]')
ylabel('Temperature [^{\circ}C]')
legend('Reactor','Cooling water')
grid on
xlim([0 7.25])
matfig2pgf('C:\...\Grafer\GCRBWRtemp')
%%%%%%%%%%%% Methanol yield %%%%%%%%%%%%%%%%%%%%%%%%%%%%%%%%%%%%%%%%
Wcomp = x ( ((n+2)*8)+1: ((n+2)*8)+6);
a.Wflow = sum(Wcomp);
w0 = Wcomp./a.Wflow;MeOHBWR = ((a.X(end,5)*a.Wflow) - (w0(5)*a.Wflow))*3.600;MeOHGCR = (wh((n+2)*5)*a.Wflow - (a.X(end,5)*a.Wflow) **3.600;function res=residmega(x,A,n)
global a b g
% None of the values can be negative
x = sqrt(x.^2);
wh = x(1:(n+2)*6); \frac{8}{5} [-]
```

```
XVII
```

```
Tgh = x((n+2)*6)+1:(n+2)*7); % [C]
Tgc = x((n+2)*7)+1:(n+2)*8;Wcomp = x( (n+2)*8)+1:((n+2)*8)+6); % [kg/s]
a.Wflow = sum( Wcomp );
a.w0 = Wcomp./a.Wflow;a.P0 = x((n+2)*8)+7);<br>T0 = x((n+2)*8)+8;= x ((n+2)*8)+8;res=ones(length(x),1);
a.T0BWR = Tgc(1);x0 = [a.w0; a.T0BWR; a.P0; a.Tw0]; initial conditions for the BWR
opt=odeset('AbsTol',1e−6,'RelTol',1.e−3);
[V X]=ode45(@pfr,[0 a.Vreact],x0,opt);
a.V=V;
a.X=X;
Ph = zeros(n+2, 1) + X(end, 8); \frac{1}{2} [bar]
res(1:(n+2):(n+2)*6) = ..
    wh(1:(n+2):(n+2)*6) - X(end,1:6)';% left comp flow boundary cond
res(((n+2)*6)+1) = Tgh(1) – X(end, 7); % left temperature boundary cond
% n internal collocation points
for i = 2:n+2% reaction rates at each internal collocation point
    [R r]=reactionrates([wh(i:(n+2):(n+2)*6);Tgh(i);Ph(i)]);
    for k = 1:6% weight fraction at each internal collocation point
       res((n+2)*(k-1)+i) = ...
           A(i,:)*wh((n+2)*(k-1)+1:(n+2)*k)-R(k)*(b.Vr/a.Wflow);end
    % shell side temperature at each internal collocation point
    res(((n+2)*6)+(i):(n+2)*7) = A(i,:)*Tgh + ...
        (a.dHr*r*1000+ b.U*(4/b.d)*(Tgh(i)−Tgc(i)))*...
        (b.Vr/(a.Wflow*1000*a.cpm*(wh(i:(n+2):(n+2)*6))));
end
for i = 1:n+1% Tube side temperature at each internal collocation point
    res(((n+2)*7)+i:(n+2)*8) = A(i,:)*Tgc + ...
       (b.U*(4/b.d)*(Tgh(i)-Tqc(i)))*(b.Vc/(a.Wflow*1000*a.cpm*a.w0));end
res((n+2)*8) = Tgc(n+2)-T0; * temperature at right boundary cond (Tube)
Whout=wh(n+2:n+2:(n+2)*6)*a.Wflow;
a.Whout=Whout;
% return values to UniSim
g.Item('5').PressureValue = Ph(end) *100; % [kPa]
q.Item('5').TemperatureValue = Tqh(end); \frac{1}{5} [C]
q.Item('CO').MassFlowValue = Whout(1);
q.Item('CO2').MassFlowValue = Whout(2);
q.Item('H2').MassFlowValue = Whout(3);
g.Item('H2O').MassFlowValue = Whout(4);
q.Item('MeOH').MassFlowValue = Whout(5);
```

```
XVIII
```

```
g.Item('CH4').MassFlowValue = Whout(6);
% get values from UniSim after recycle
Wci = g.Item('2') .ComponentMassFlowValue;Pci = g.Item('2') . PressureValue/100;Tci = g.Item('2').TemperatureValue;
% calculate recycle residual
res( ((n+2)*8)+1:(n+2)*8)+8=-...
    [Wci Pci Tci]'−x(((n+2)*8)+1:((n+2)*8)+8);
end
```
<span id="page-70-0"></span>The MegaMethanol simulation in UniSim is shown in Figure [E,](#page-70-0) with the corresponding woorkbook below.

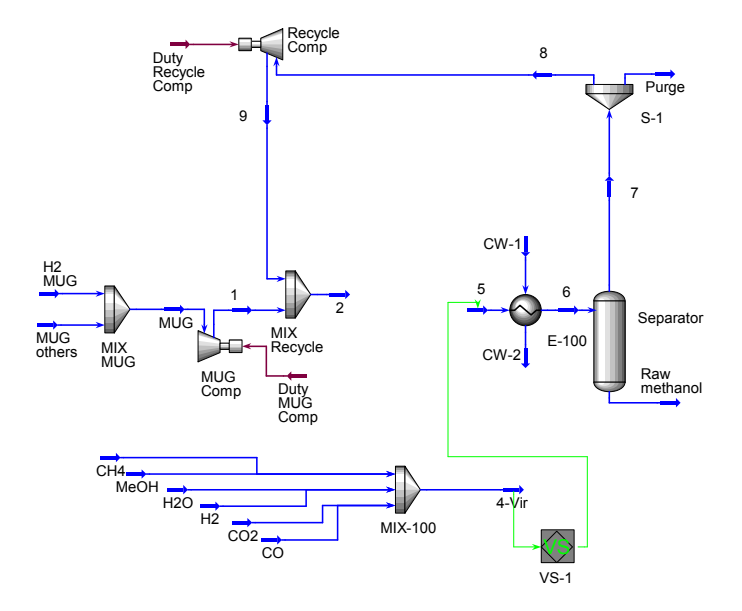

Figure E.1: UniSim simulation

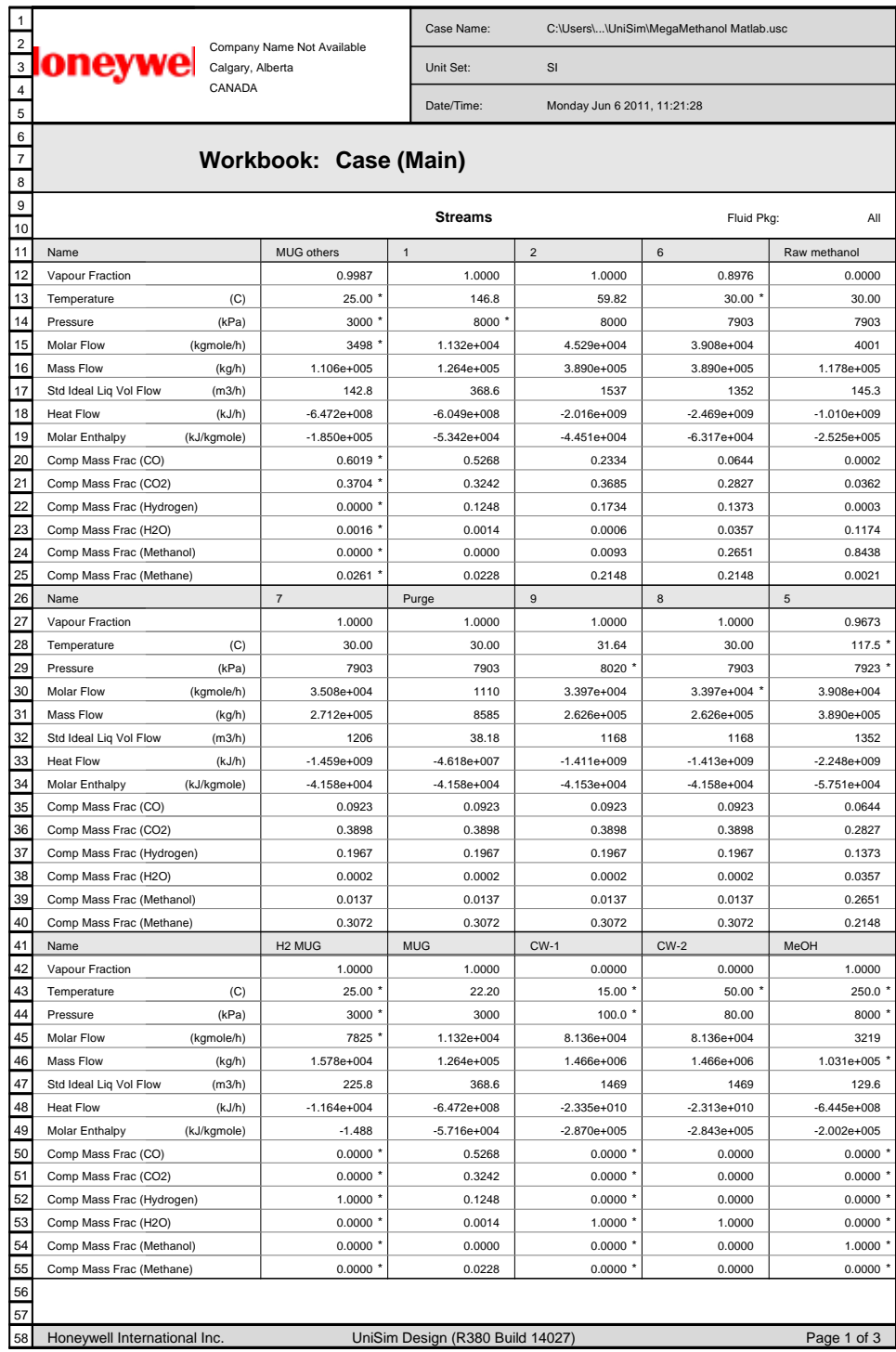

Licensed to: Company Name Not Available Printed by: Kristian \* Specified by user.
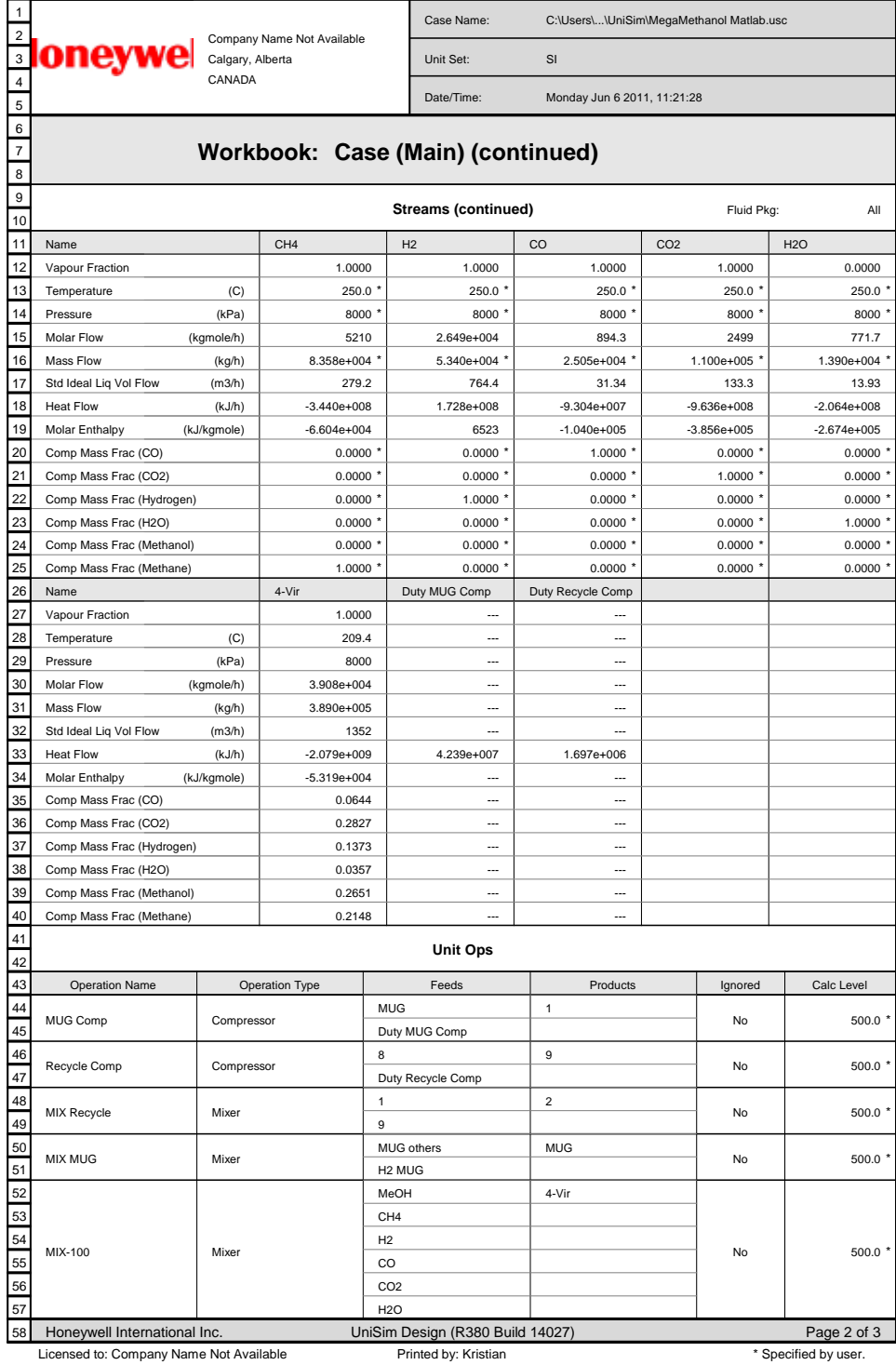

# **Appendix F**

# **Interstage Methanol Removal**

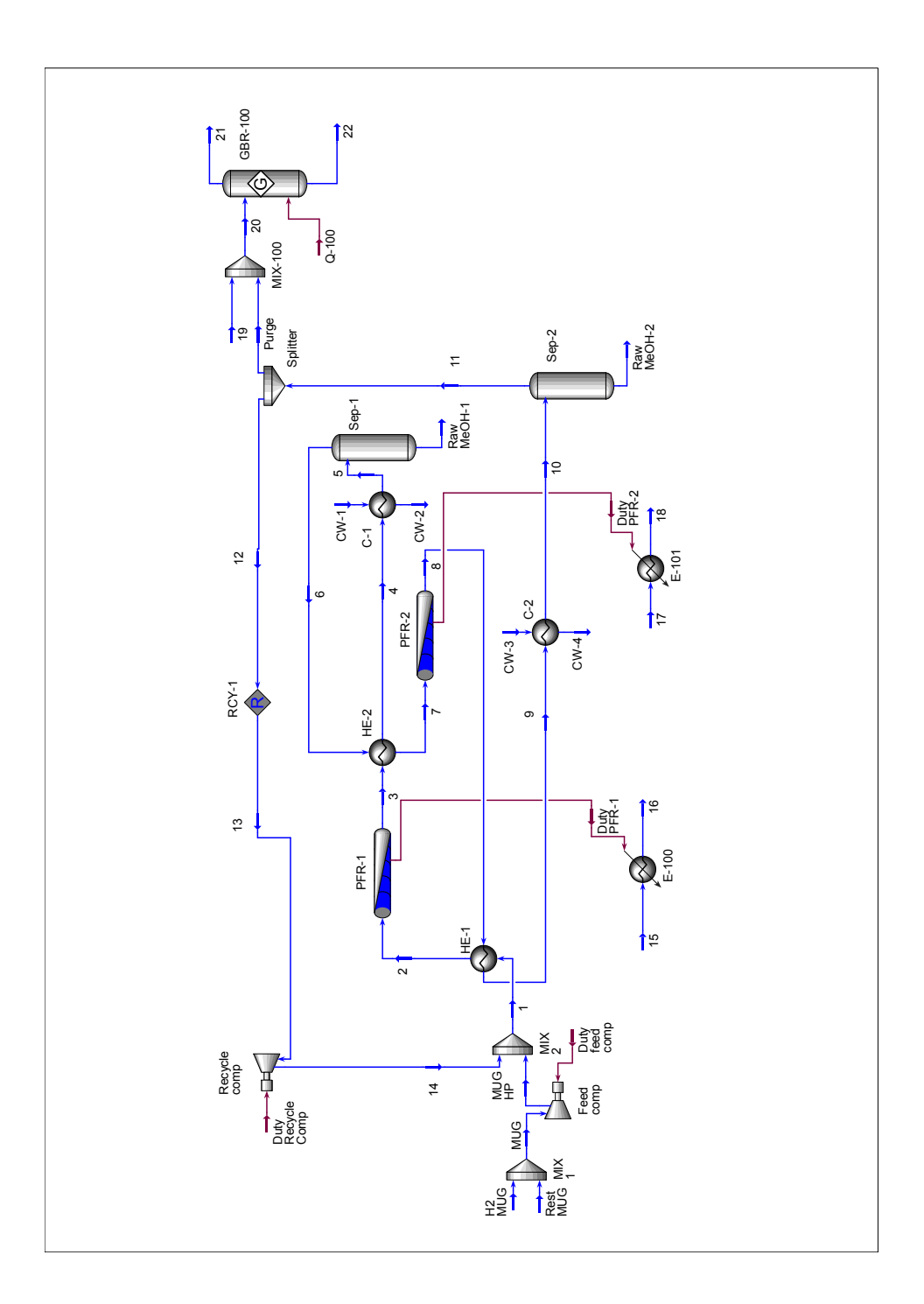

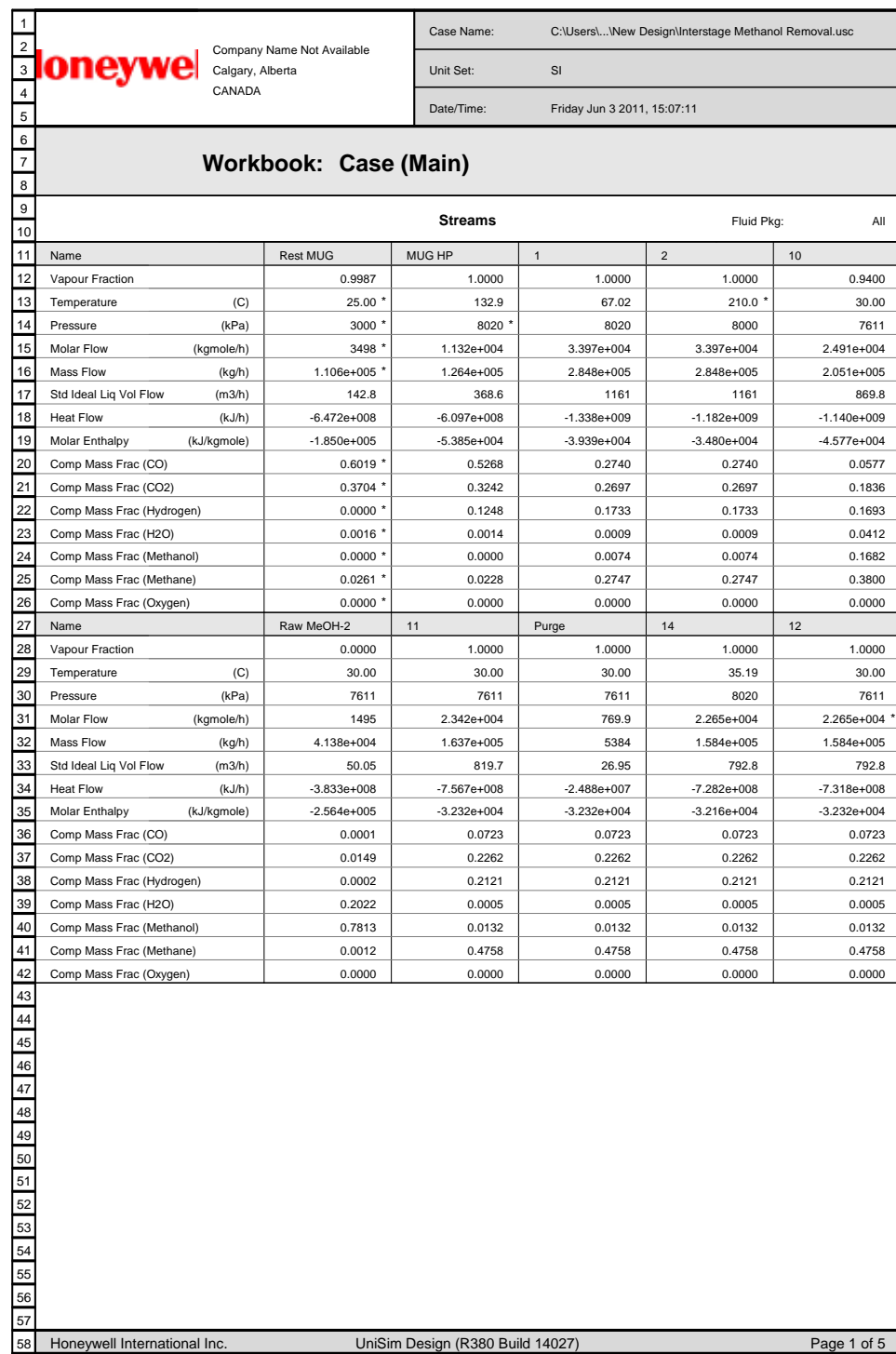

Licensed to: Company Name Not Available Printed by: Kristian \* Specified by user.

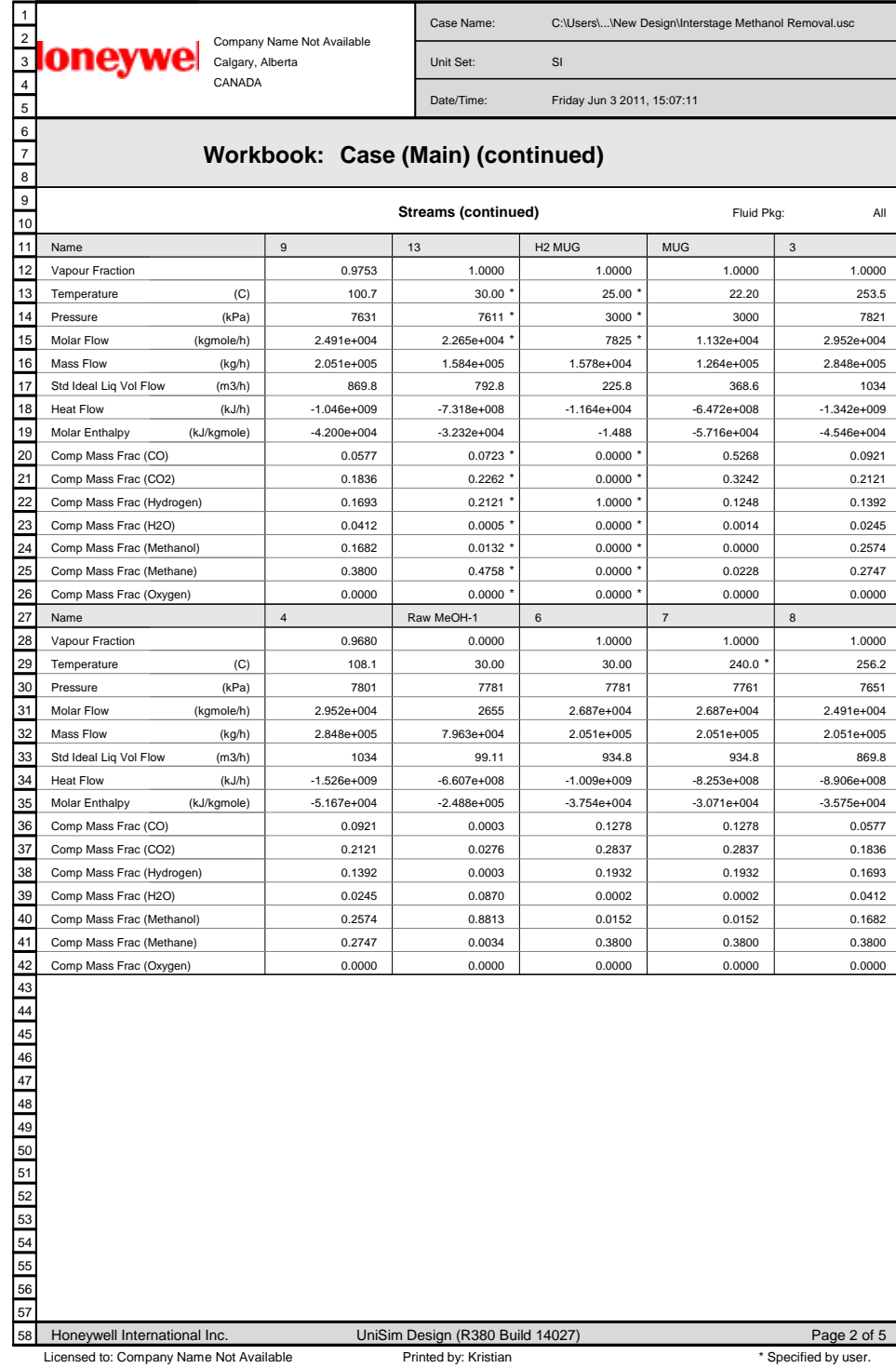

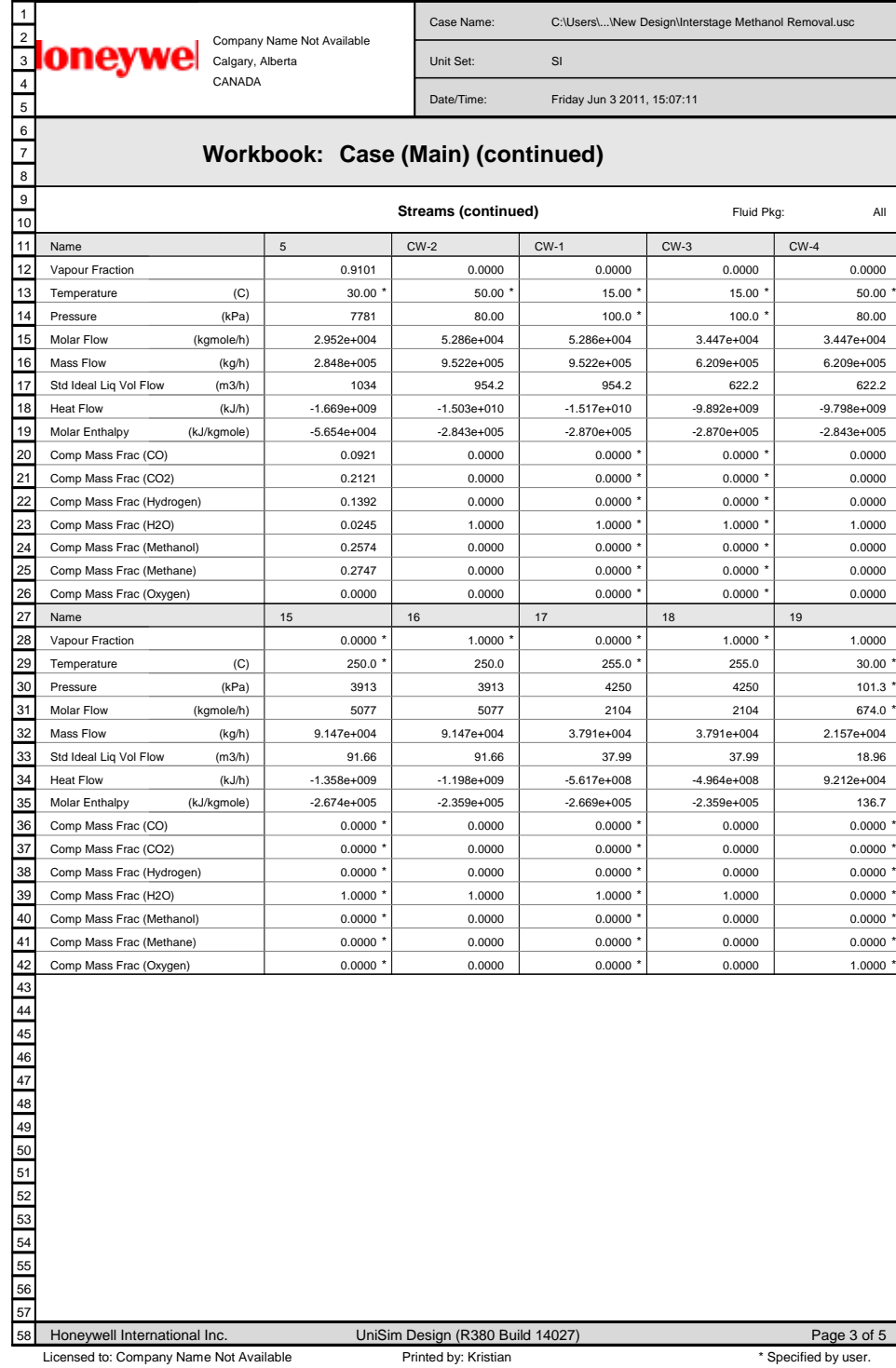

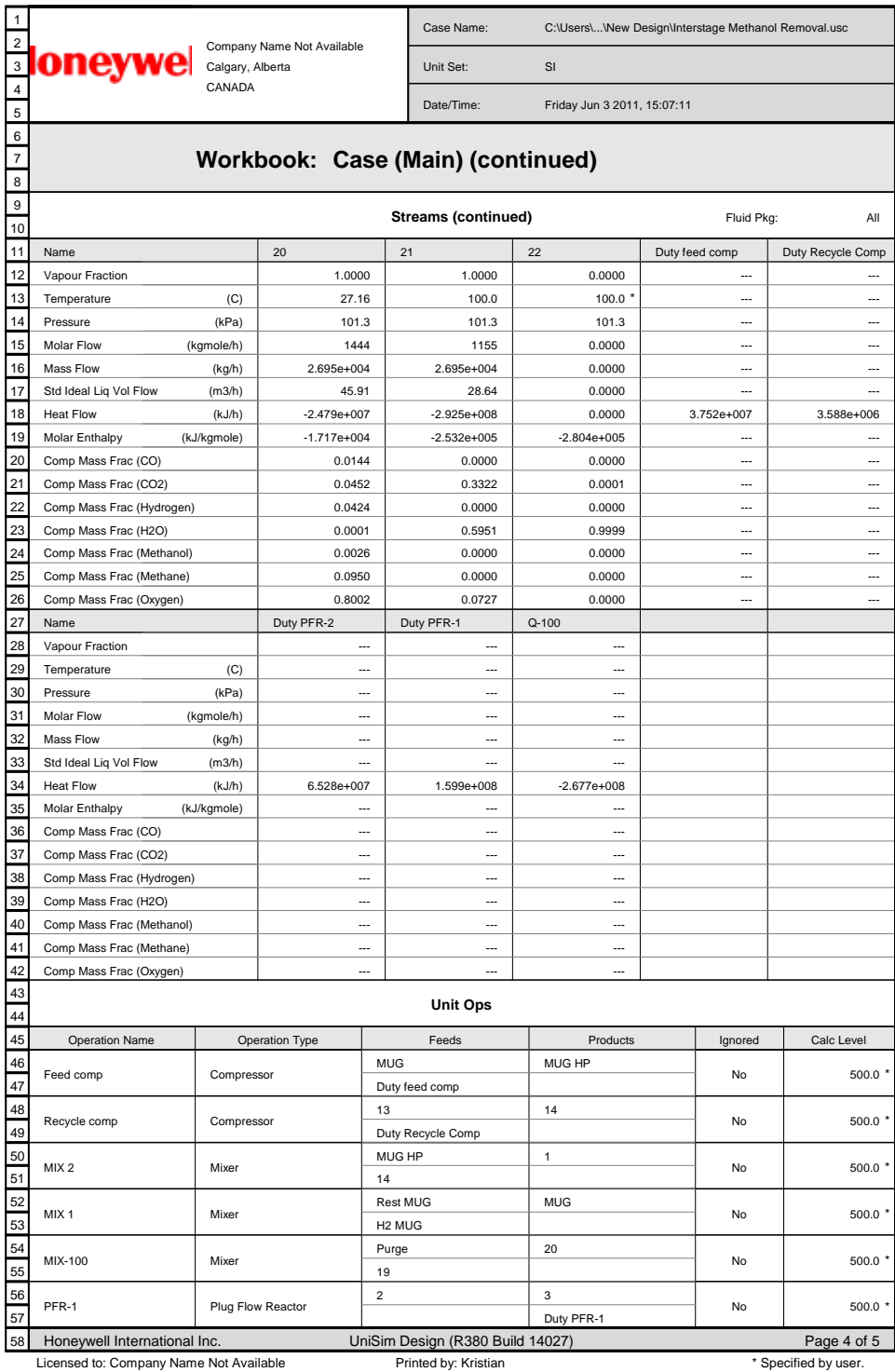

# **Appendix G UniSim Base Case**

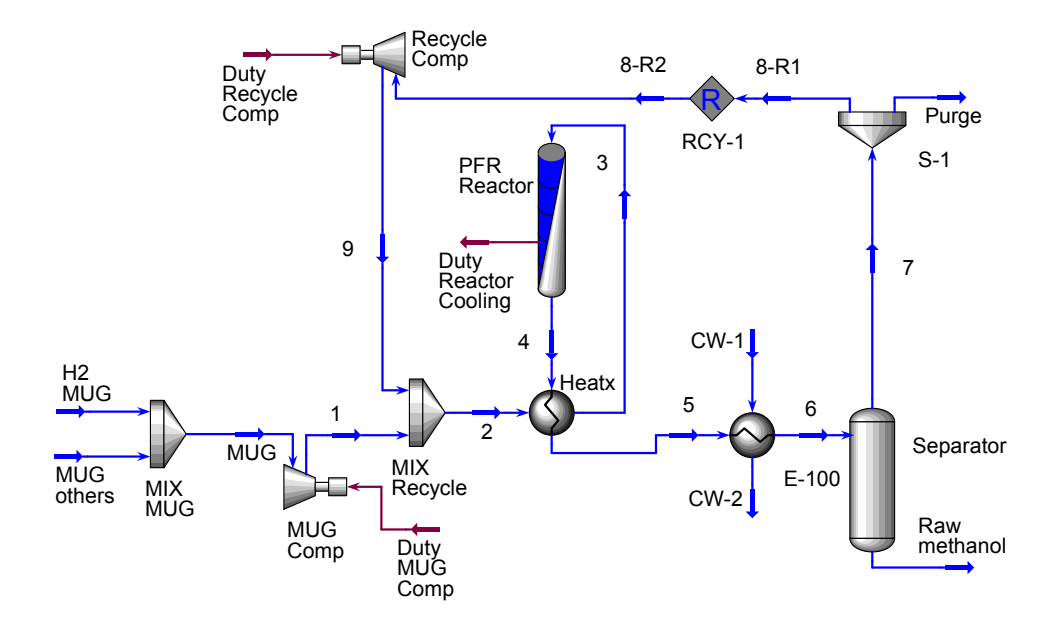

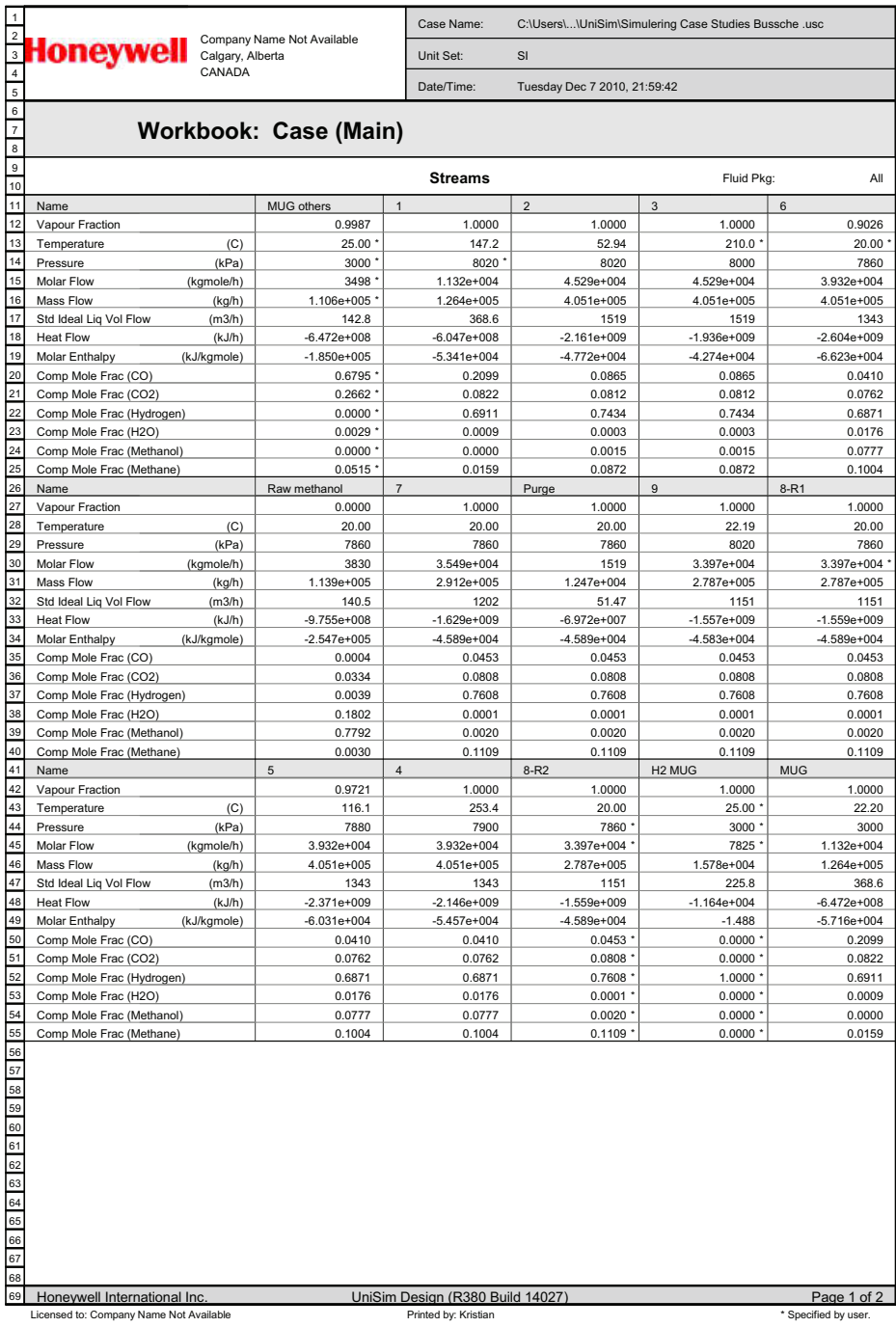

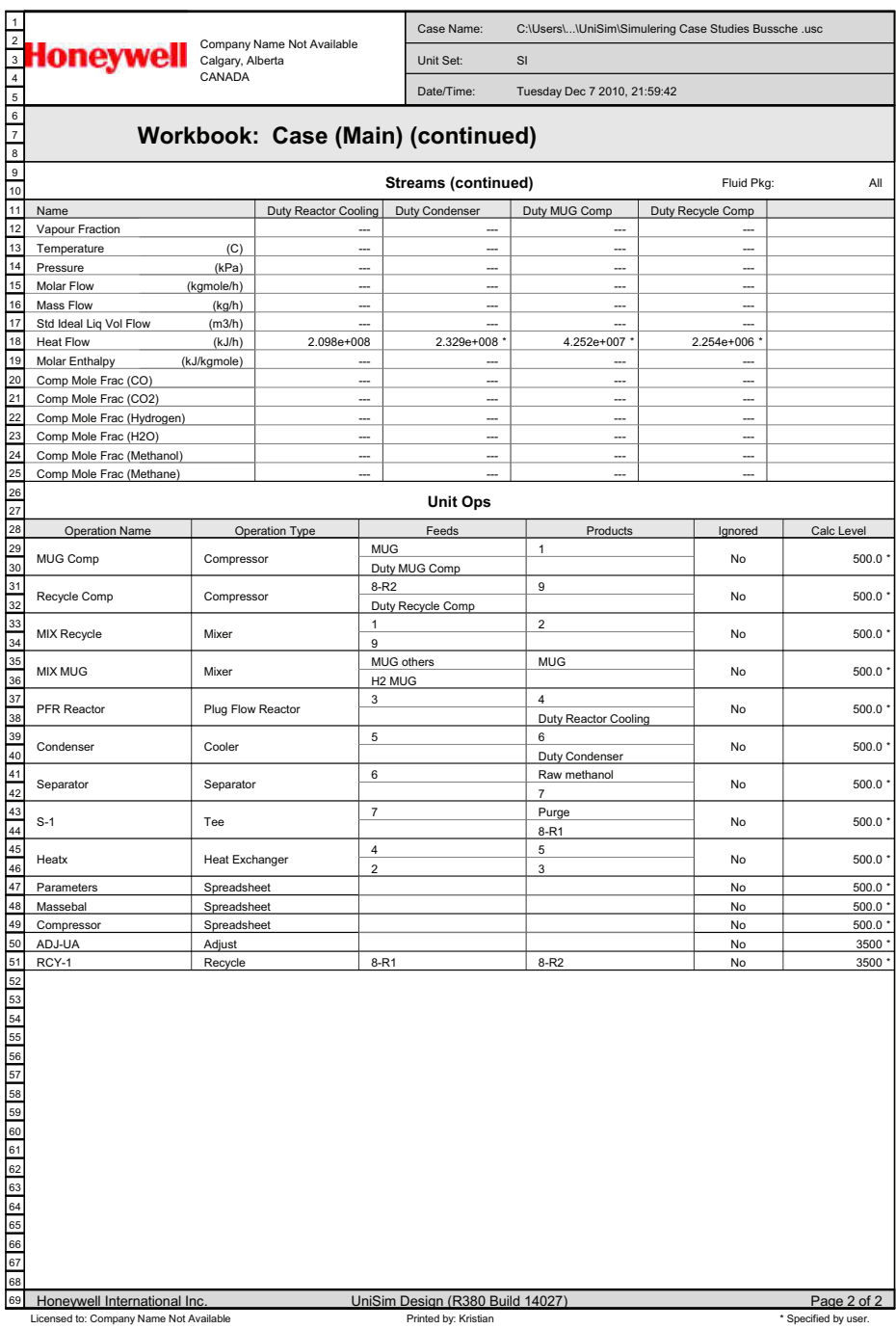

XXXII

### **Appendix H**

## **Pinch Analysis**

To find the optimum configuration for the heat exchanger network, a pinch analysis was conducted [\(Gundersen, 2001\)](#page-50-0). A pinch analysis is based on composite curves for the hot and cold streams in the facility, and uses these to find the pinch point in the process. Table [H.1](#page-85-0) and Table [H.2](#page-85-1) is generated from the values obtained from the simulation shown in Figure [H.1.](#page-84-0)

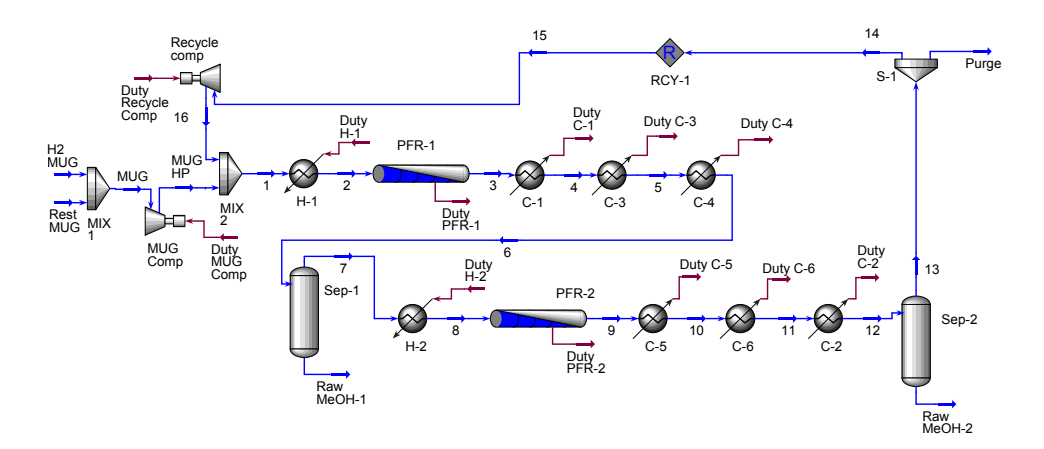

<span id="page-84-0"></span>Figure H.1: UniSim layout

Since methanol and water is condensing it was desirable to divide the condenser into three parts since the  $C_p$  values changes drastically when the stream is condensed.

#### XXXIII

| Stream to |     | Temp. interval $\lceil \text{°C} \rceil$ | $\dot{m}C_p$ | $Q$ [kJ t <sup>-1</sup> ] | $Q_{tot}$   |
|-----------|-----|------------------------------------------|--------------|---------------------------|-------------|
| $Sep-2$   | 256 | 255                                      | 865 685      | 865 685                   | 865 685     |
| $Sep-1$   | 255 | 126                                      | 1 039 969    | 134 156 054               |             |
| $Sep-2$   | 255 | 126                                      | 865 685      | 111 673 374               | 245 829 428 |
| $Sep-1$   | 126 | 122                                      | 2 670 631    | 10 682 524                |             |
| $Sep-2$   | 126 | 122                                      | 865 685      | 3 462 740                 | 14 145 265  |
| $Sep-1$   | 122 | 100                                      | 2 670 631    | 58 753 883                |             |
| $Sep-2$   | 122 | 100                                      | 1 858 937    | 40 896 615                | 99 650 499  |
| $Sep-1$   | 100 | 30                                       | 1 767 181    | 123 702 674               |             |
| $Sep-2$   | 100 | 30                                       | 1 323 105    | 92 617 348                | 216 320 023 |

<span id="page-85-0"></span>Table H.1: Data for the hot curve

<span id="page-85-1"></span>Table H.2: Data for the cold curve

| Stream to          | Temp. interval $\lceil \text{°C} \rceil$ |            | $\dot{m}C_p$         | $Q$ [kJ t <sup>-1</sup> ]  | $Q_{tot}$   |
|--------------------|------------------------------------------|------------|----------------------|----------------------------|-------------|
| $PFR-1$            | 30                                       | 67         | 873 638              | 32 324 620                 | 32 324 620  |
| $PFR-2$<br>$PFR-1$ | 67<br>67                                 | 210<br>210 | 873 638<br>1 088 923 | 124 930 287<br>155 715 974 | 280 646 261 |
| $PFR-2$            | 210                                      | 240        | 873 638              | 26 209 151                 | 26 209 151  |

The composition curves were drawn from the data in Table [H.1](#page-85-0) and Table [H.2,](#page-85-1) and can be seen in Figure [4.14.](#page-38-0) To localize the pinch point the cold curve was moved to the right. This is valid because it is the enthalpy change, and not the absolute value of the enthalpy that is of interest.

## **Appendix I**

# **Economy**

To find the price of the various equipment the following formula was used:

$$
C_e = a + bS^n
$$

Where  $C_e$  is the equipment price, S is a caracteristic size and a, b and n are constants from Table 6.6 is [Sinnott and Towler](#page-51-0) [\(2009\)](#page-51-0).

S for the separators was the shell mass. To find this mass the design procedure on page 638 in [Sinnott and Towler](#page-51-0) [\(2009\)](#page-51-0) was used.

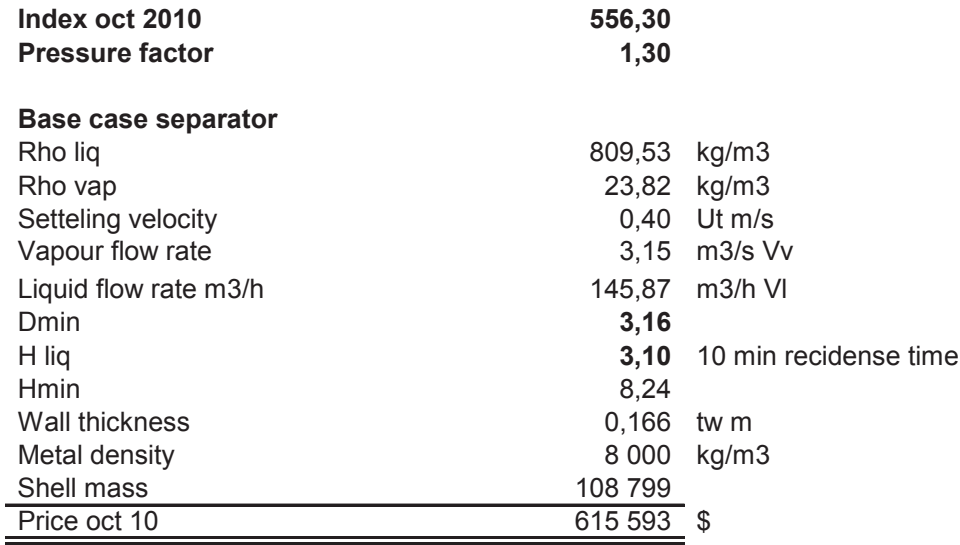

#### **Two PFR**

Sep 1

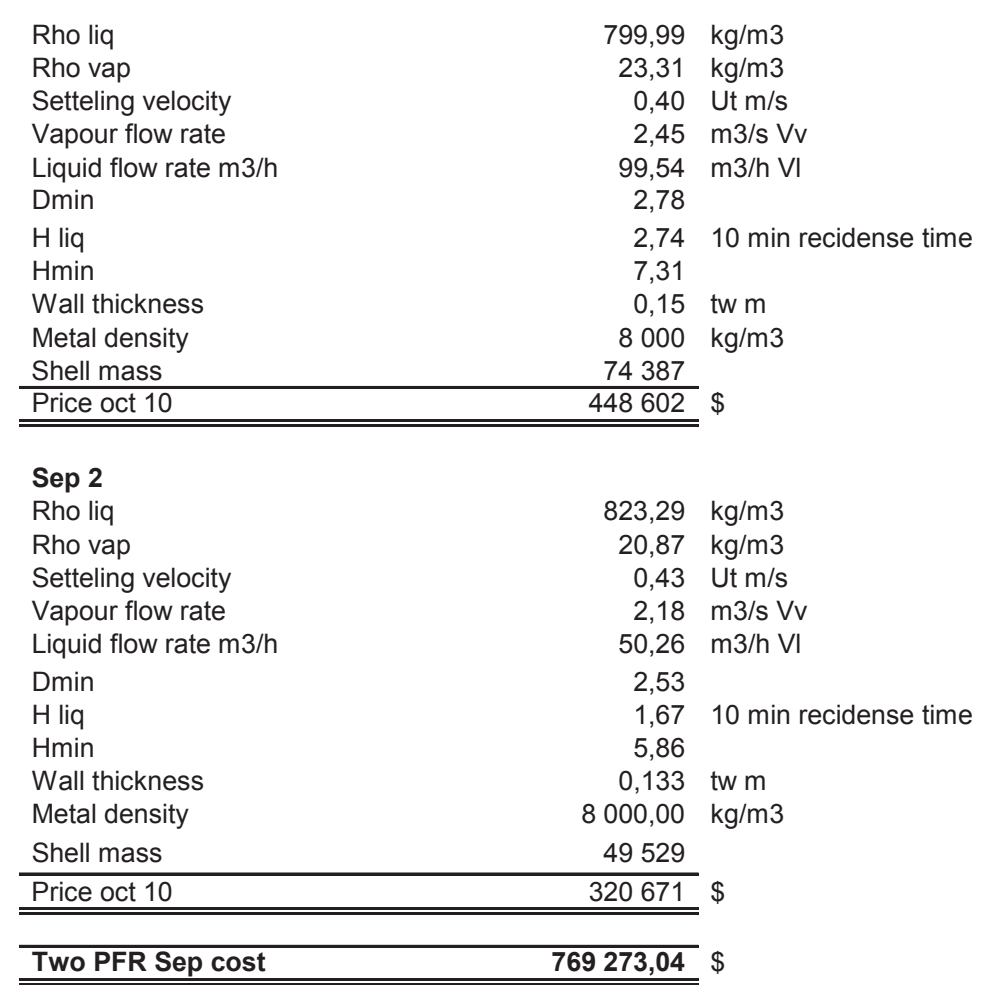

#### **Heatx**

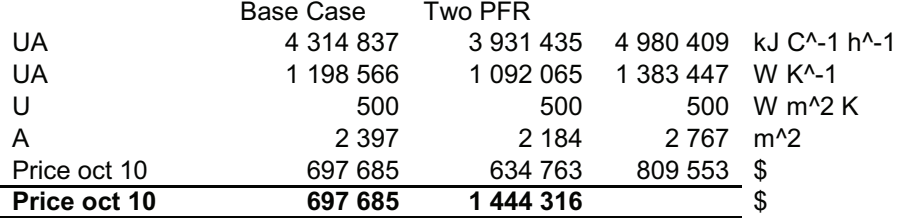

#### **Condenser**

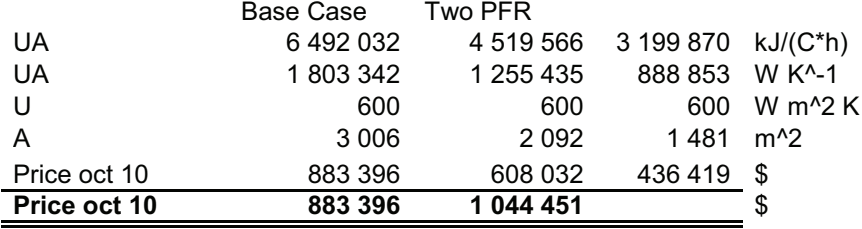

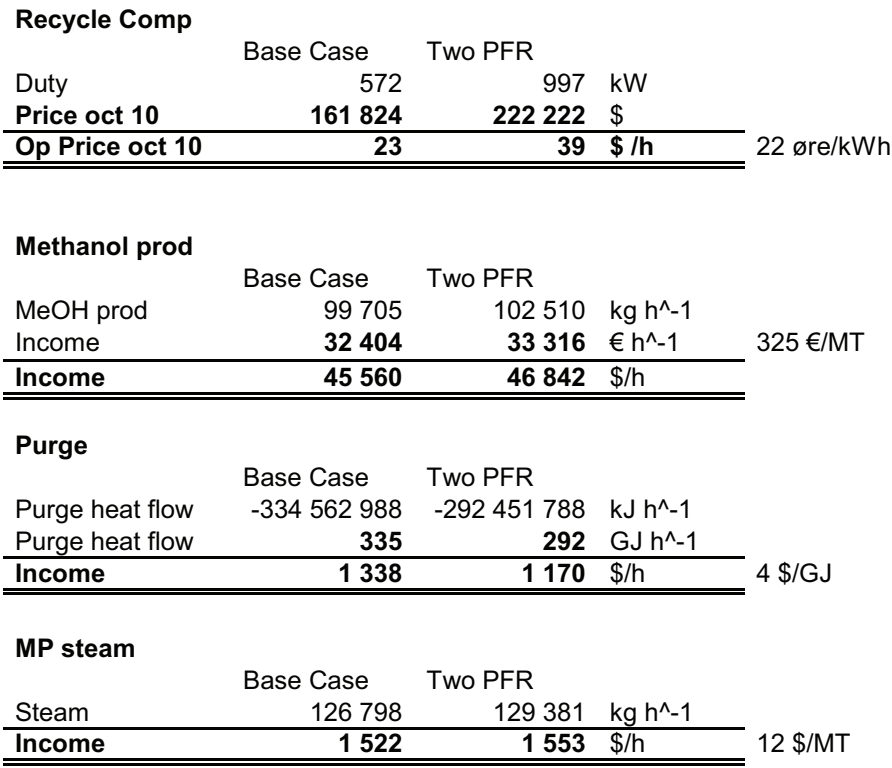

#### Investment cost

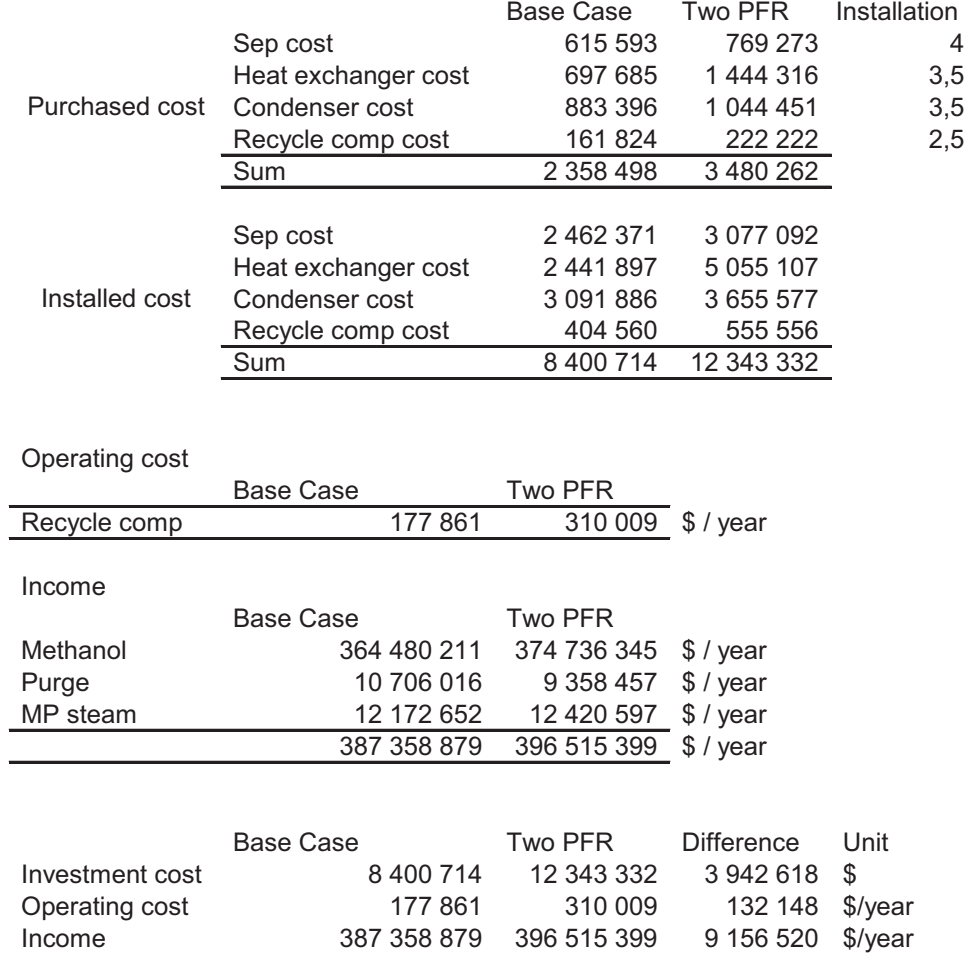

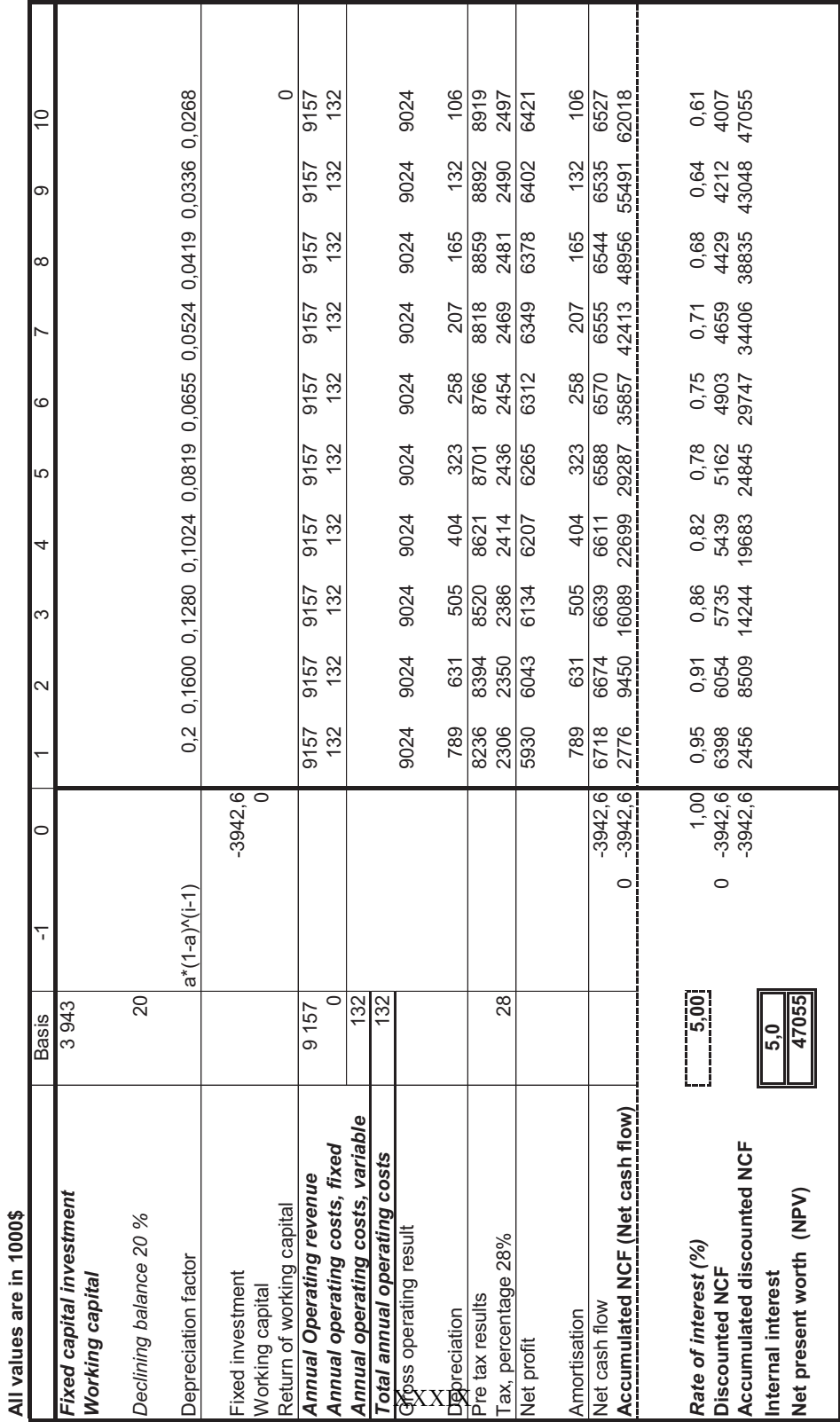

# **Appendix J**

# **HSE**

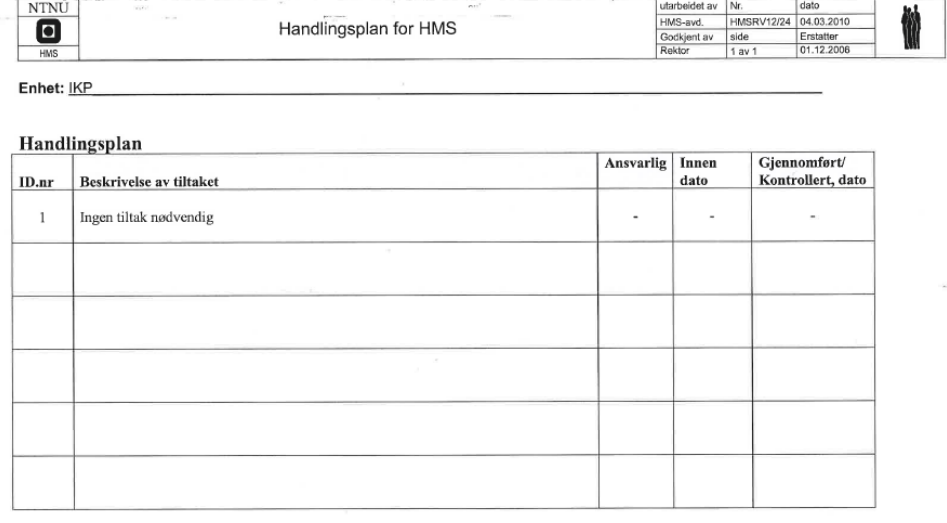

Dato: 6/6-2011 Linjeleder: Magnet Hillesfeed

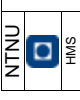

Kartlegging av risikofylt aktivitet Kartlegging av risikofylt aktivitet

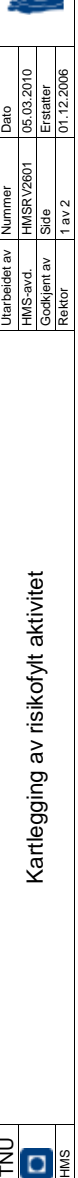

Dato: 06.06.2011

**Enhet:** IKP **Dato:** 06.06.2011 Deltakere ved kartleggingen (m/ funksjon):<br>Kristian Bøhn (Utførende) **Deltakere ved kartleggingen (m/ funksjon):**  Kristian Bøhn (Utførende) Enhet: IKP

Kort beskrivelse av hovedaktivitet/hovedprosess:<br>Datasimulering kun på lesesal **Kort beskrivelse av hovedaktivitet/hovedprosess:** 

Ingen risiko 1 Datasimulering - - - - - Ingen risiko - - NTNU HMS håndbok - - - Ingen risiko **Kommentar** Eksisterende<br>sikringstiltak **Eksisterende sikringstiltak**   $\cdot$ NTNU HMS håndbok Eksisterende<br>dokumentasjon **dokumentasjon Eksisterende**  Lov, forskrift<br>| o.l. **ID nr. Aktivitet/prosess Ansvarlig Lov, forskrift**  J, Ansvarlig J, Datasimulering Aktivitet/prosess Datasimulering kun på lesesal ID nr.  $\leftarrow$ 

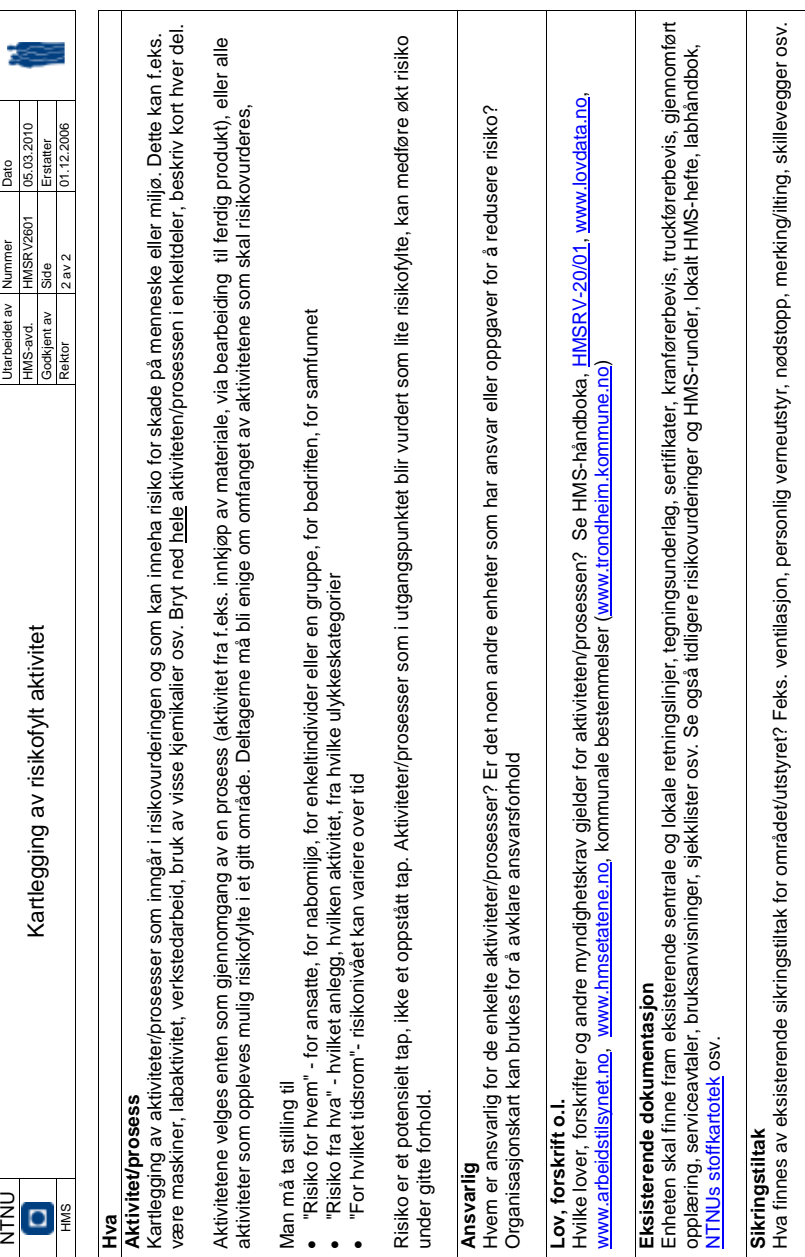

Hva finnes av eksisterende sikringstiltak for området/utstyret? Feks. ventilasjon, personlig verneutstyr, nødstopp, merking/ilting, skillevegger osv.

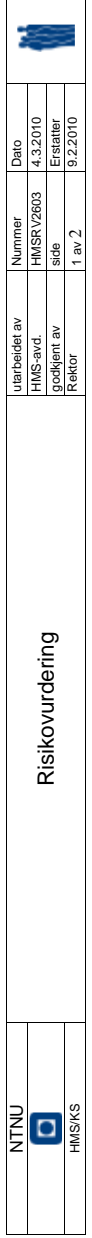

Dato: 06.06.2011

**Enhet:**IKP **Dato:** 06.06.2011 **Linjeleder:** Professor Magne Hillestad

Enhet:IKP<br>Linjeleder: Professor Magne Hillestad<br>Deltakere ved risikovurderingen (m/ funksjon): Kristian Bøhn **Deltakere ved risikovurderingen (m/ funksjon):** Kristian Bøhn

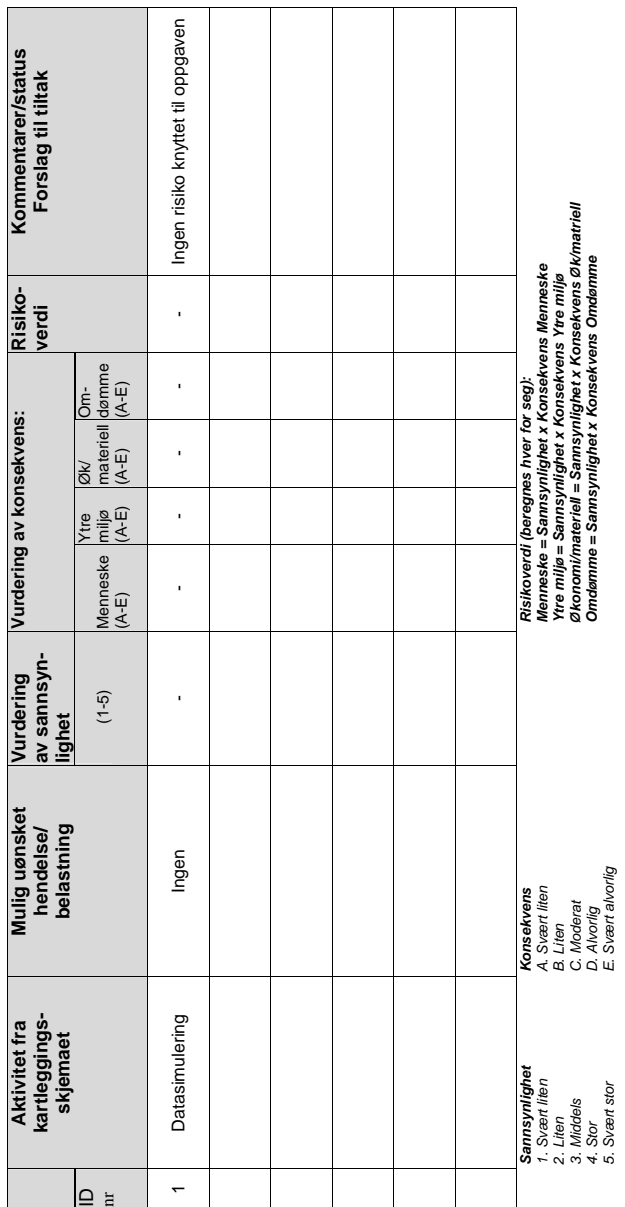

Ť

ד

ד

ד

Т

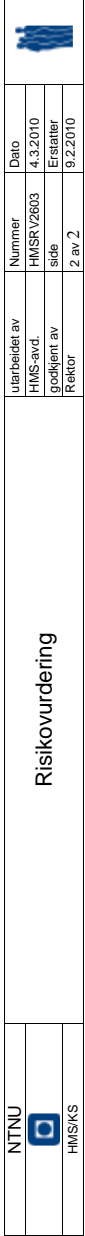

# Sannsynlighet vurderes etter følgende kriterier: **Sannsynlighet vurderes etter følgende kriterier:**

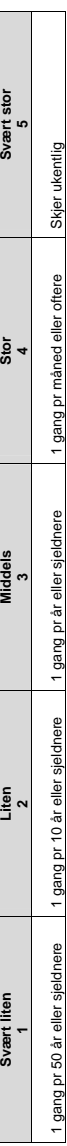

# Konsekvens vurderes etter følgende kriterier: **Konsekvens vurderes etter følgende kriterier:**

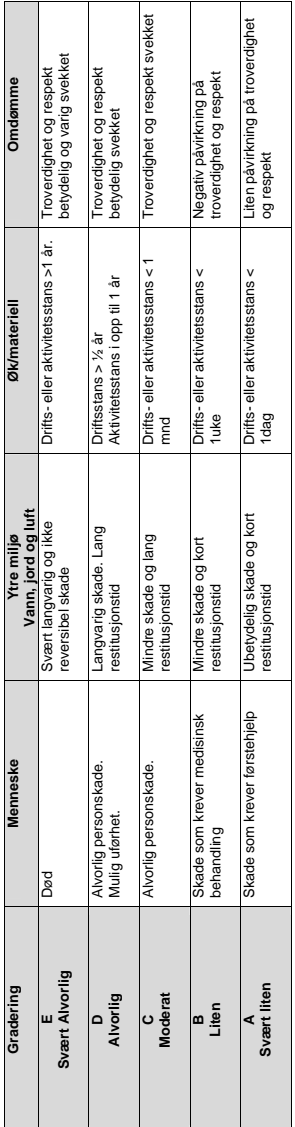

# **Risikoverdi = Sannsynlighet x Konsekvens**

Risikoverdi = Sannsynlighet x Konsekvens<br>Beregn risikoverdi for Menneske. Enheten vurderer selv om de i tillegg vil beregne risikoverdi for Ytre miljø, Økonomi/materiell og Omdømme. I<br>så fall beregnes disse hver for seg. Beregn risikoverdi for Menneske. Enheten vurderer selv om de i tillegg vil beregne risikoverdi for Ytre miljø, Økonomi/materiell og Omdømme. I så fall beregnes disse hver for seg.

# **Til kolonnen "Kommentarer/status, forslag til forebyggende og korrigerende tiltak":**

Til kolonnen "Kommentarer/status, forslag til forebyggende og korrigerende tiltak":<br>Tiltak kan påvirke både sannsynlighet og konsekvens. Prioriter tiltak som kan forhindre at hendelsen imtreffer, dvs. sannsynlighetsreduser Tiltak kan påvirke både sannsynlighet og konsekvens. Prioriter tiltak som kan forhindre at hendelsen inntreffer, dvs. sannsynlighetsreduserende tiltak foran skjerpet beredskap, dvs. konsekvensreduserende tiltak.